Manual

# **PHILIPS**

## • Philips home

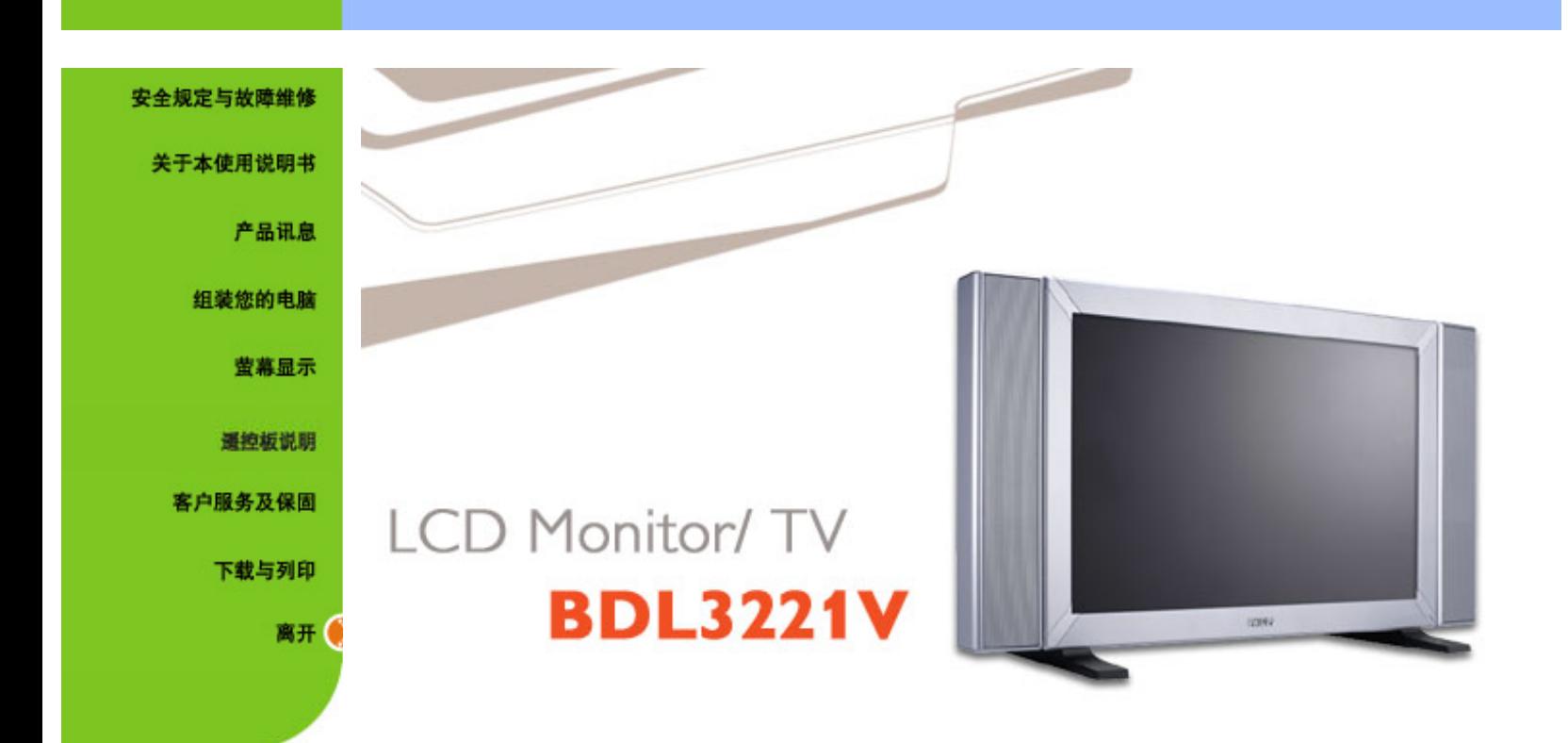

Safety & Troubleshooting

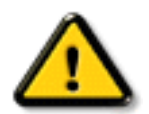

 $T$  , and the contract of the contract of the contract of the contract of the contract of the contract of the contract of the contract of the contract of the contract of the contract of the contract of the contract of the  $LCD$ 

file:///D |/My%20Documents/dfu/BDL3221V/CHINA/320wn6/SAFETY/SAFETY.HTM (1 of 2) 2005-11-07 09:10:26

安全措施及维修· 安装地点· [一般常见问题](#page-51-0)· [故障检修](#page-60-0)· [有关规定](#page-66-0)· [其他相关信息](#page-77-0)

, we are the symmetry of the symmetry  $\mathcal I$ 

 $6$   $\bullet$ 

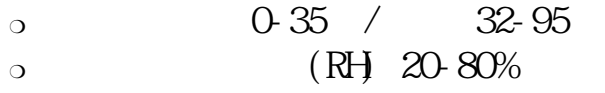

<span id="page-3-0"></span>About This Manual

有关此指南· 标志说明

"注"、"注意"或"小心"字句。其使用如下:

 $\sqrt{a\beta}$ 

About This Manual

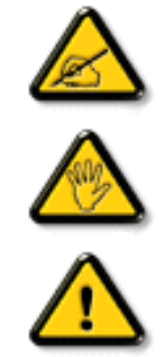

2005 Koninklijke

送和/或广播。

[引脚分配](#page-10-1)· [产品图示](#page-14-0)

#### <span id="page-5-0"></span>BDL3221V

<span id="page-5-1"></span> $\bullet$  $\bullet$ o CVBS S-video SCART YPbPr RF TV  $\Box$  $\circ$  3D  $\circ$  WXGA 1366 x 768  $\bullet$  $\circ$  SDIV EDIV HDIV  $\bullet$  $\bullet$  $\circ$  /PC  $\bullet$  $*R$ FTV 320WN6QS

<span id="page-5-2"></span>[产品特点](#page-5-0)· [无铅产品](#page-5-1) · [技术规格](#page-6-0)· [分辨率和预设模式·](#page-8-0) [飞利浦像素残缺规定](#page-78-0)· [自动节能·](#page-9-0) [物理规格·](#page-10-0)

Product Information

<span id="page-6-0"></span>技术规格\*

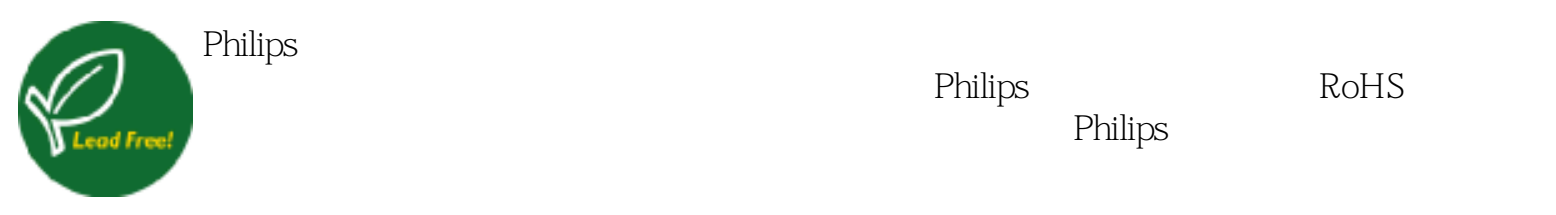

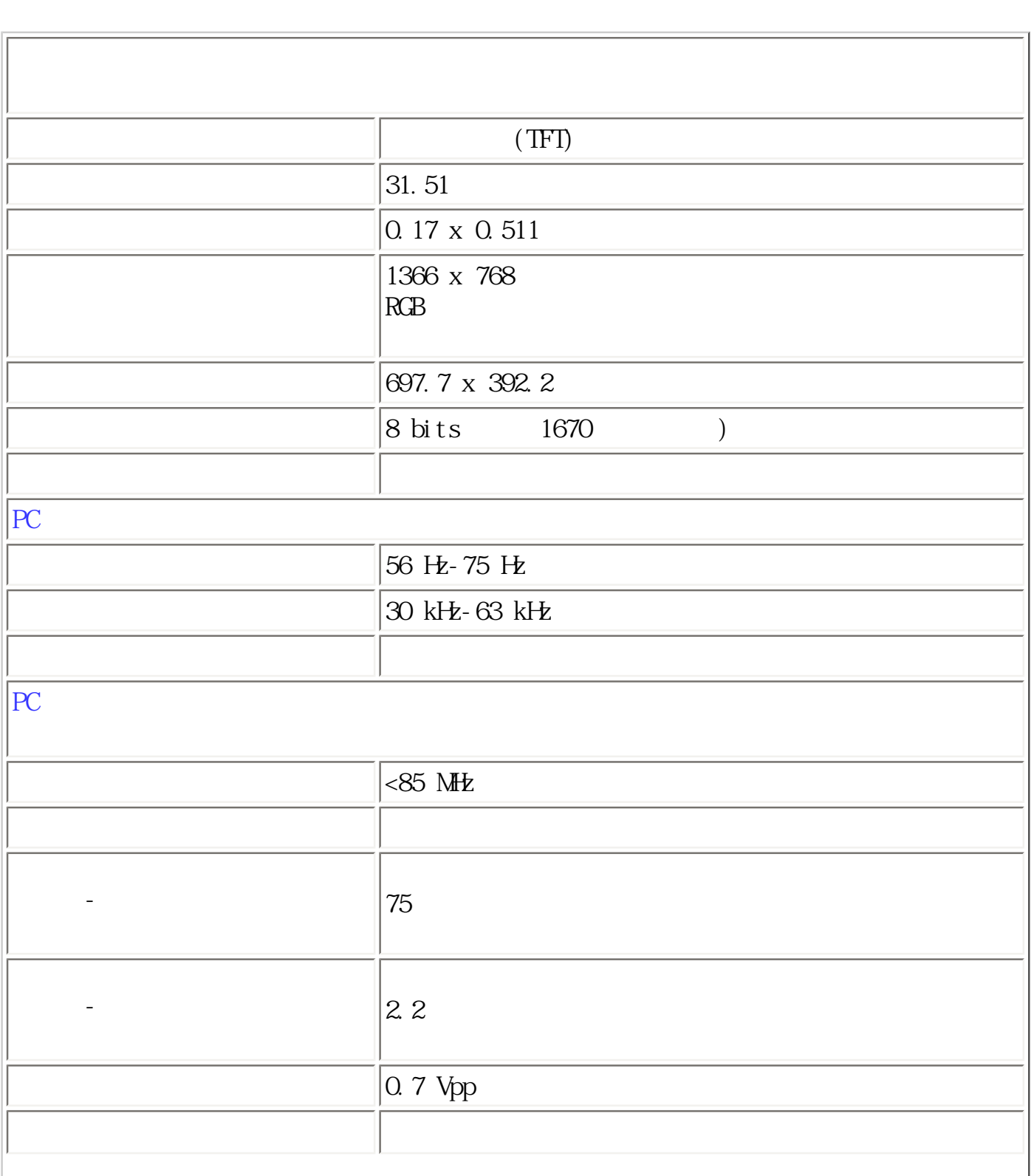

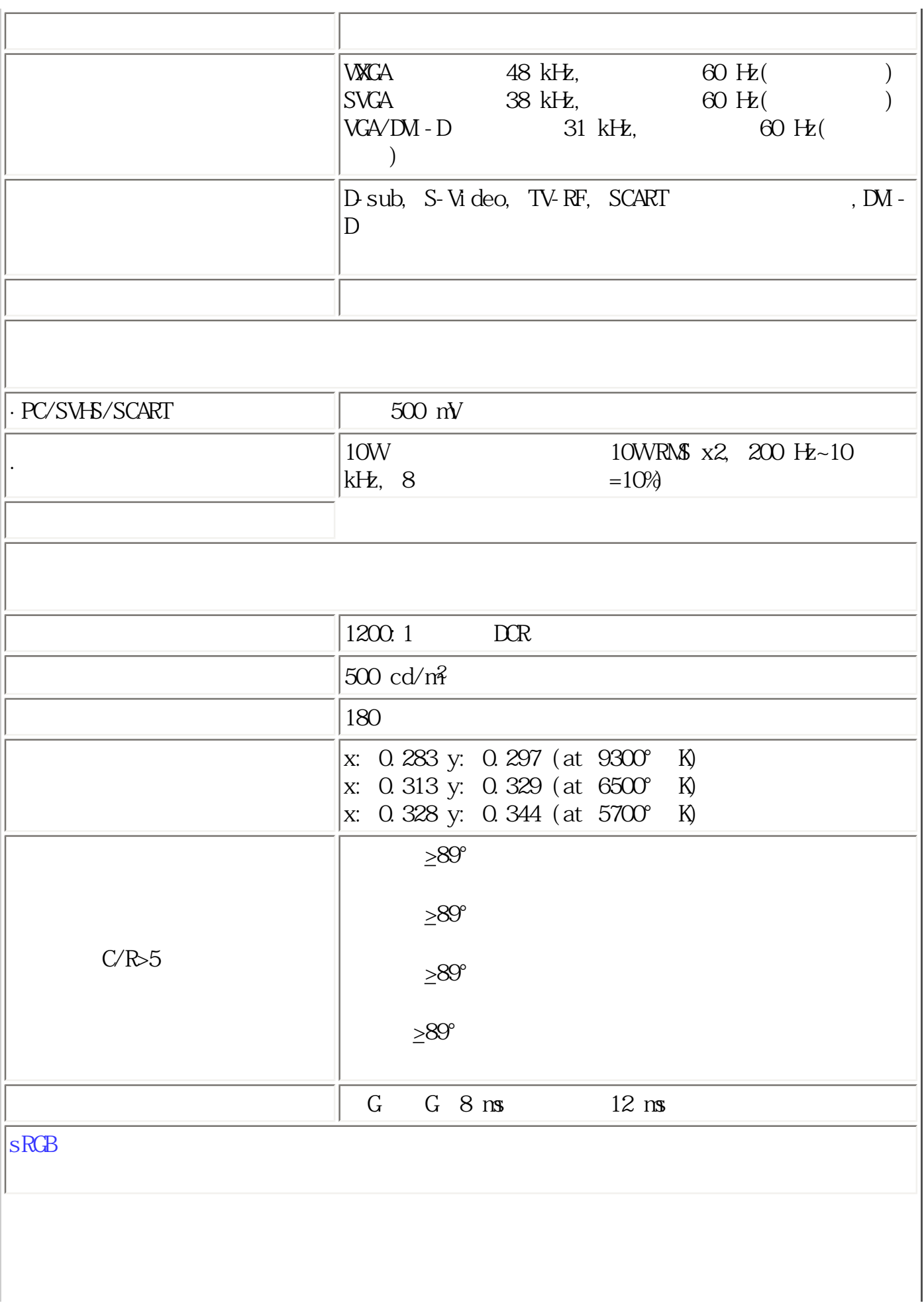

Product Information

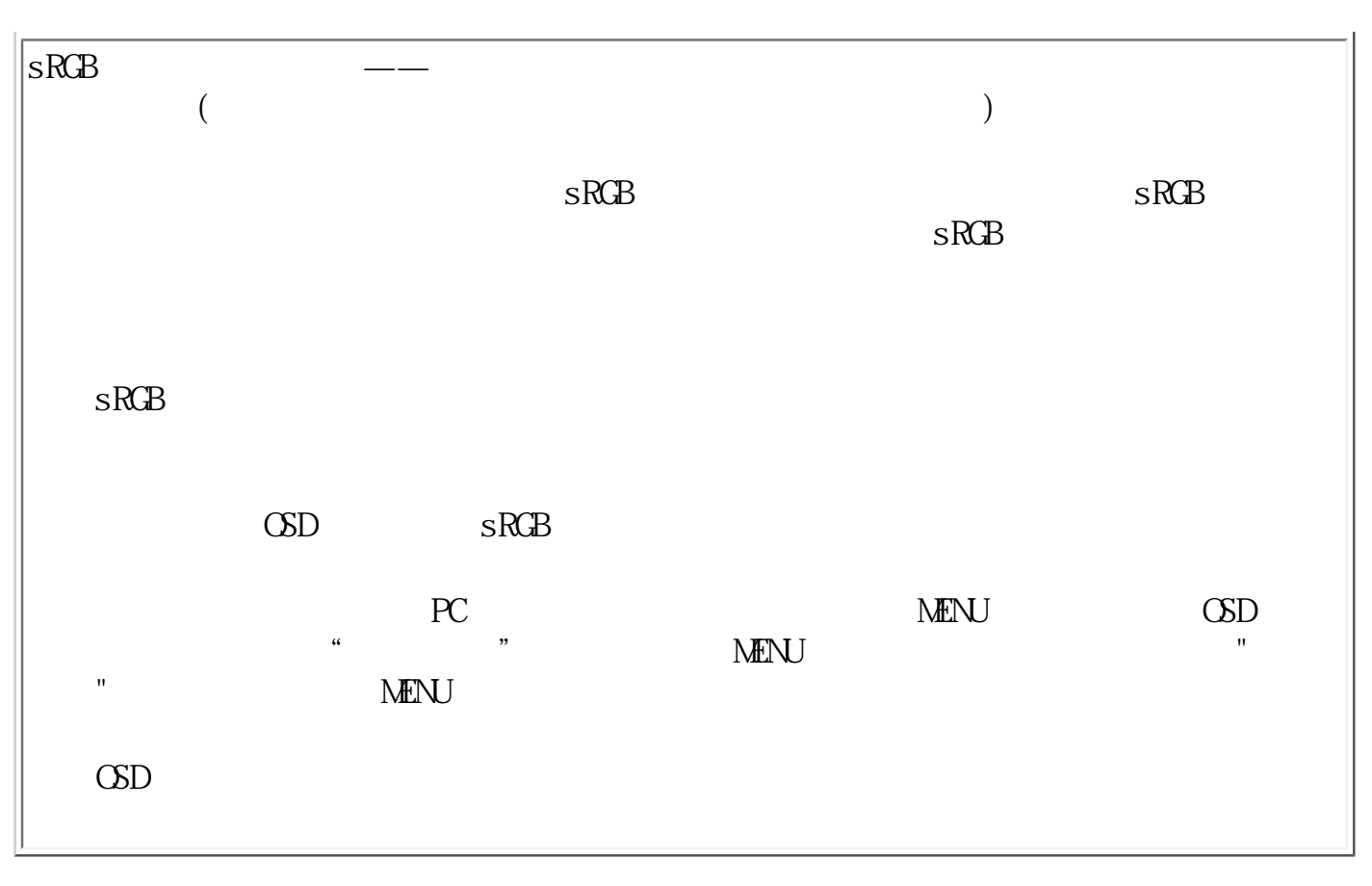

 $*$ 

1360 x 768 60

#### <span id="page-8-0"></span> $10$  :

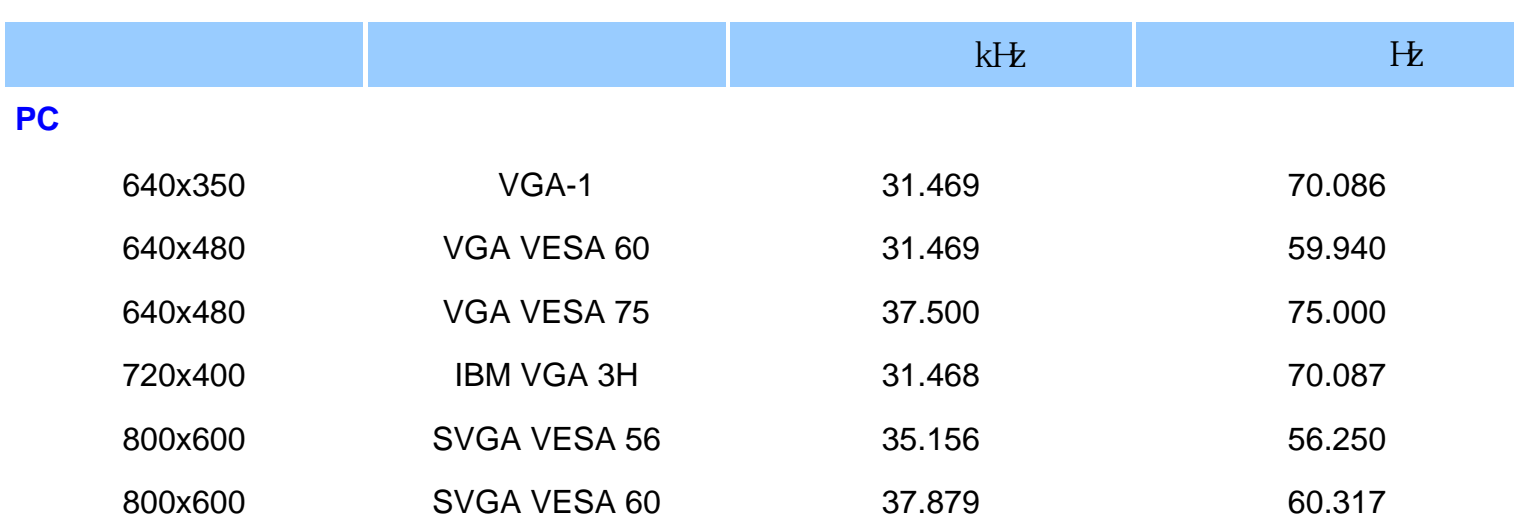

Product Information

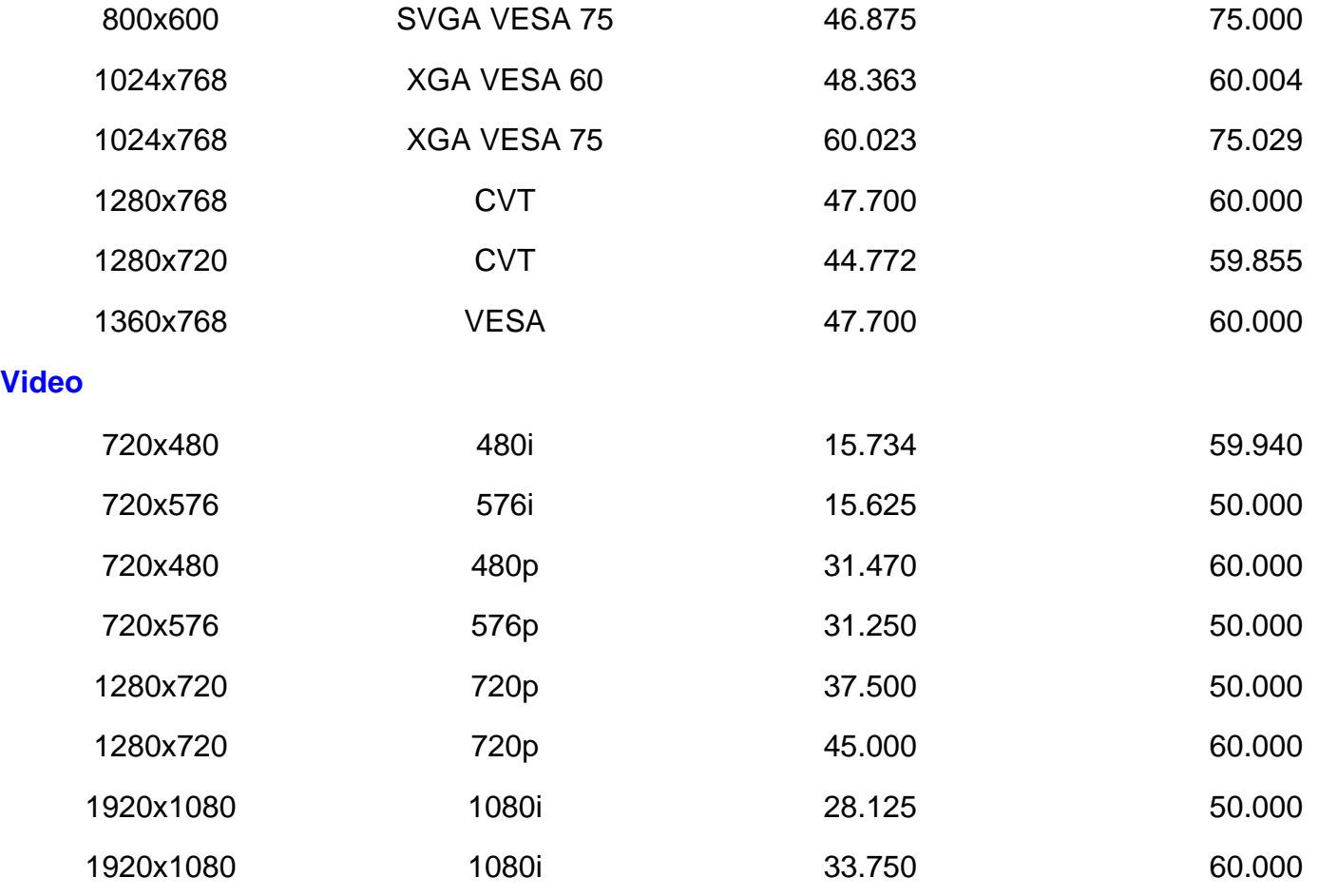

<span id="page-9-0"></span> $(VESA)$  (DPMS)

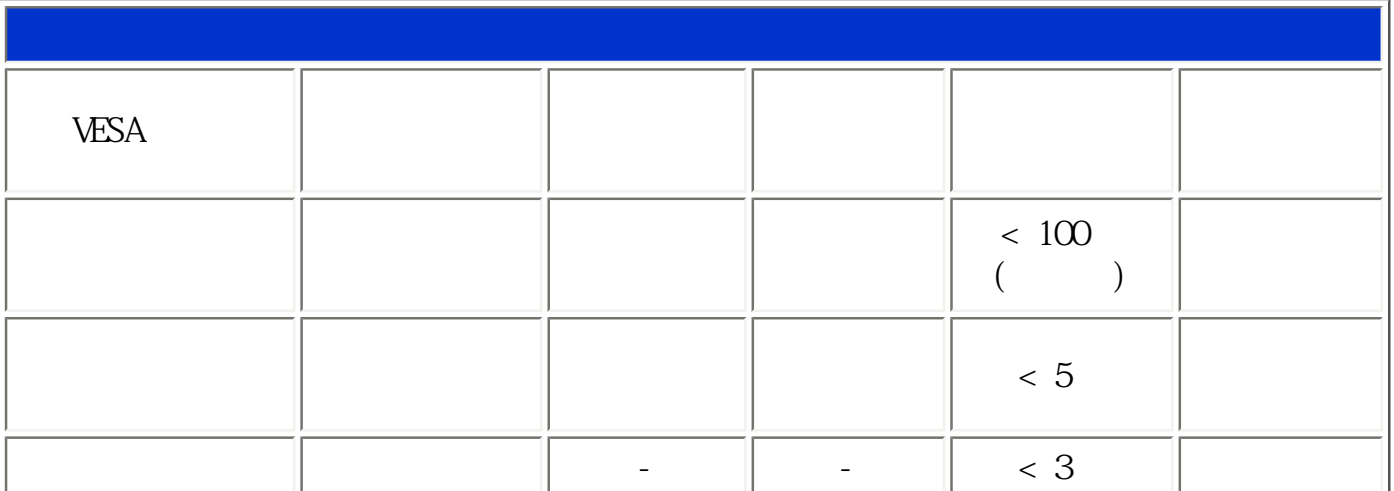

 $\kappa$  , we can find the system in the system in the system in the system in the system in the system in the system in the system in the system in the system in the system in the system in the system in the system in the s

 $*$ 

<span id="page-10-0"></span>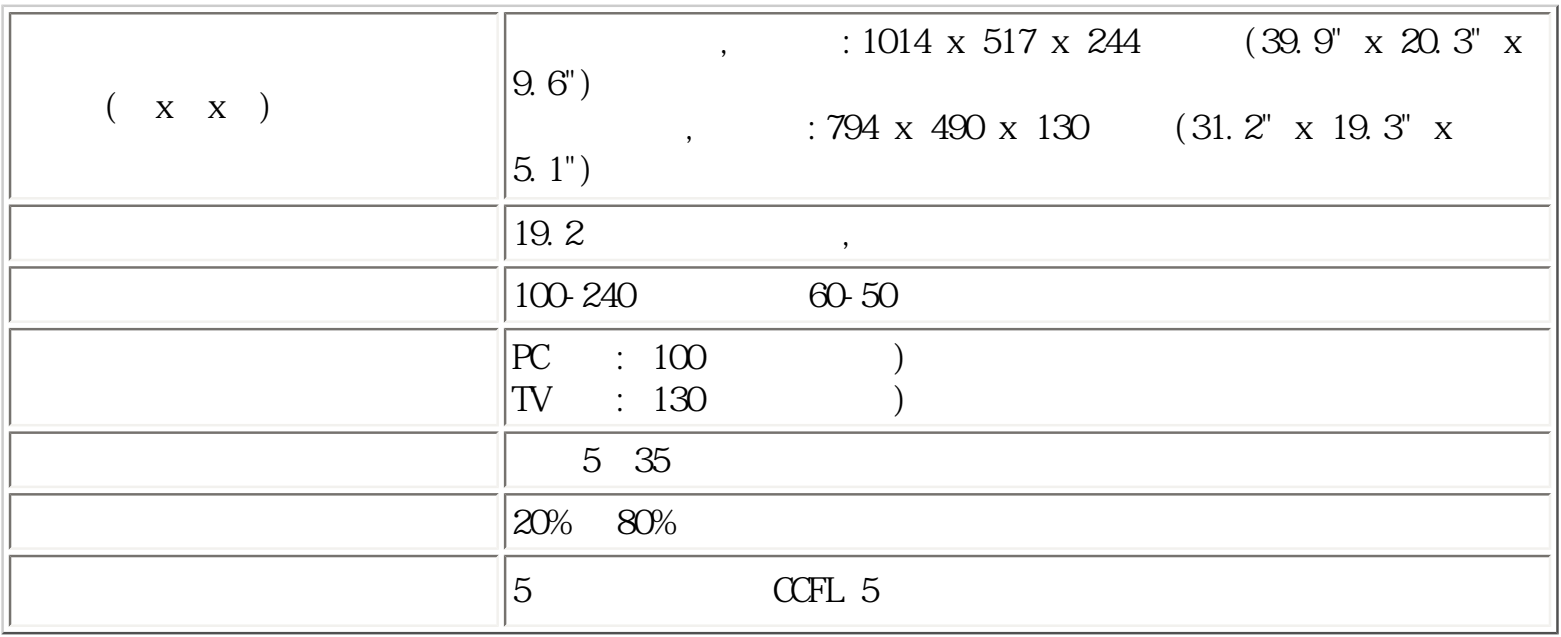

<span id="page-10-1"></span>1. 仅适于数码信号的接线器共有24个信号触点,以8个触点一行呈3行排列。信号引脚的分配见下表: <sup>号</sup>信号分配 脚位编 <sup>号</sup>信号分配 脚位编 <sup>号</sup>信号分配 1  $\begin{array}{|c|c|c|c|c|c|c|c|} \hline \text{1} & \text{1} & \text{1} & \text{1} \end{array}$  TMDS 0-2  $\boxed{\text{TMS}}$  2+  $\boxed{\phantom{0}\text{TMS}}$  1+  $\boxed{\phantom{0}\text{TMS}}$  0+ 3  $TMDS$   $2/4$  $\sim 4$  11  $\boxed{7MDS}$  1/3 19  $\boxed{\text{TMDS}}$  0/5

file:///D|/My%20Documents/dfu/BDL3221V/CHINA/320wn6/PRODUCT/PRODUCT.HTM (6of 10)2005-11-07 09:10:34

Product Information

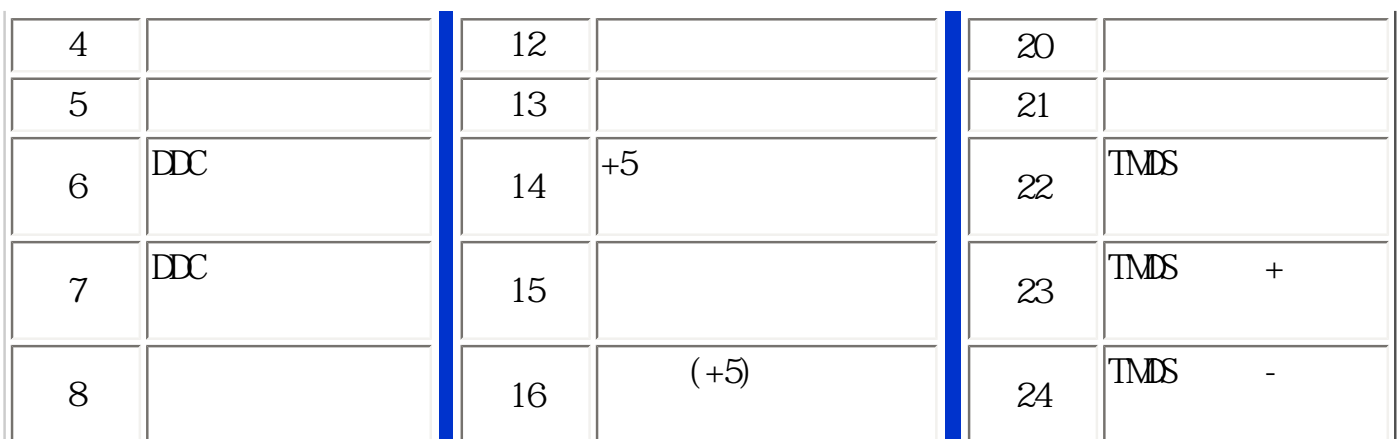

Pin1 同個図  $\qquad \qquad \qquad$ h7

 $2 \t15 \tD$ 

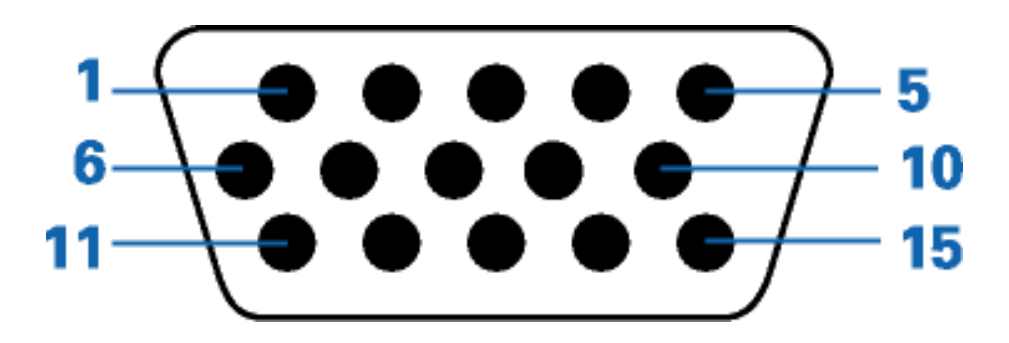

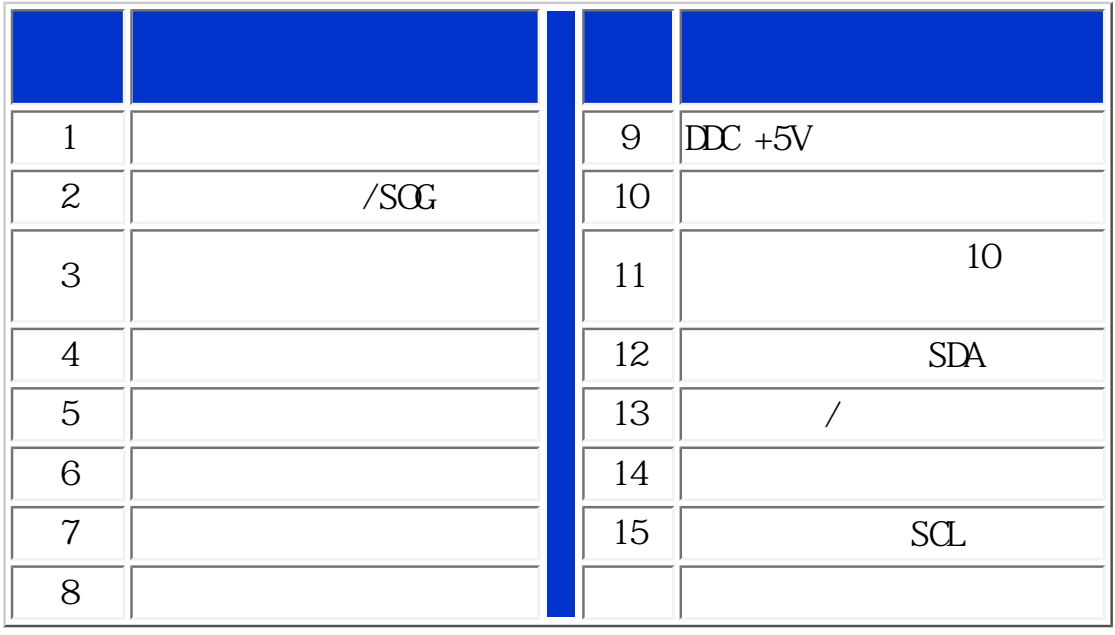

#### 3. RS232

 $D \Theta$ 

# RS232 DB9 (EIA/TIA 574)

 $\textcircled{\scriptsize{1}}\textcircled{\scriptsize{2}}\textcircled{\scriptsize{3}}\textcircled{\scriptsize{4}}\textcircled{\scriptsize{5}}$ ◉  $\circledcirc$ ☺

(view into male end)

|                  | RS-232 EIA 232-A                                                                                          |
|------------------|----------------------------------------------------------------------------------------------------|
| 3                | $\begin{minipage}{.4\linewidth} \begin{tabular}{cc} DTE & DCE \end{tabular} \end{minipage}$<br>${\rm TD}$ |
| $\boldsymbol{2}$ | $DCE$ $DTE$<br>RD                                                                                         |
| $\overline{7}$   | <b>RTS</b>                                                                                                |
| $8\,$            | CIS                                                                                                    |
| $\,6\,$          | DCE<br>$\mathbf{D\!S\!R}$                                                                                 |
| $\mathbf 5$      | $\mathcal{S}\mathcal{G}$                                                                                  |
| $\mathbf{1}$     | DCD                                                                                                    |
| $\overline{4}$   | DIE<br>DIR                                                                                                |
| $\hbox{9}$       |                                                                                                    |

### 4. SCART

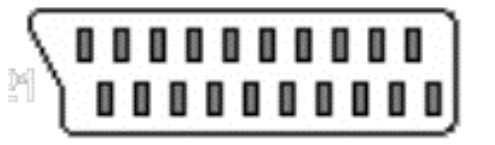

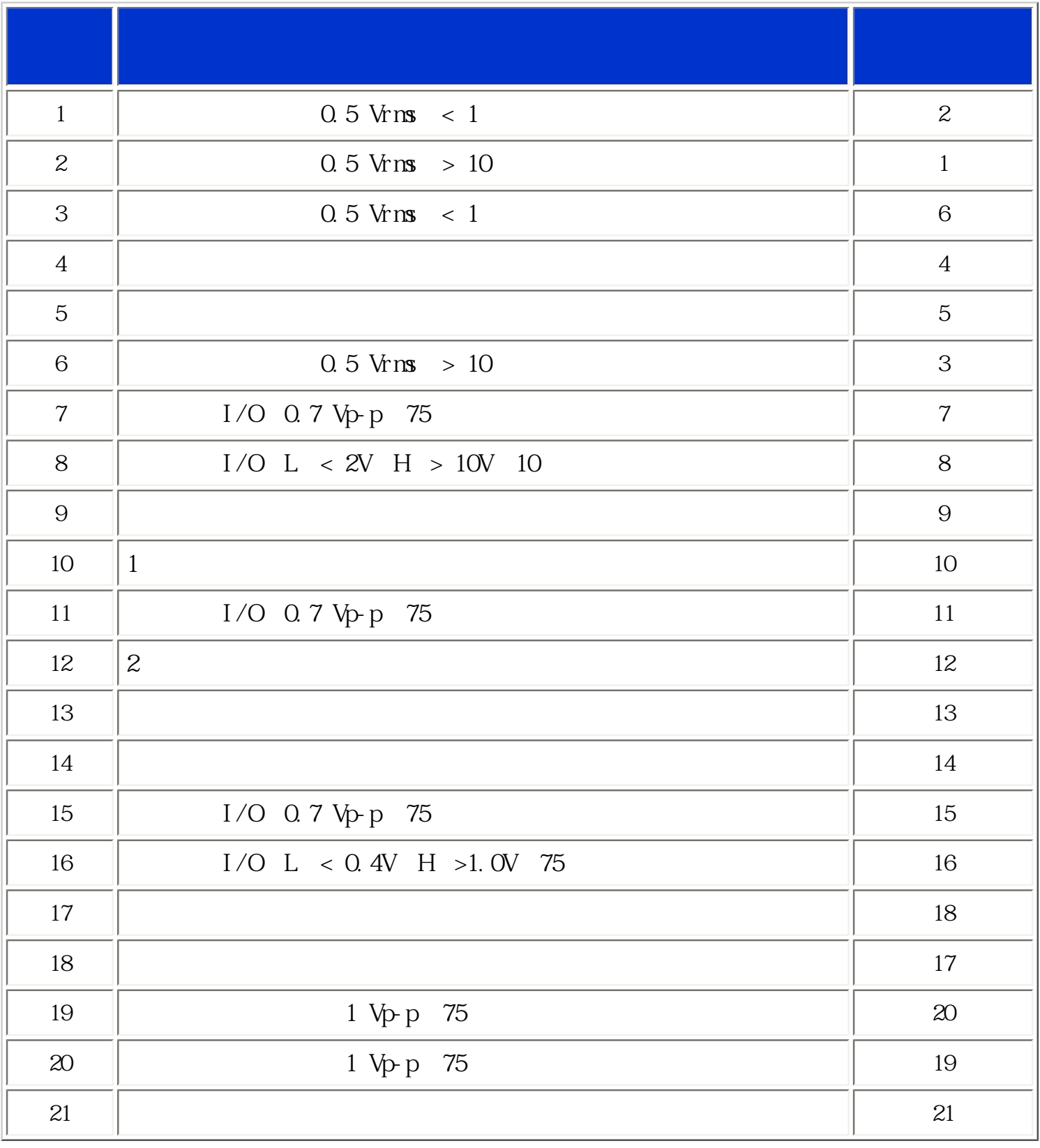

<span id="page-14-0"></span>Product Information

## <span id="page-15-0"></span>产品正面说明· 连接到您的PC、电视天线、DVD/VCR等· [启动·](#page-90-0) 强化功效

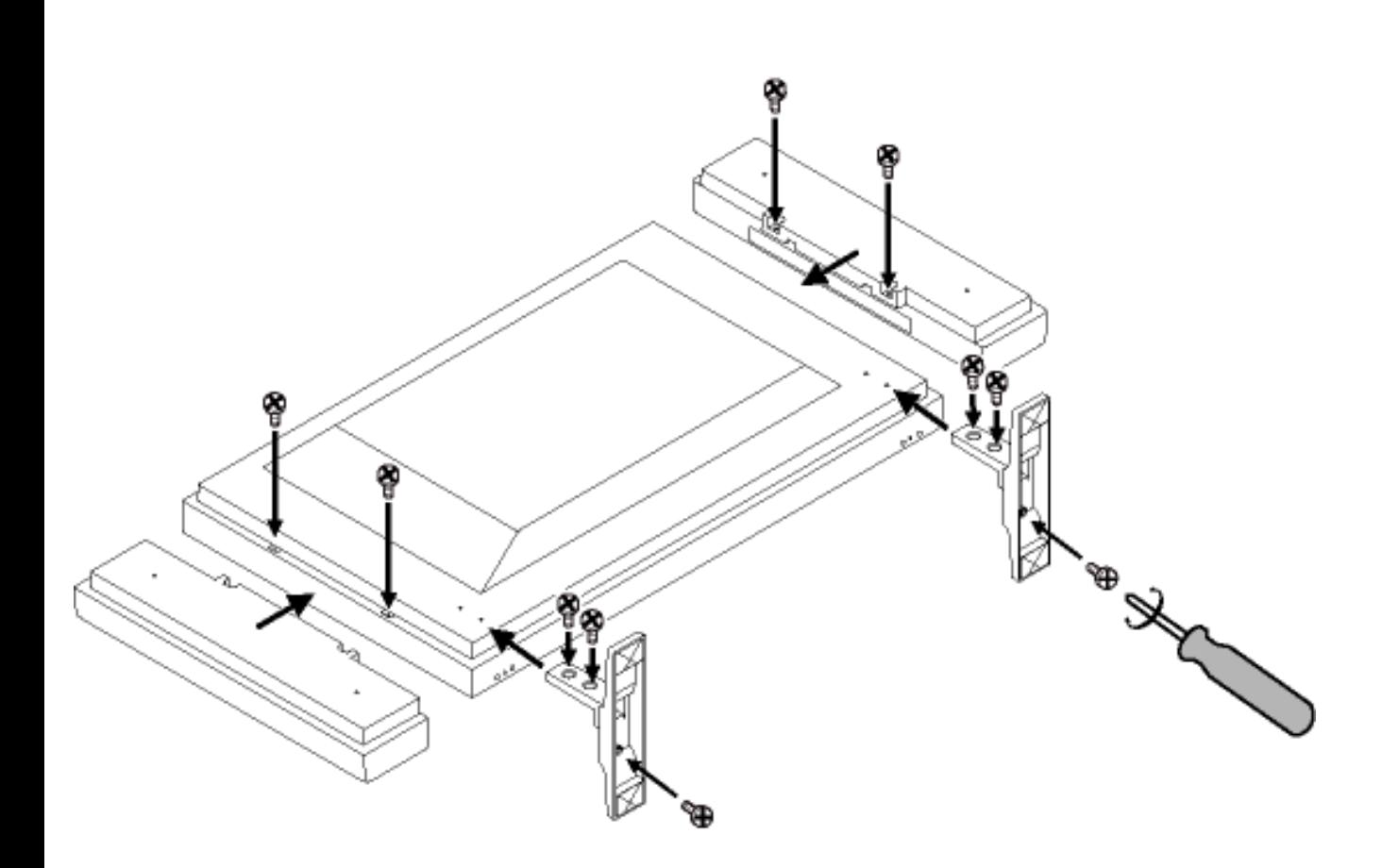

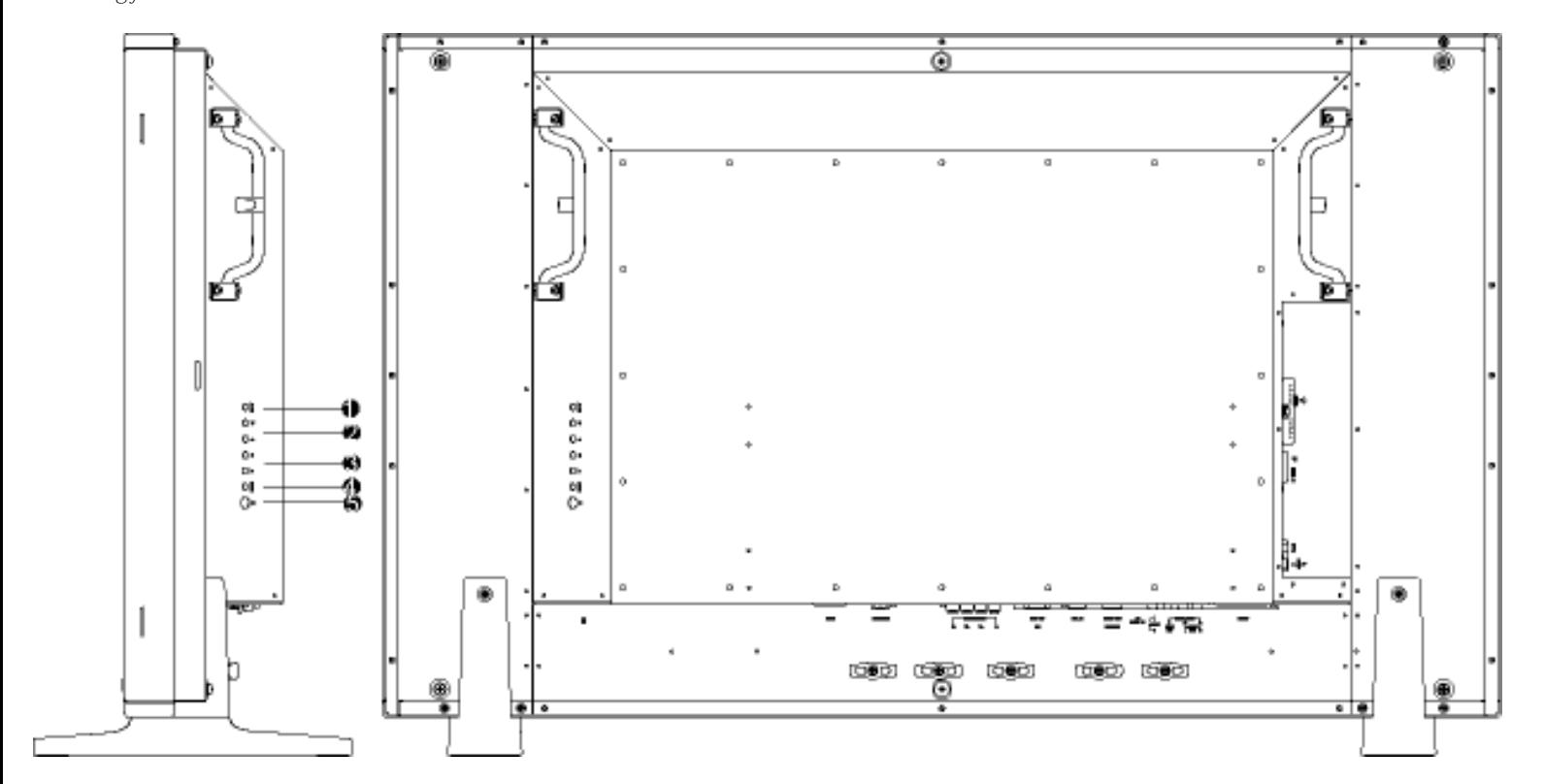

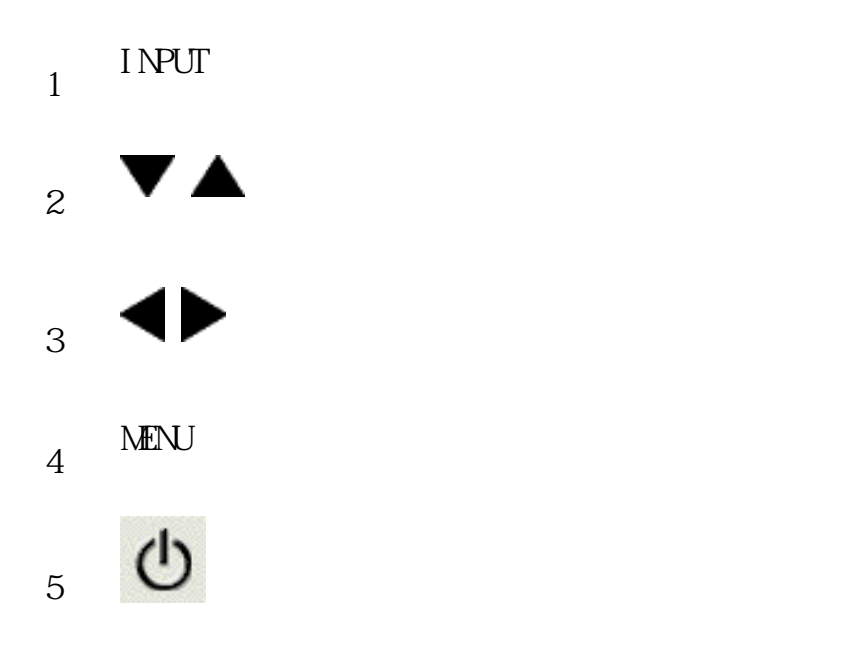

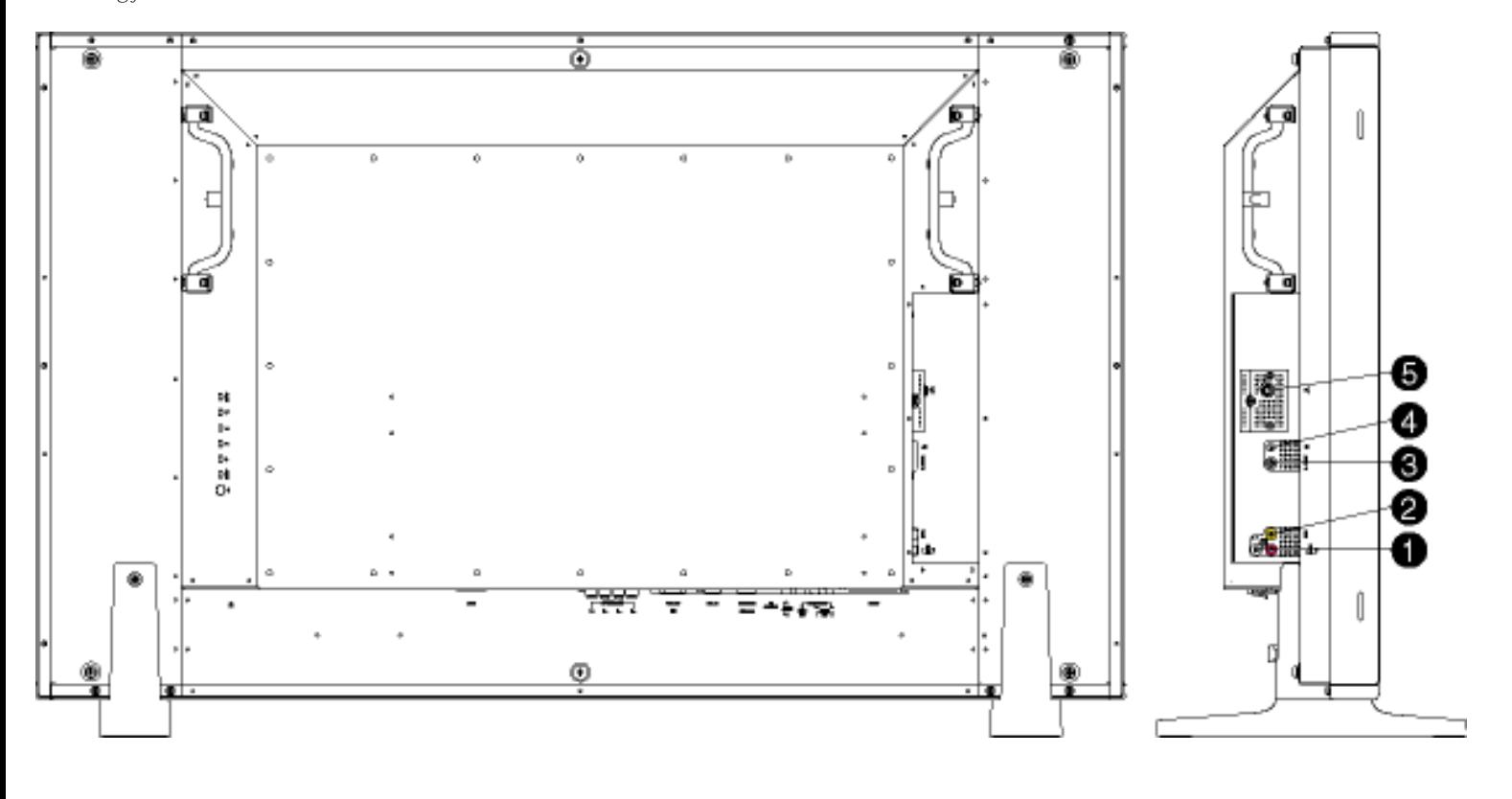

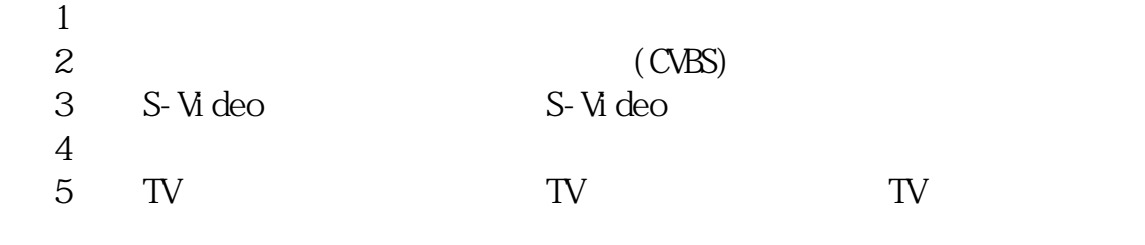

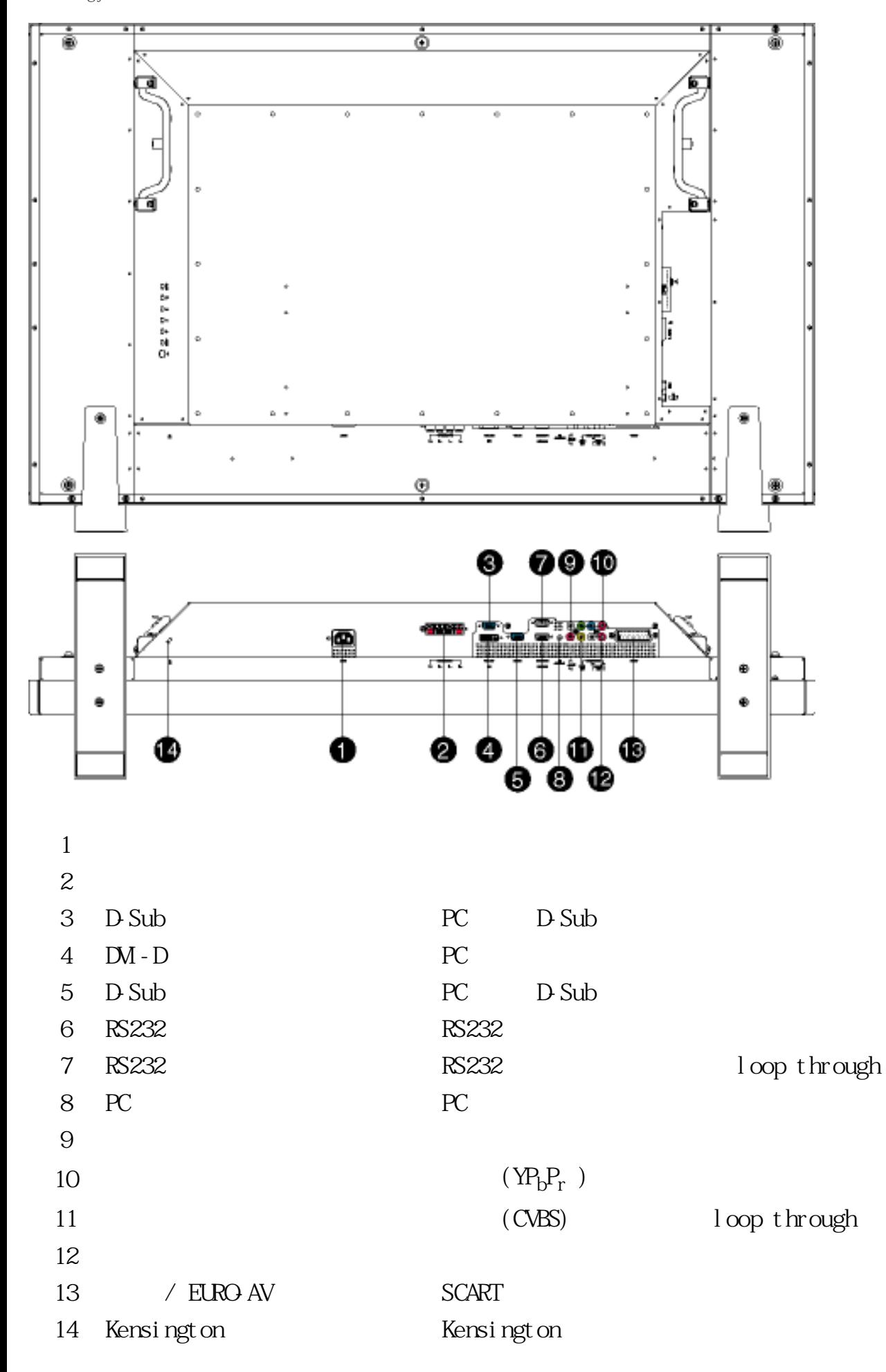

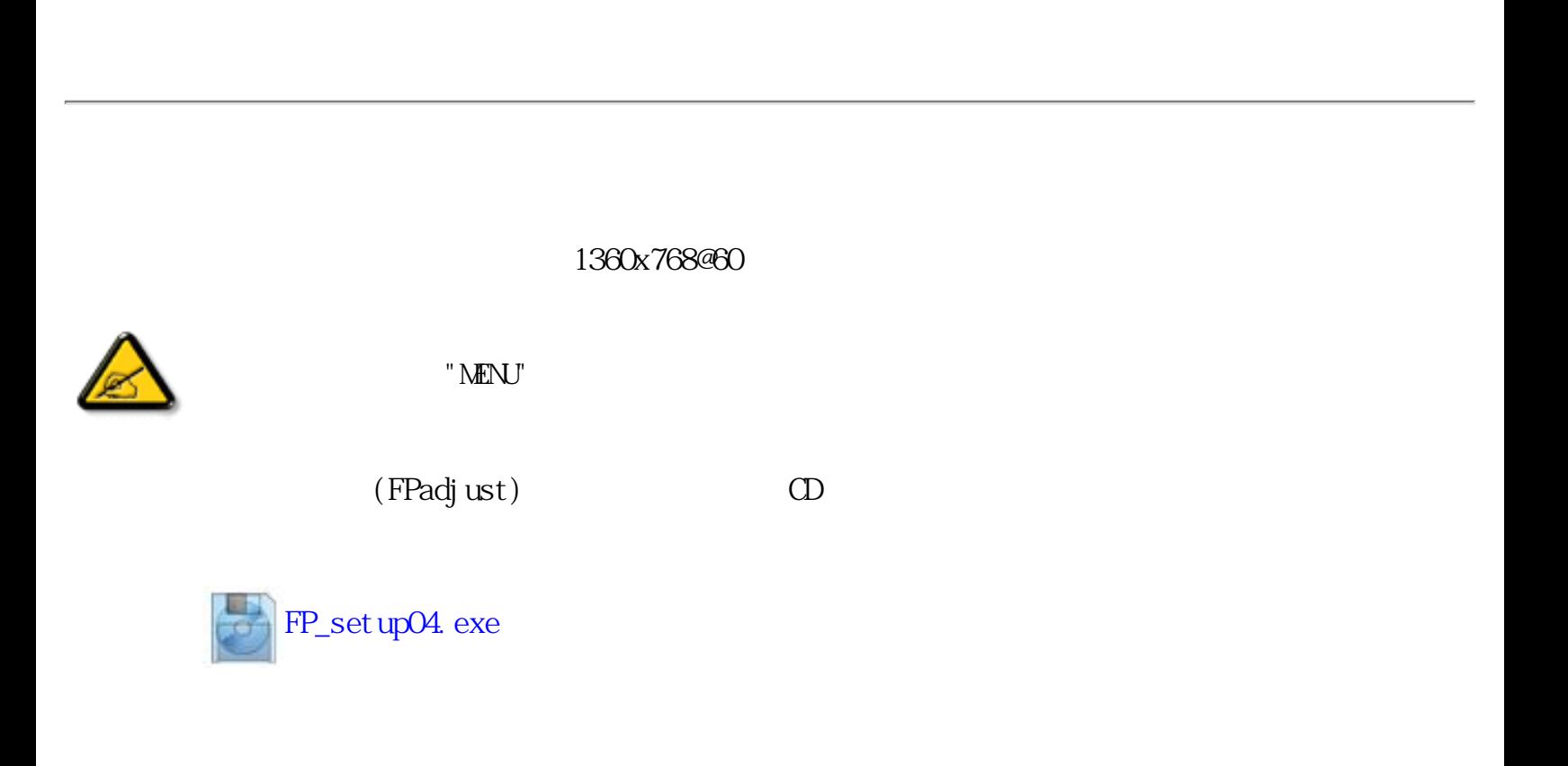

 $\bullet$  •  $\bullet$  +  $\bullet$  +  $\bullet$ 

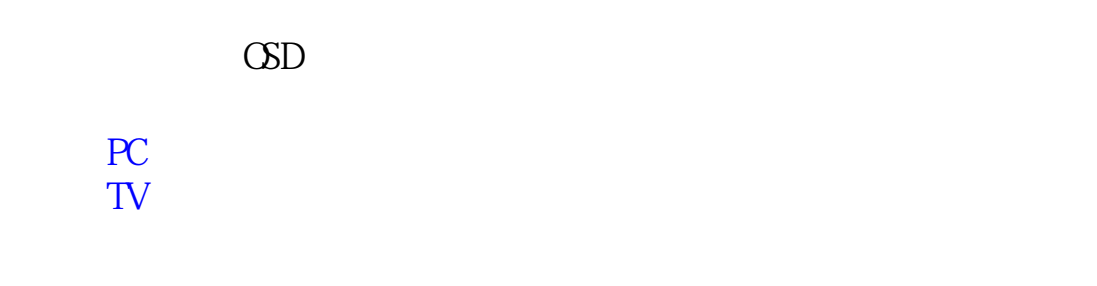

<span id="page-20-0"></span> $\sqrt{a}$ 

PC TV TV TV

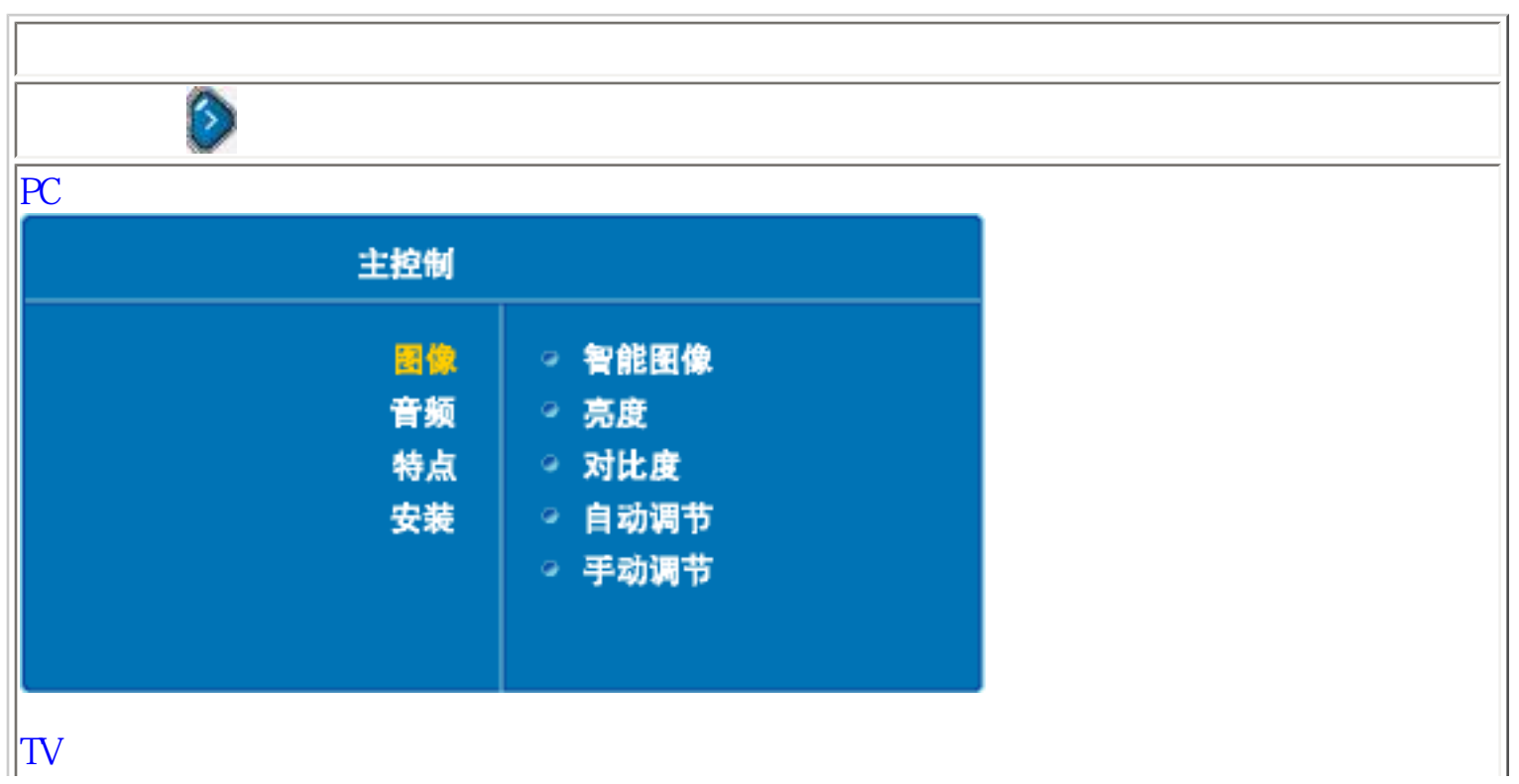

file:///D|/My%20Documents/dfu/BDL3221V/CHINA/320wn6/OSD/OSDDESC.HTM (1 of 24)2005-11-07 09:10:54

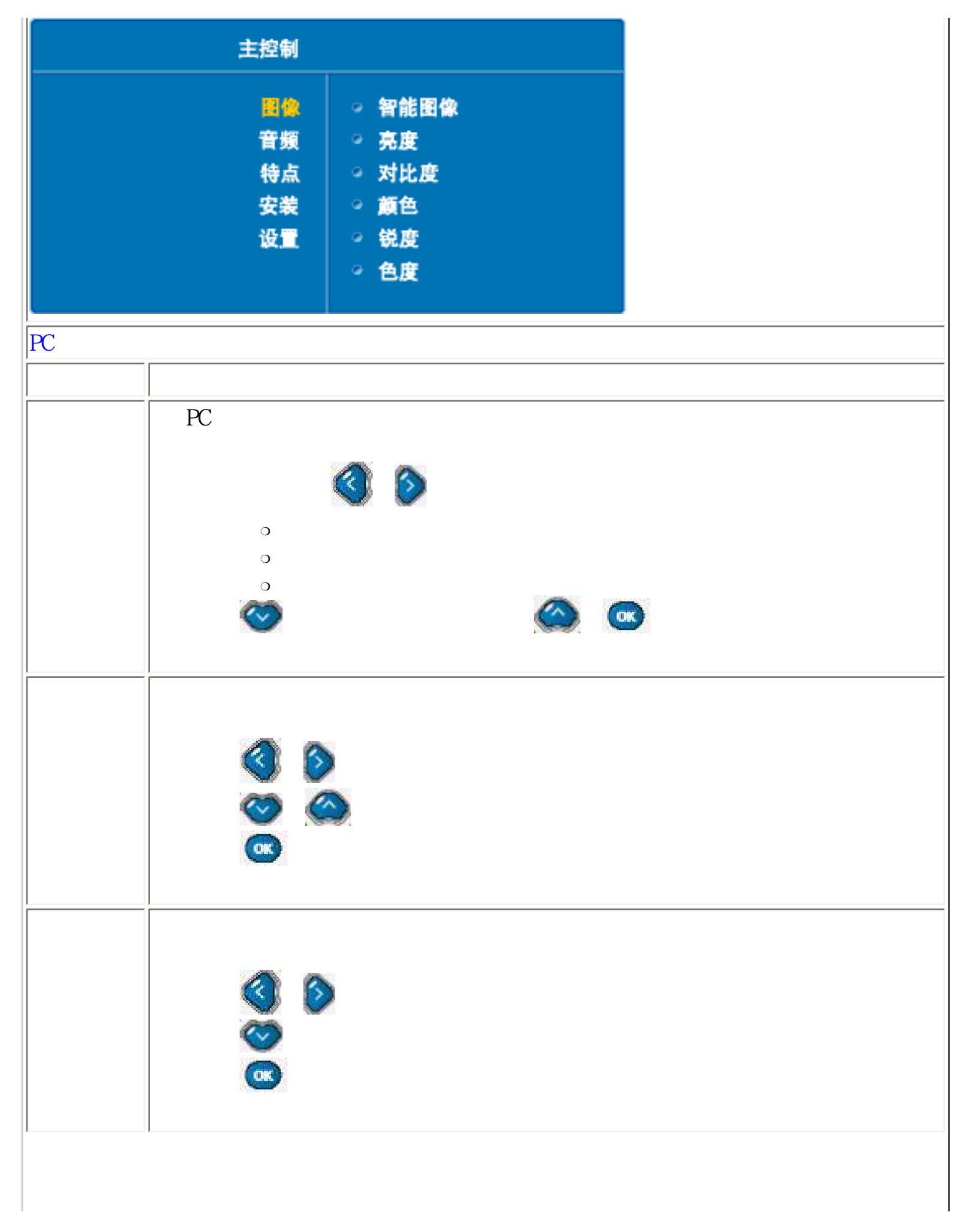

```
On-Screen Display
```
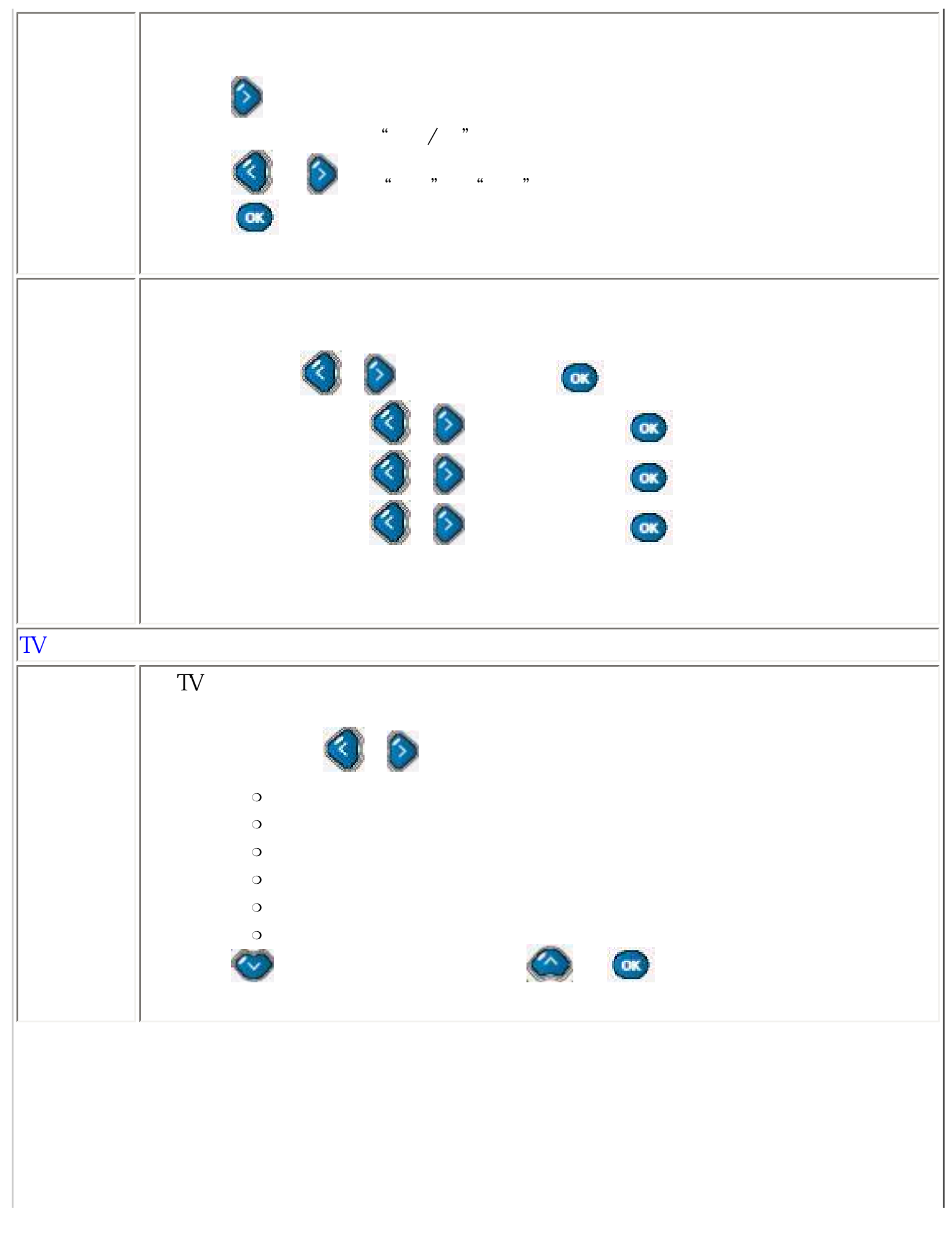

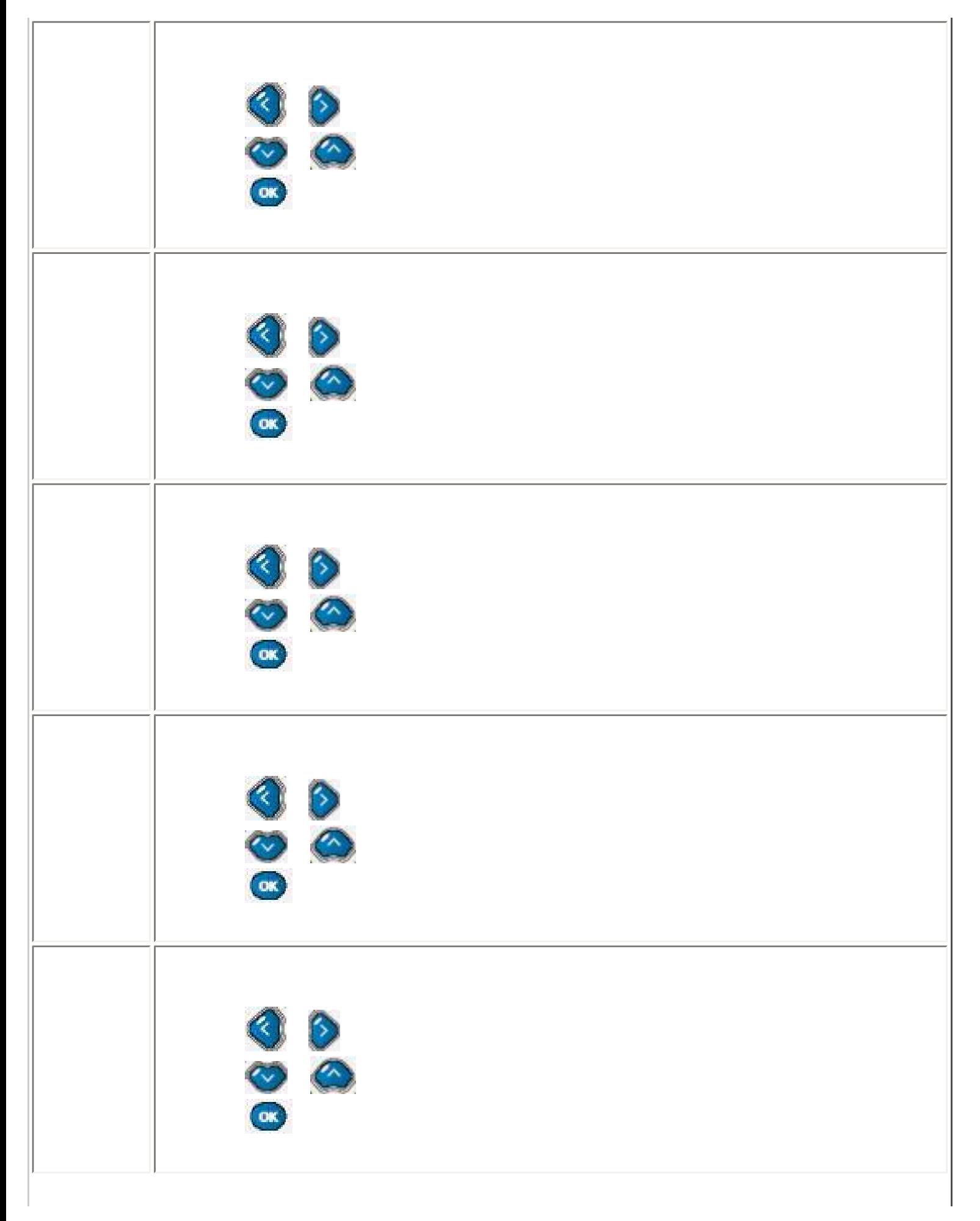

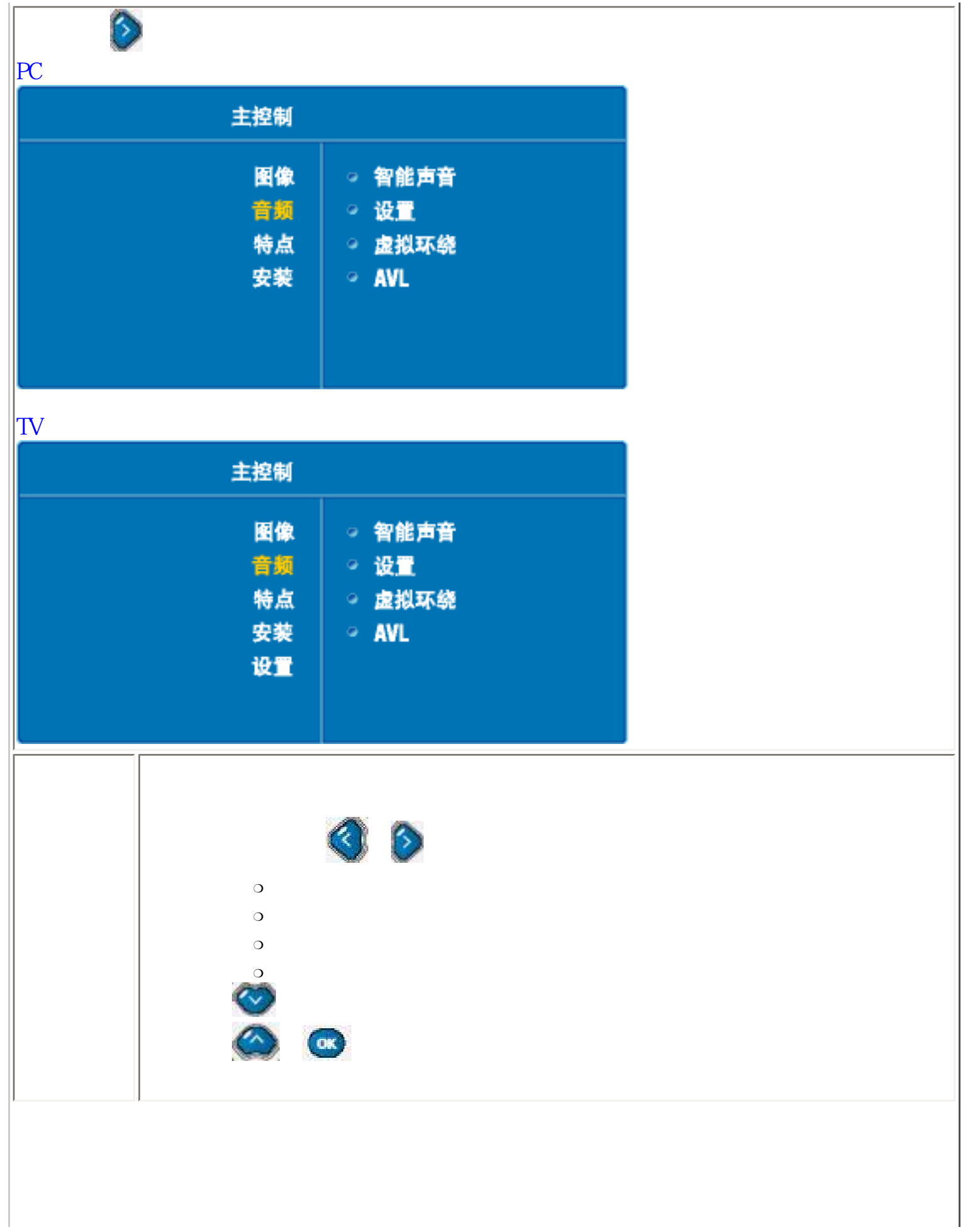

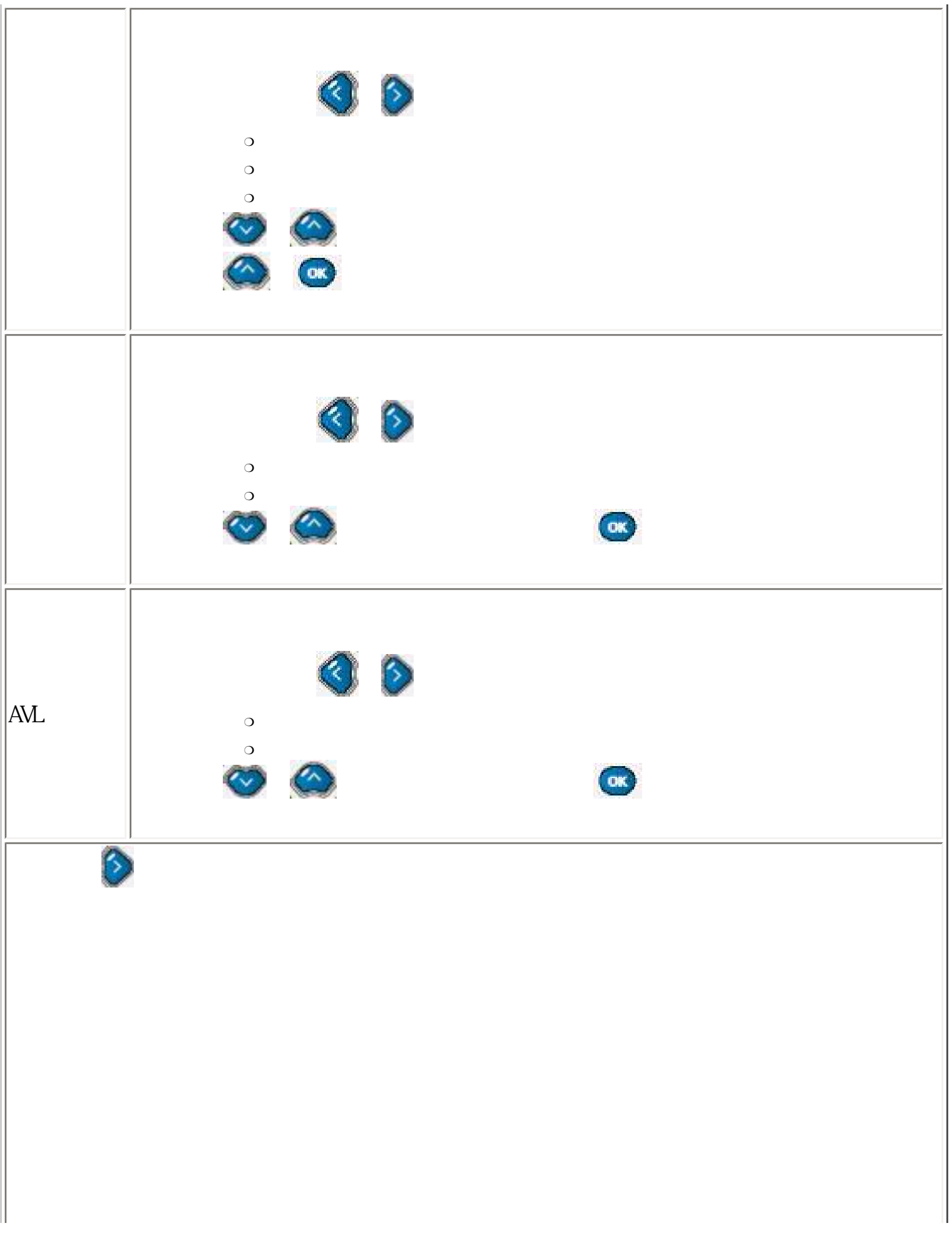

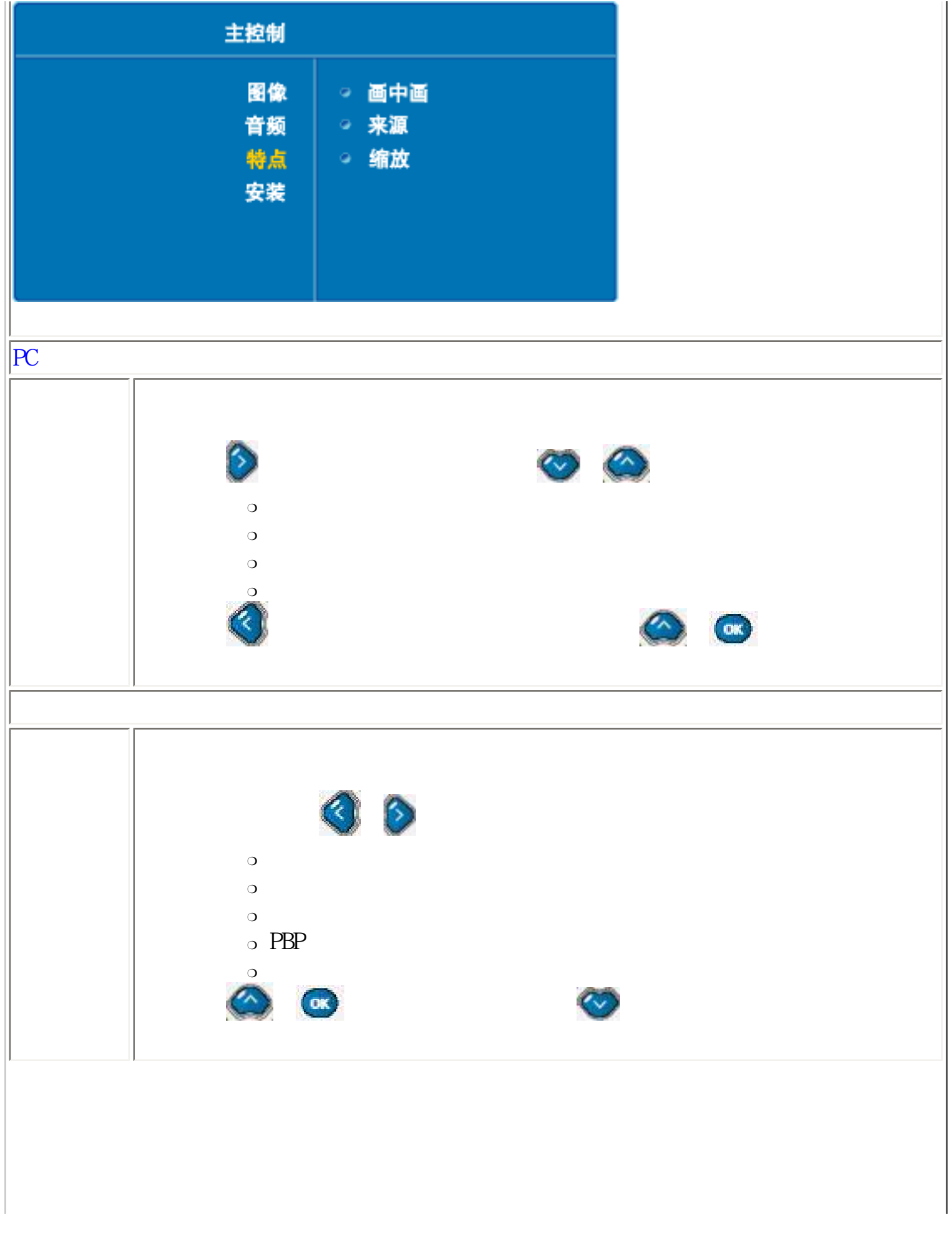

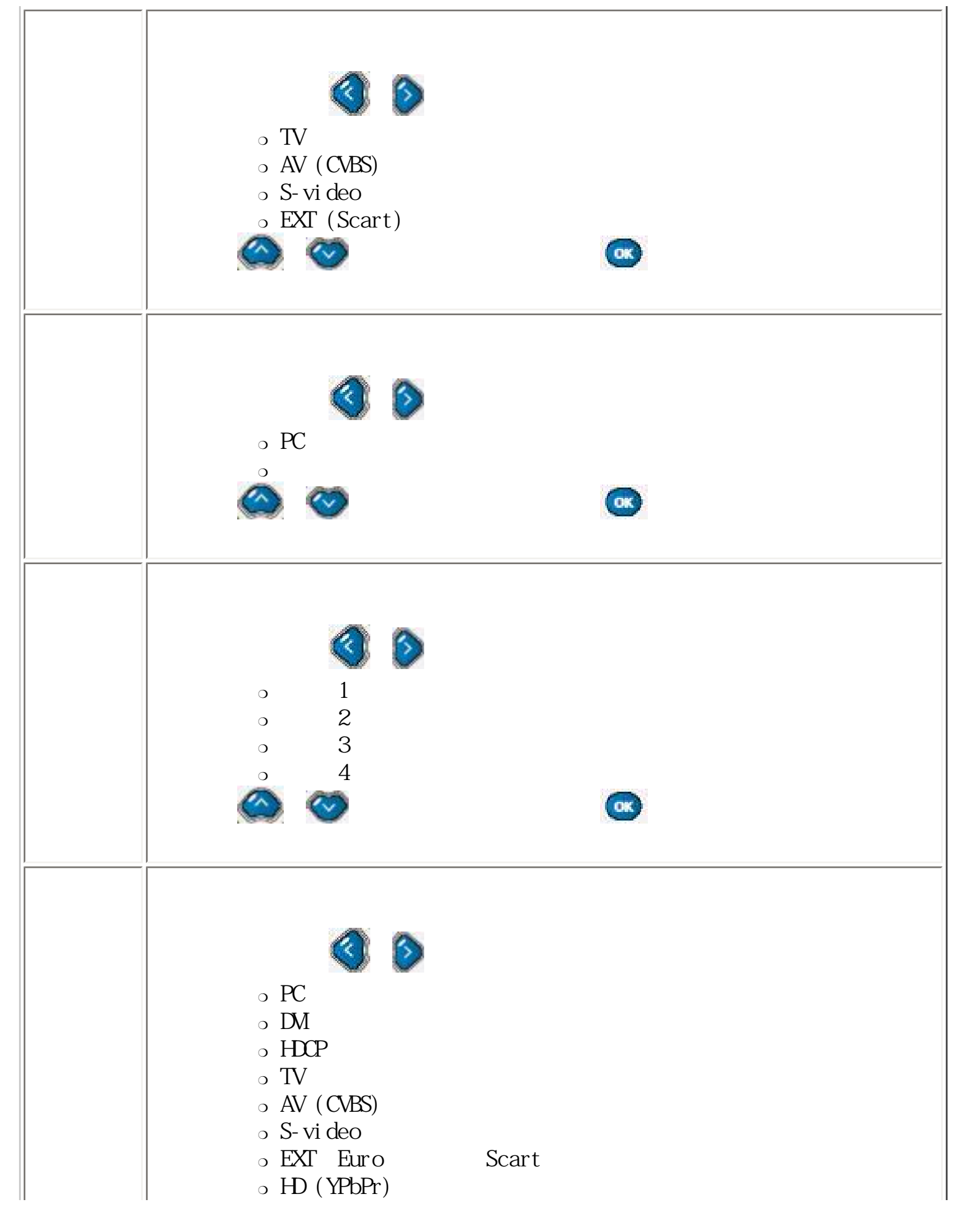

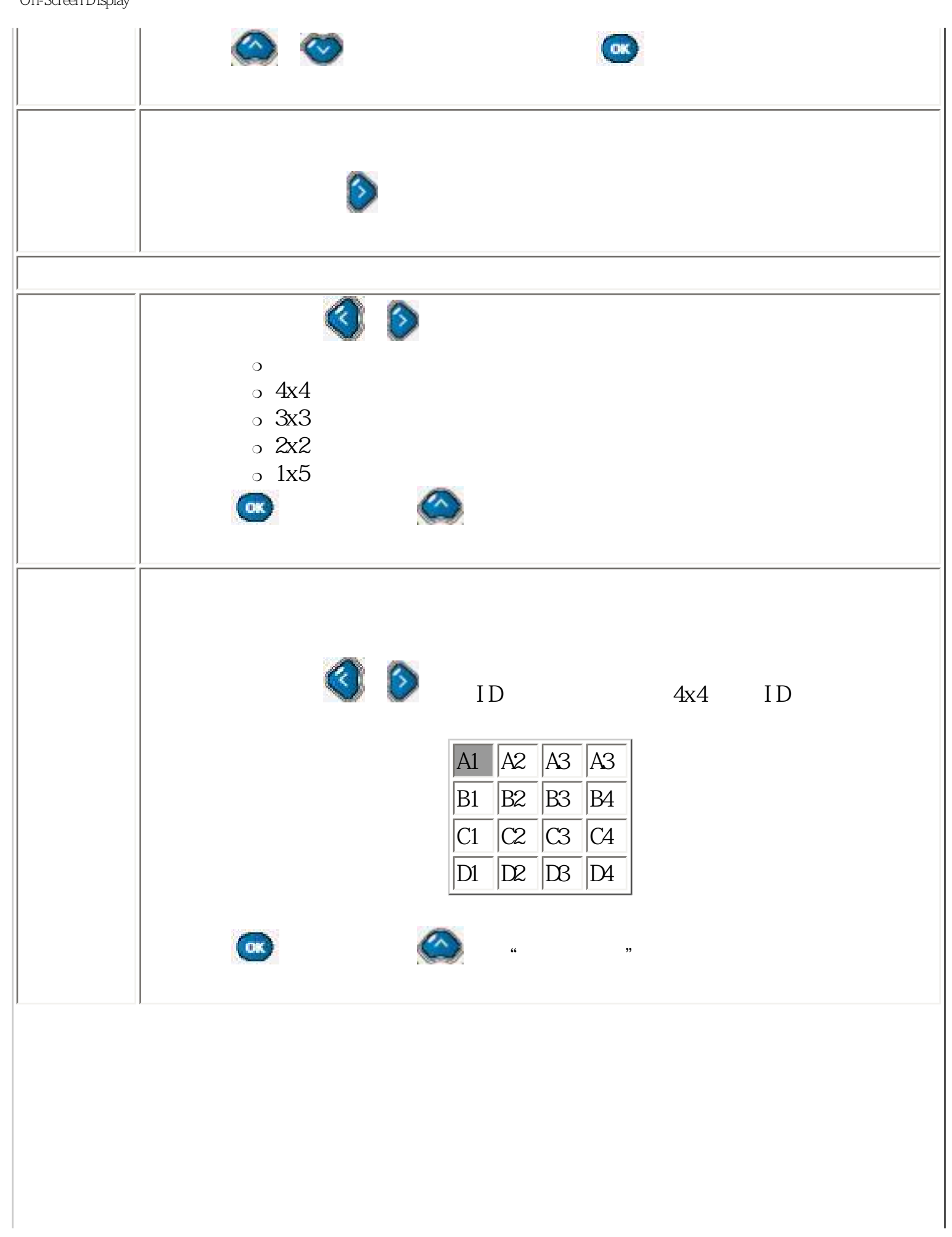

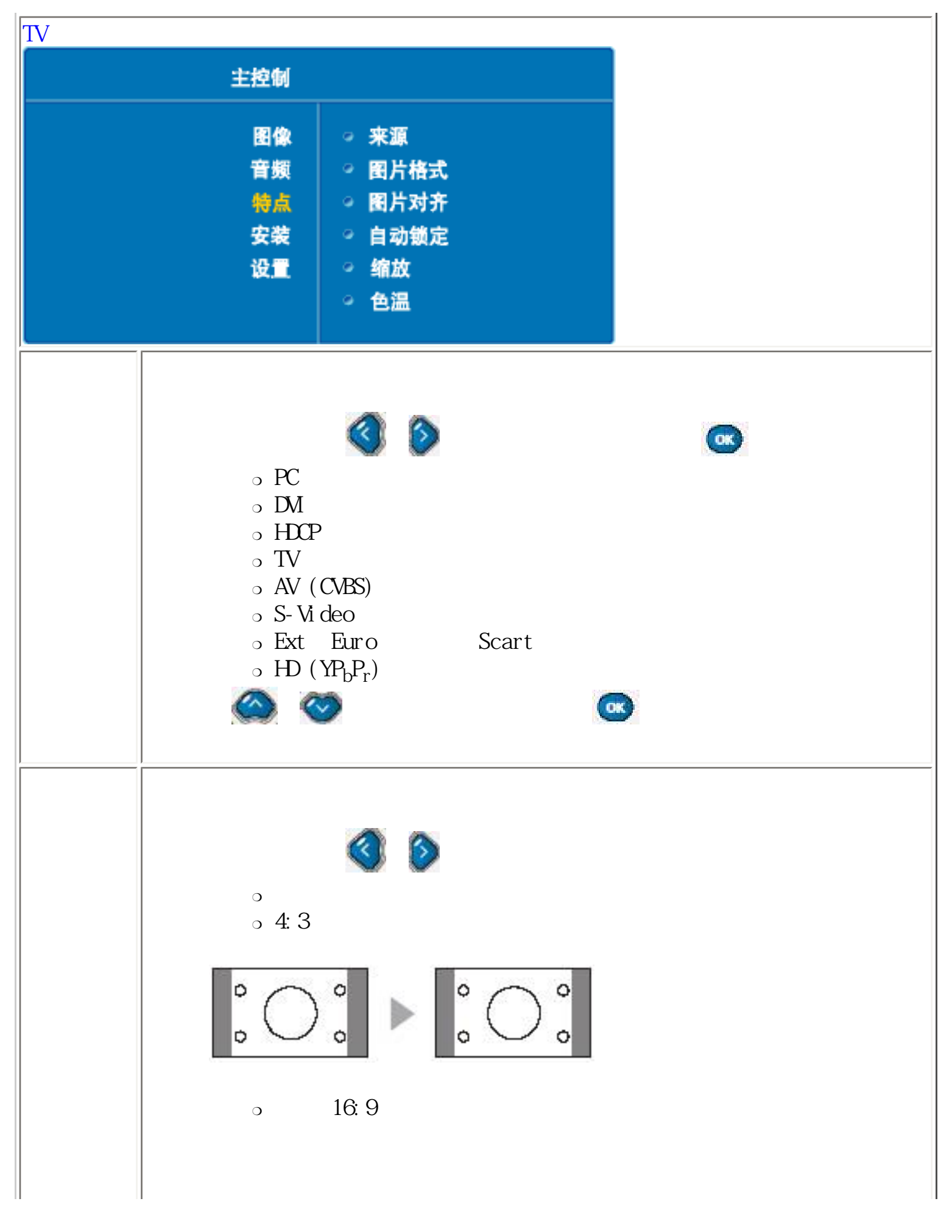

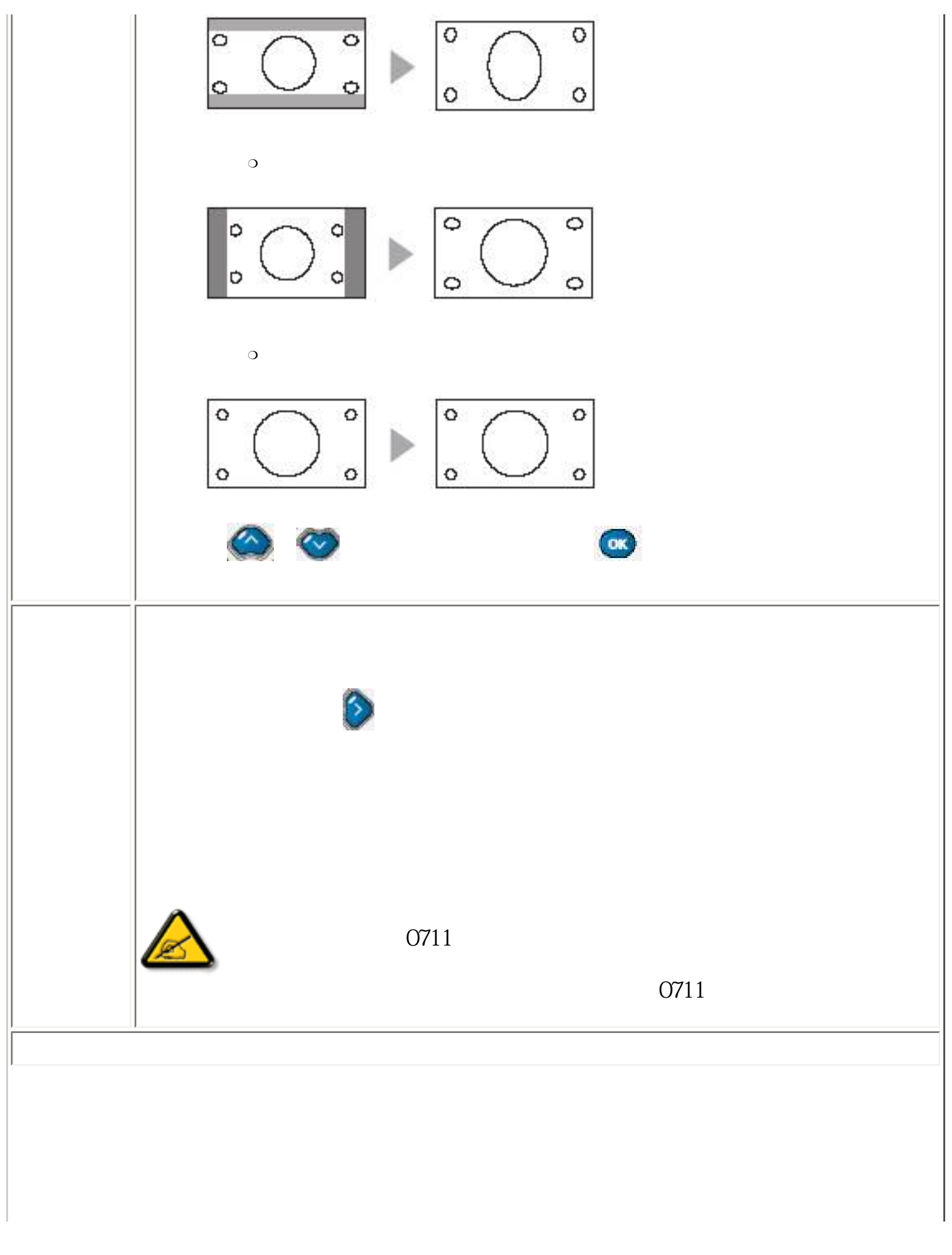

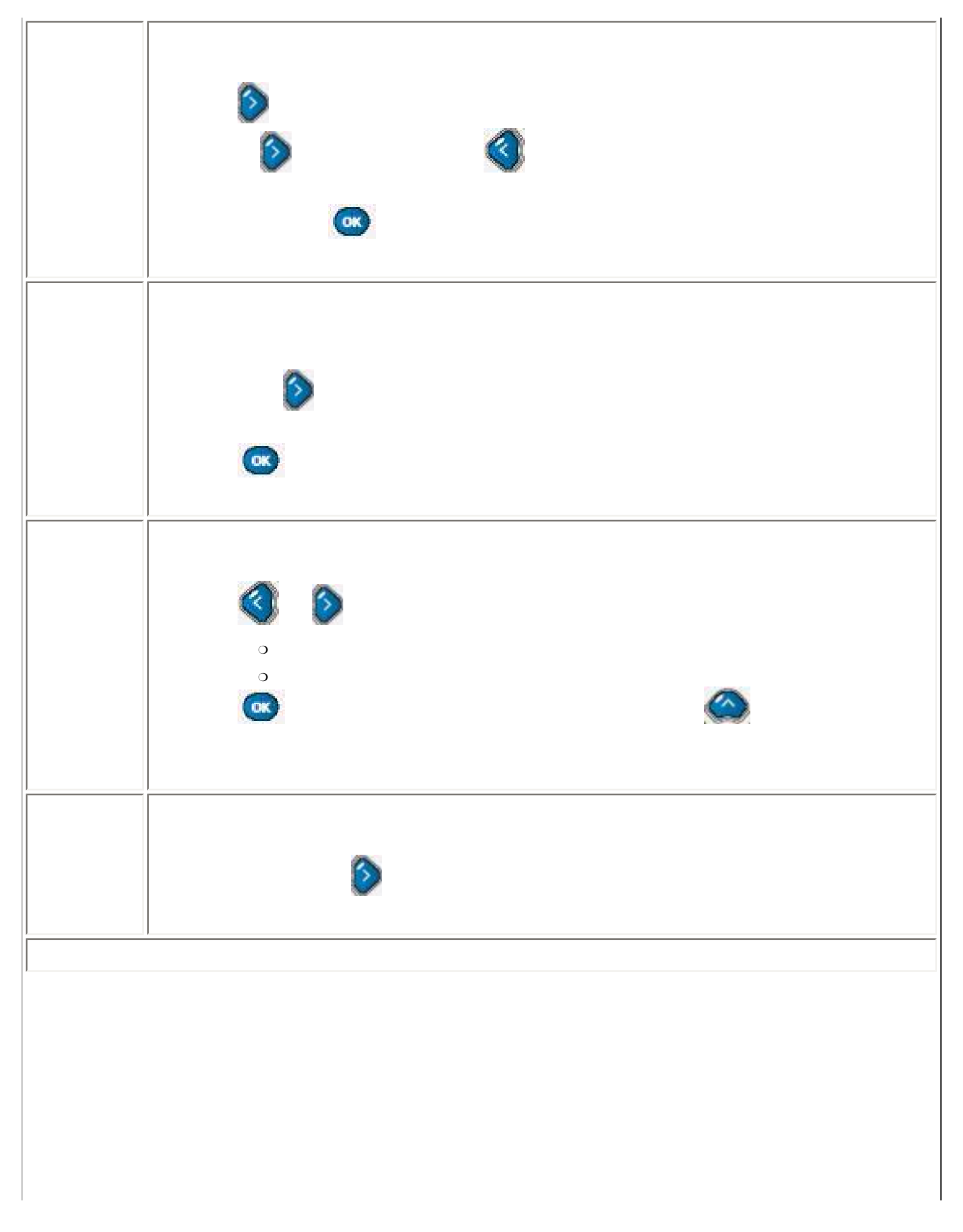

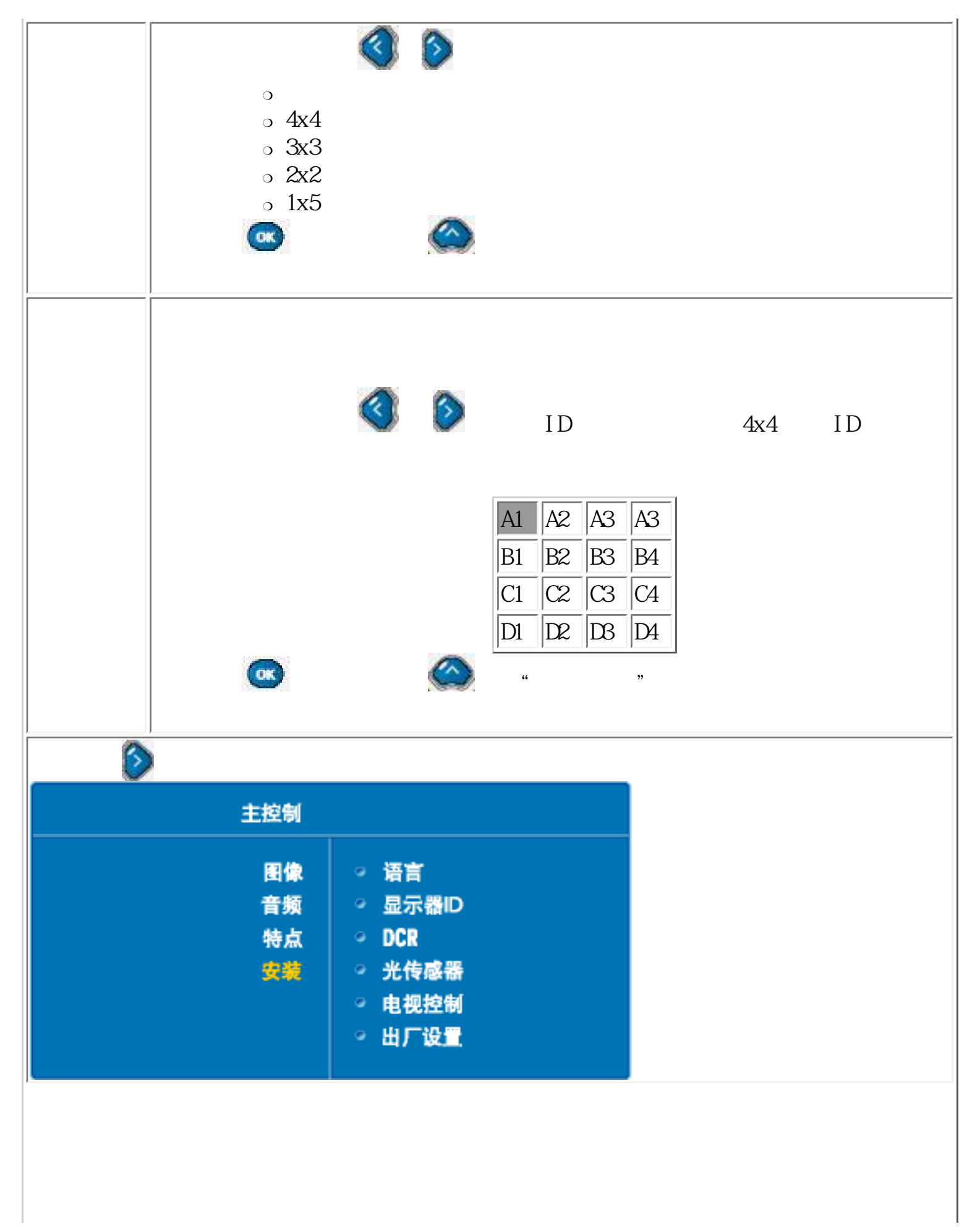

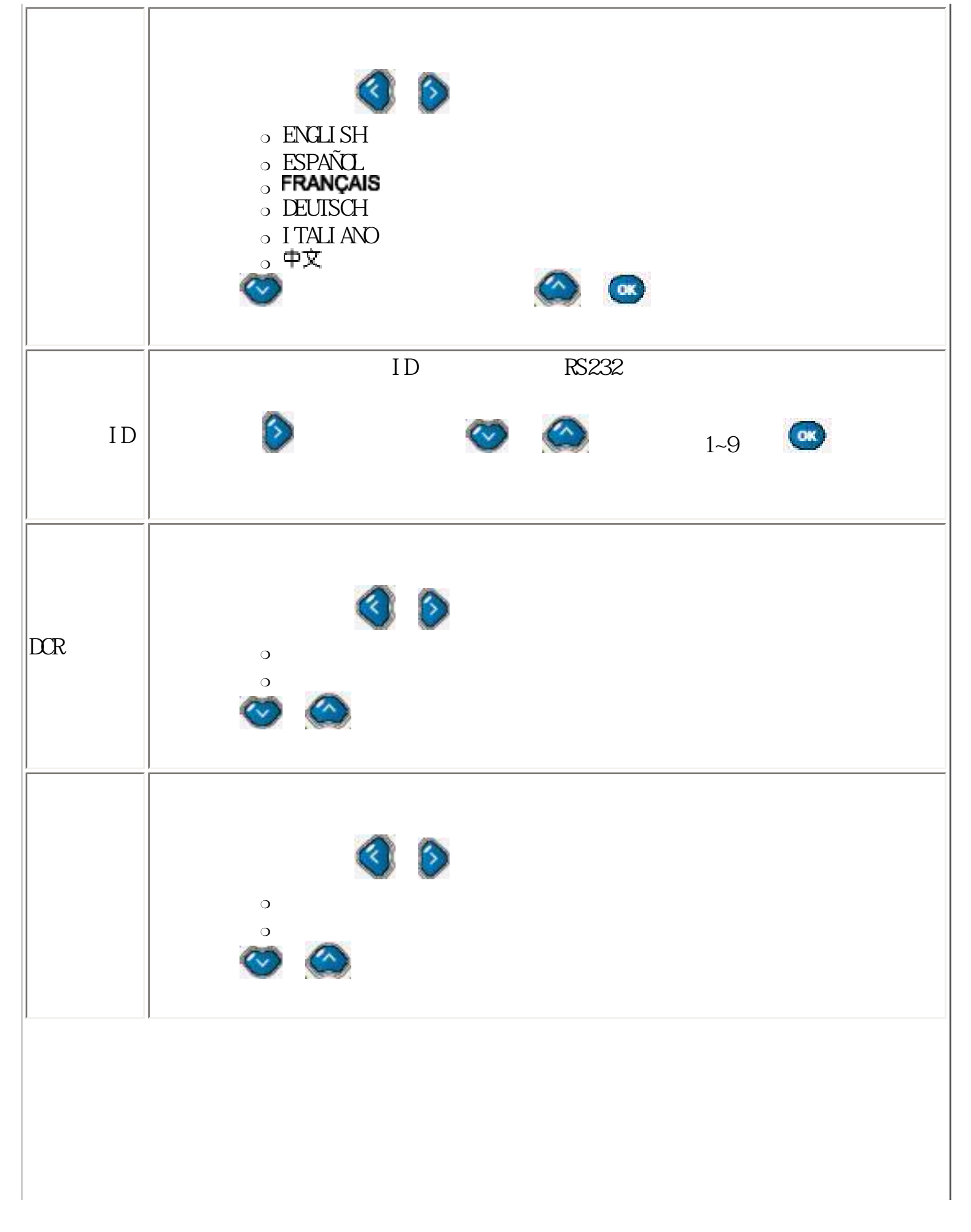

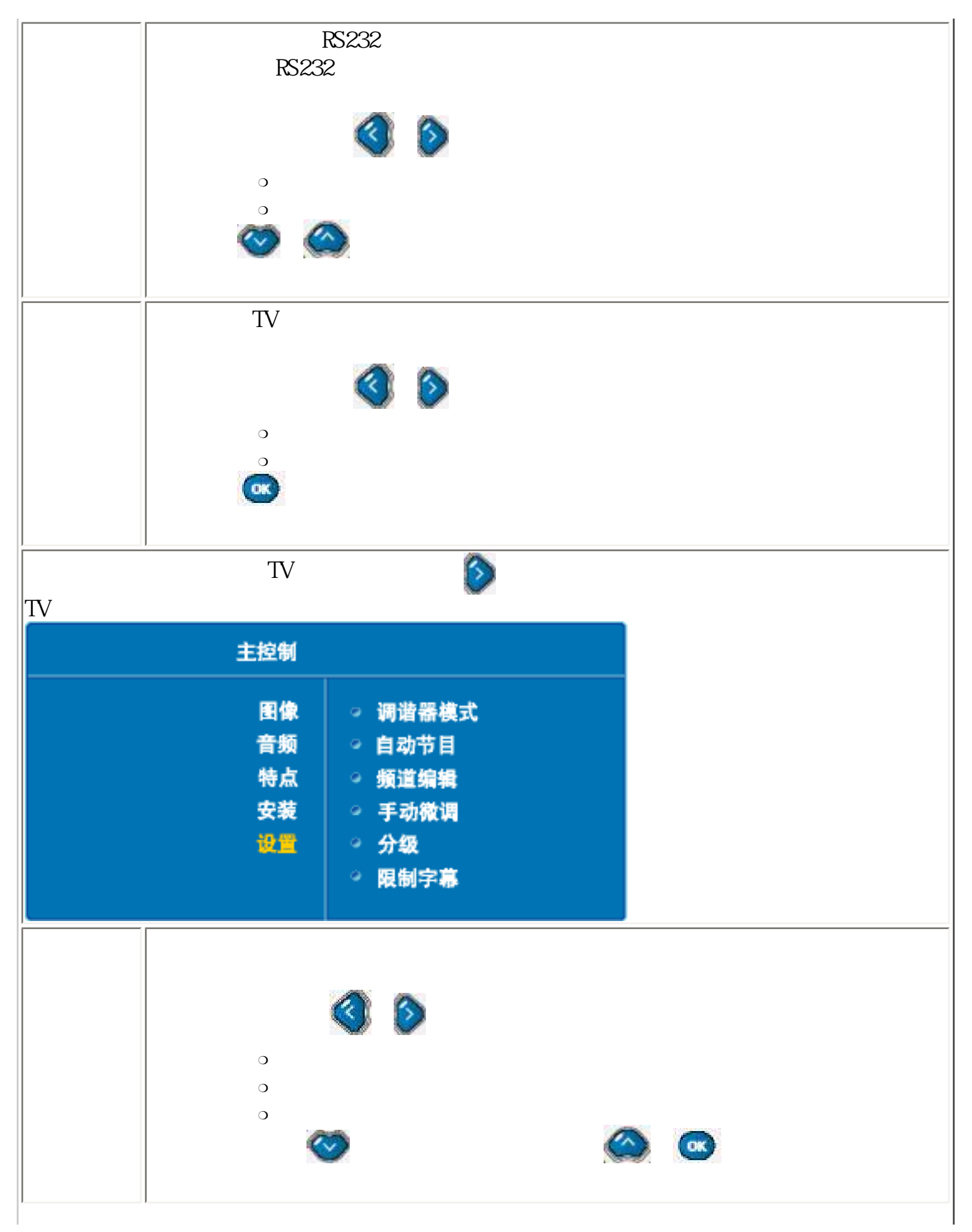

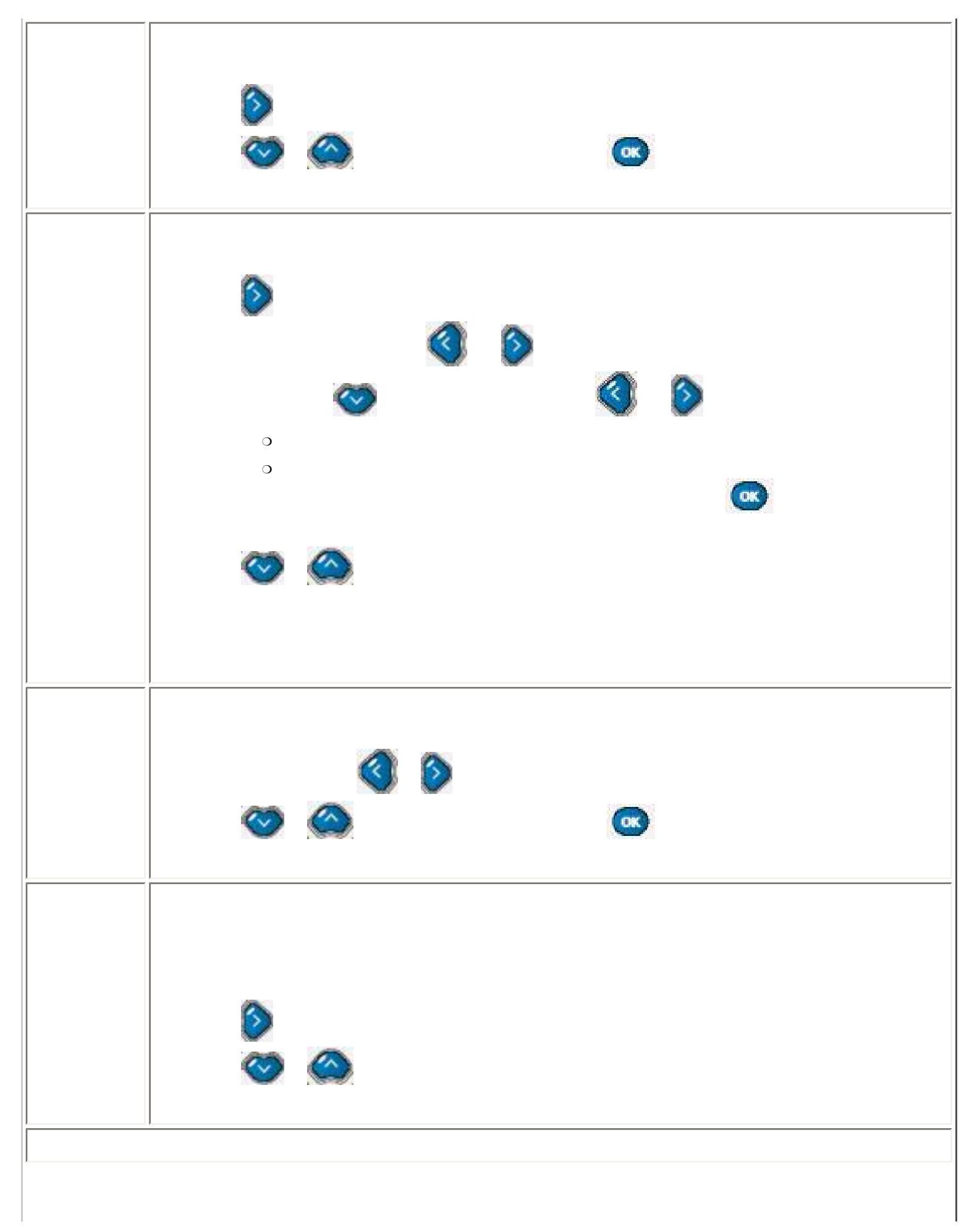
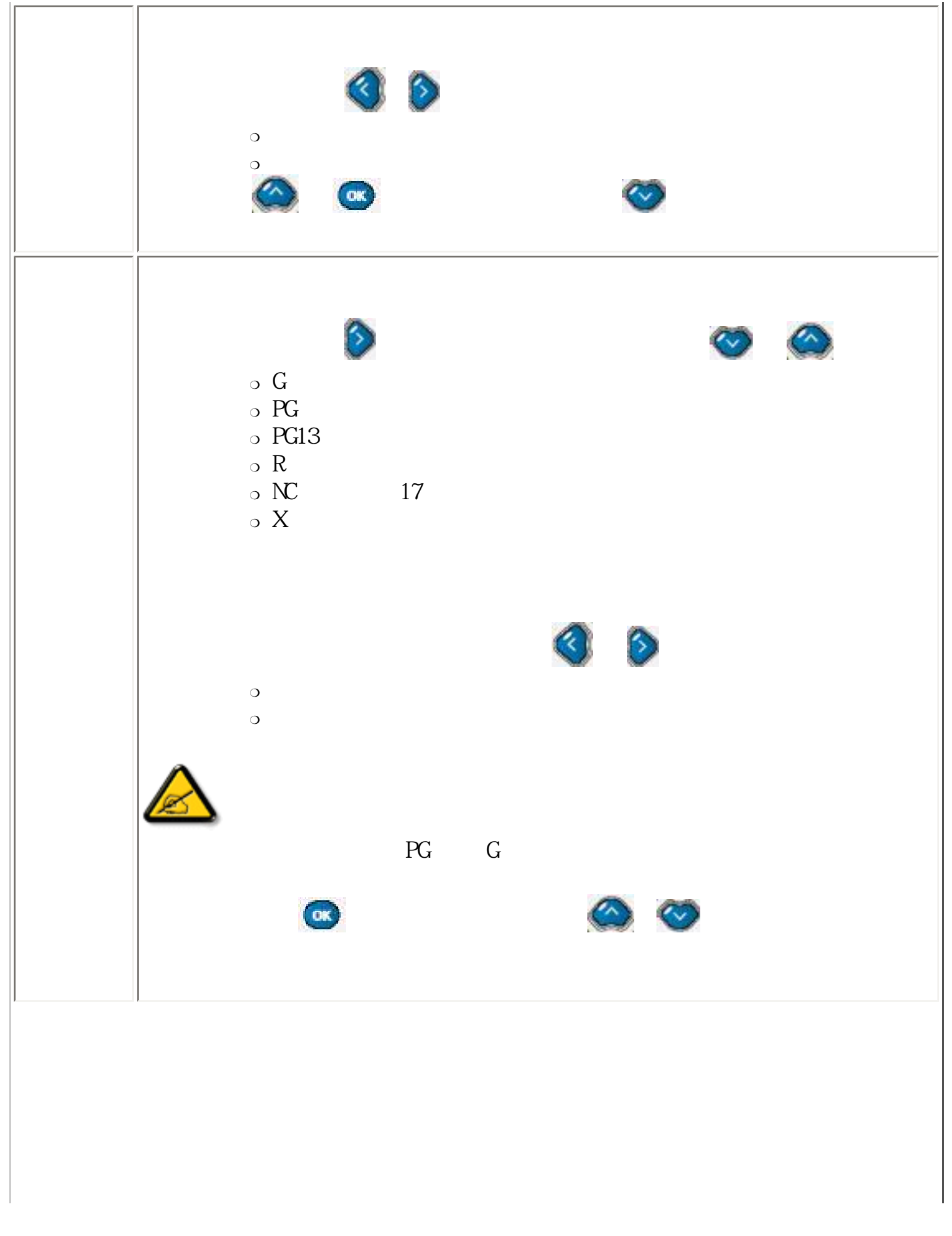

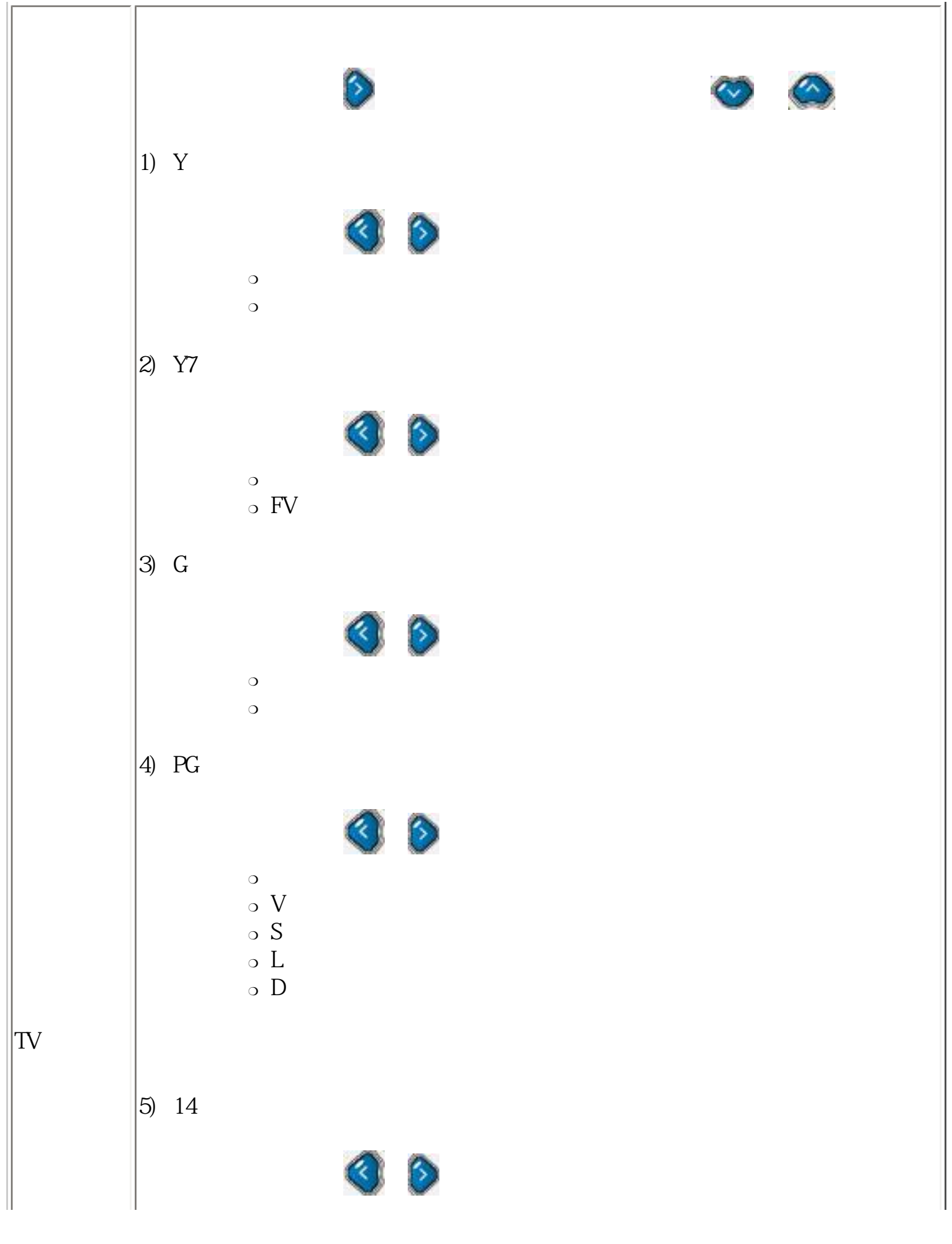

On-Screen Display

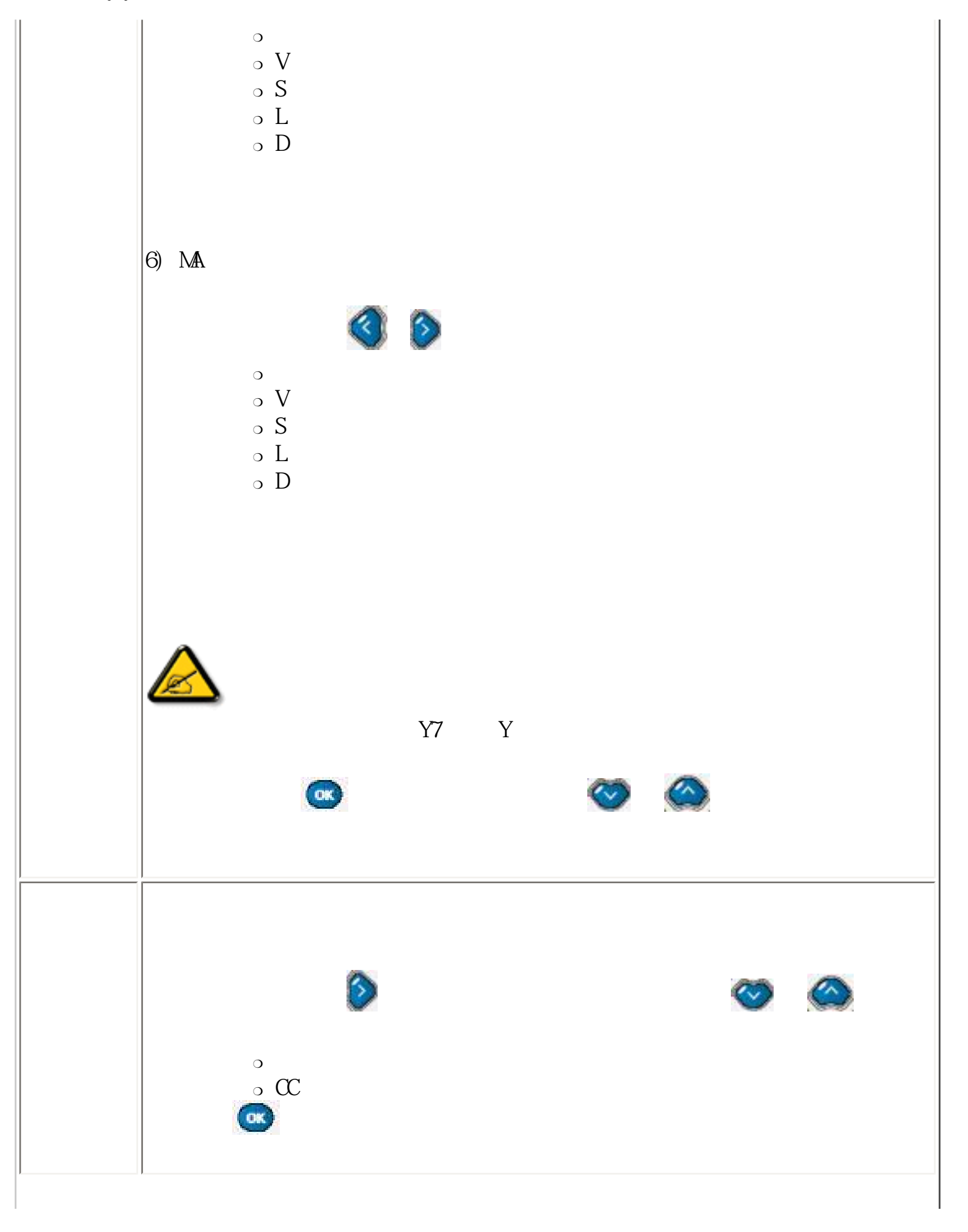

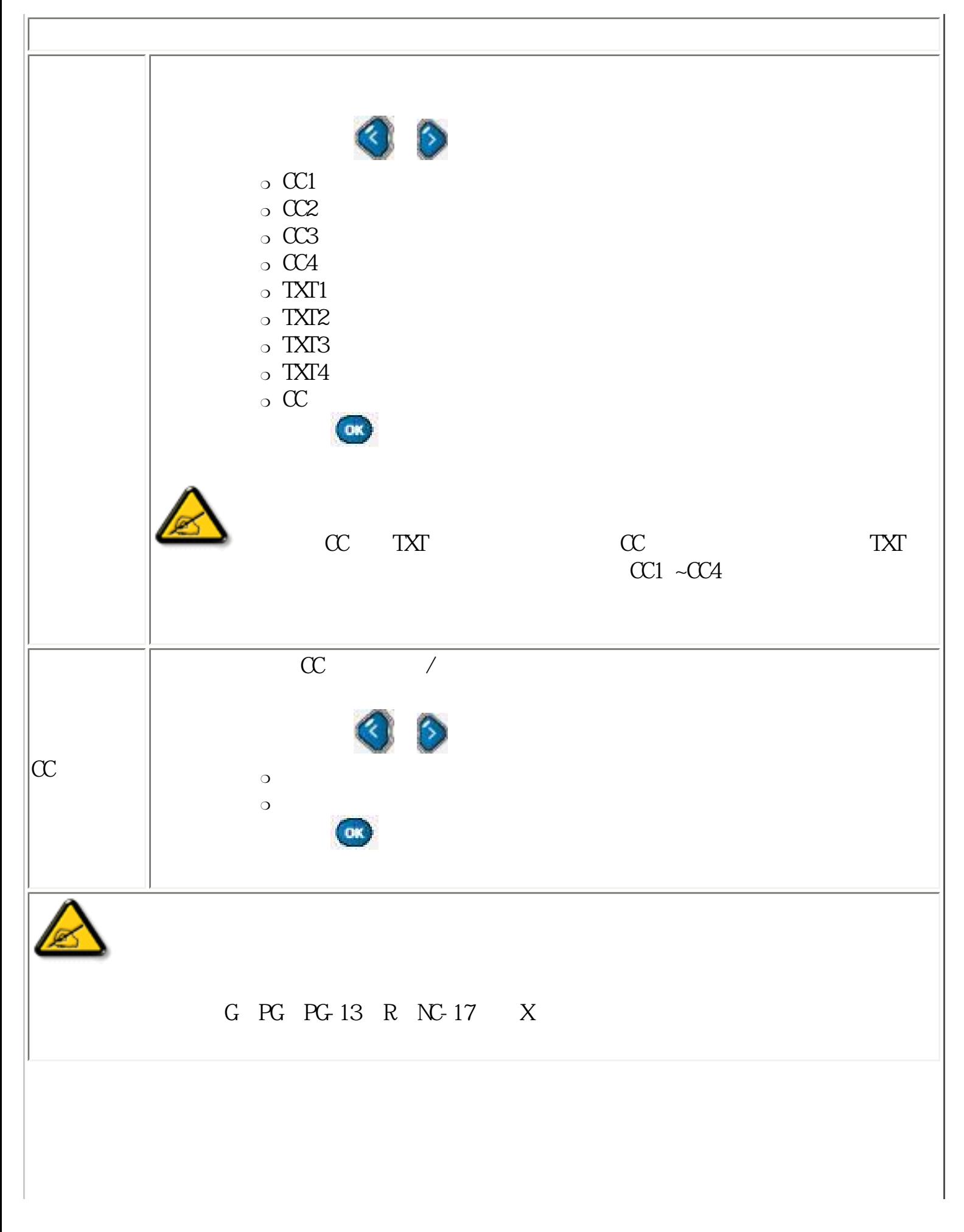

On-Screen Display

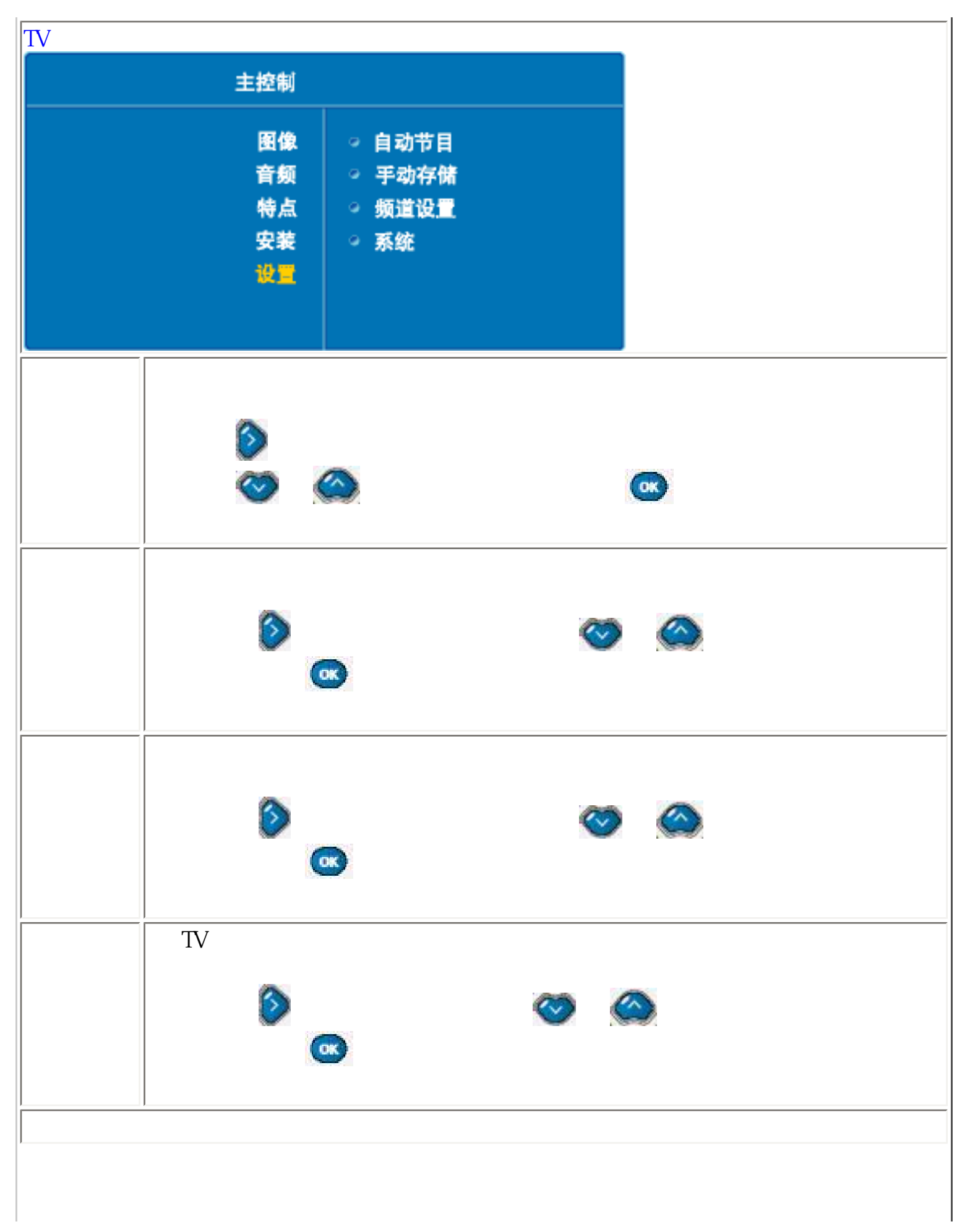

On-Screen Display

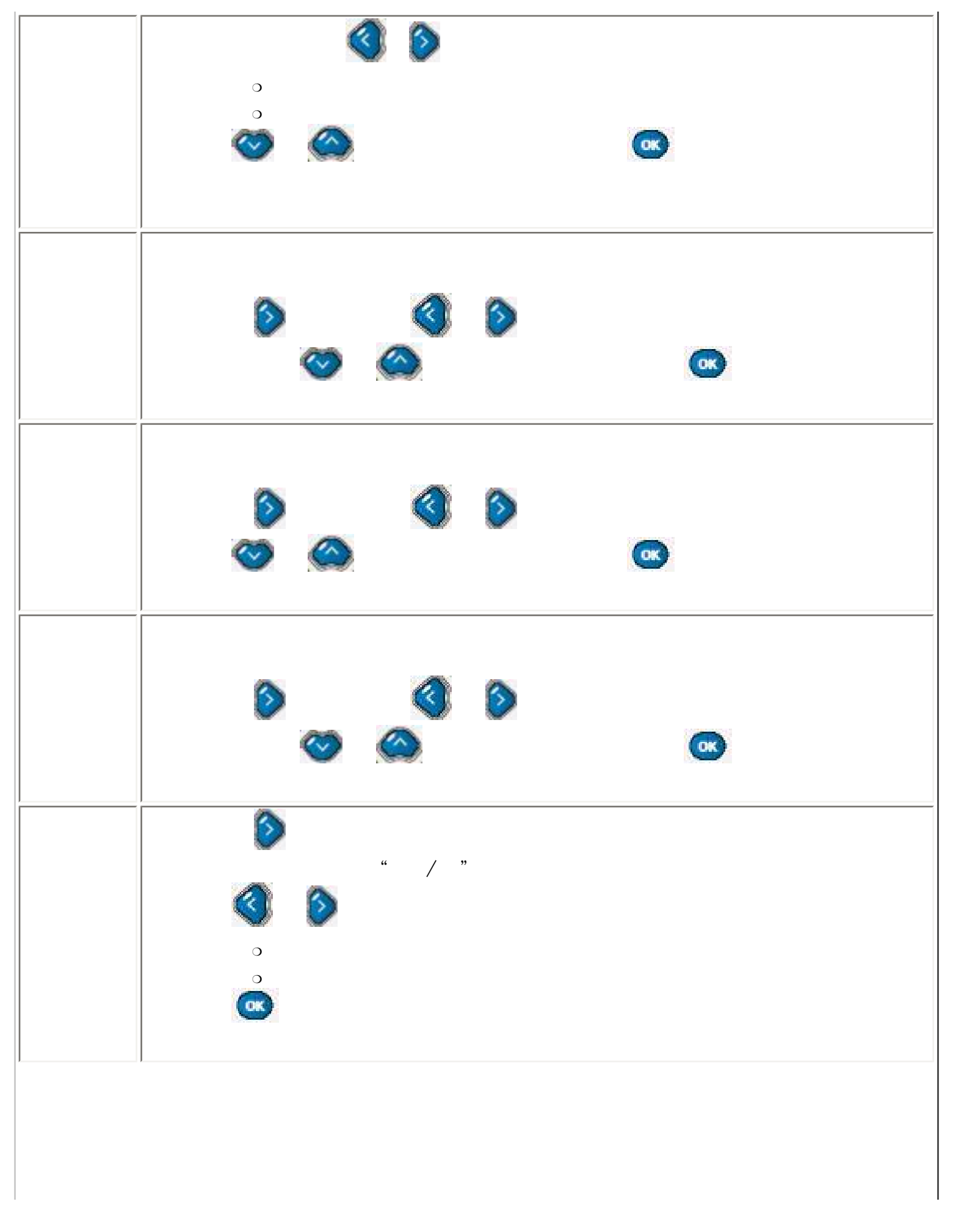

```
On-Screen Display
```
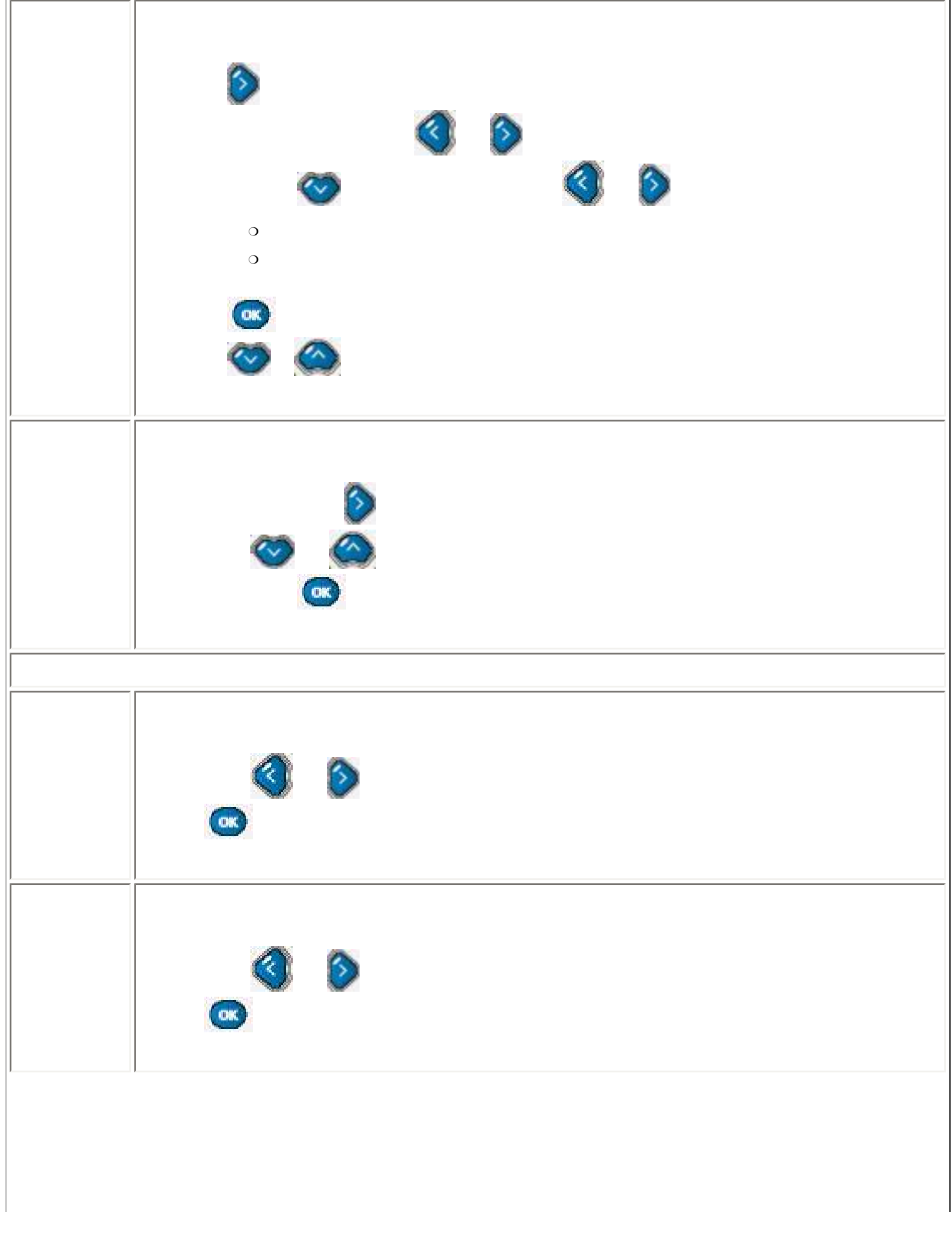

```
On-Screen Display
```
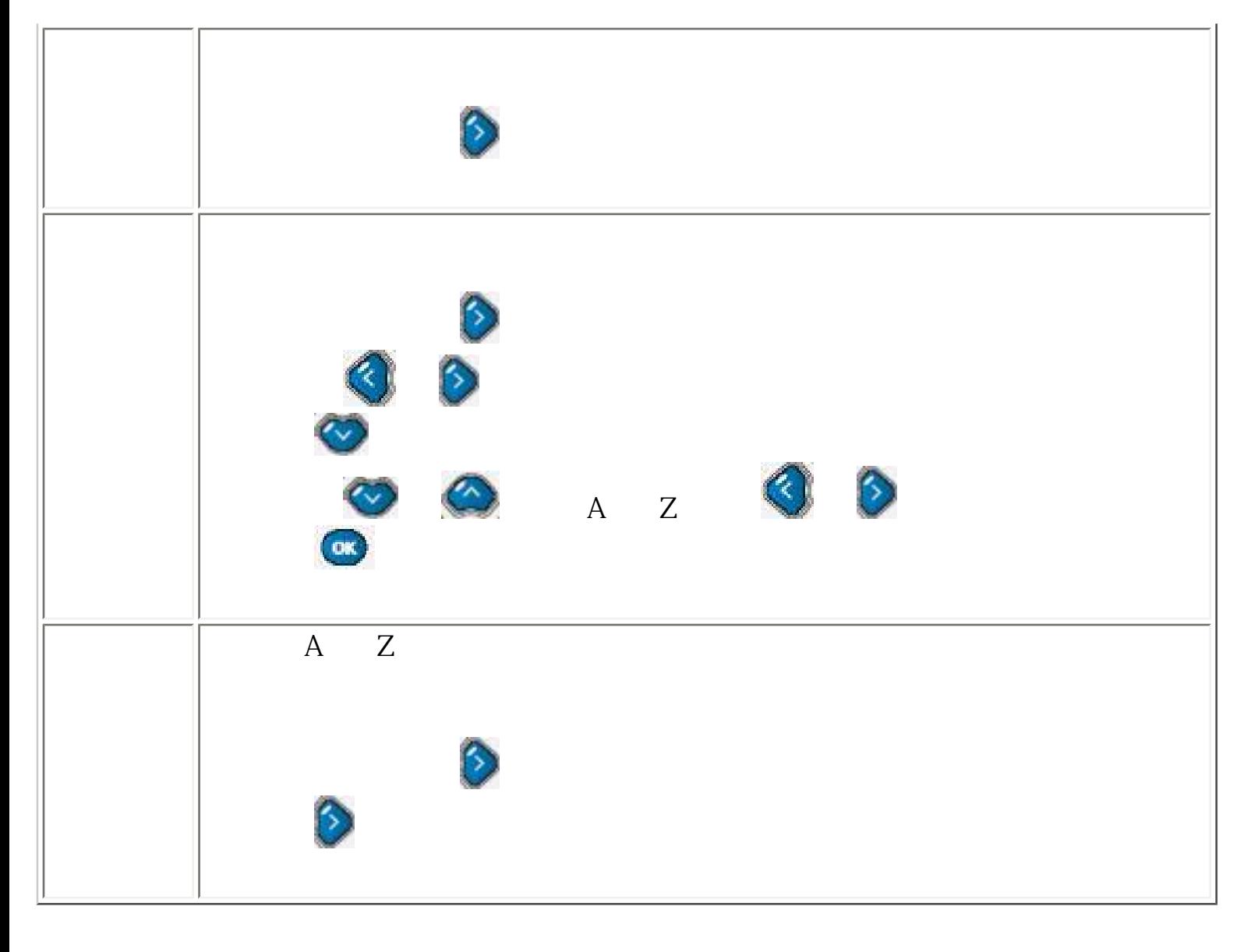

<span id="page-44-1"></span> $\bullet$ 

<span id="page-44-0"></span>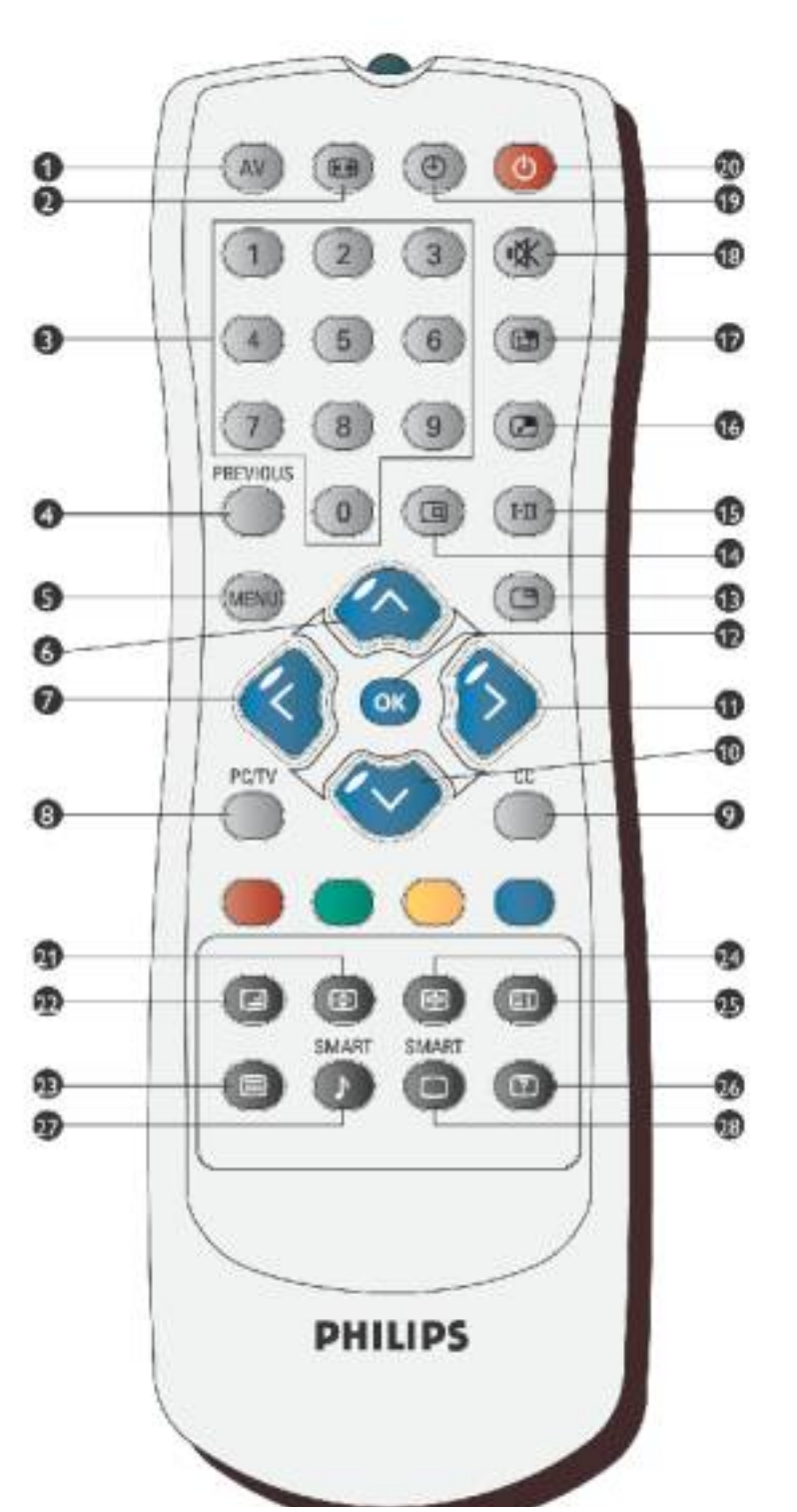

TV Control

**Contract Contract Contract** 

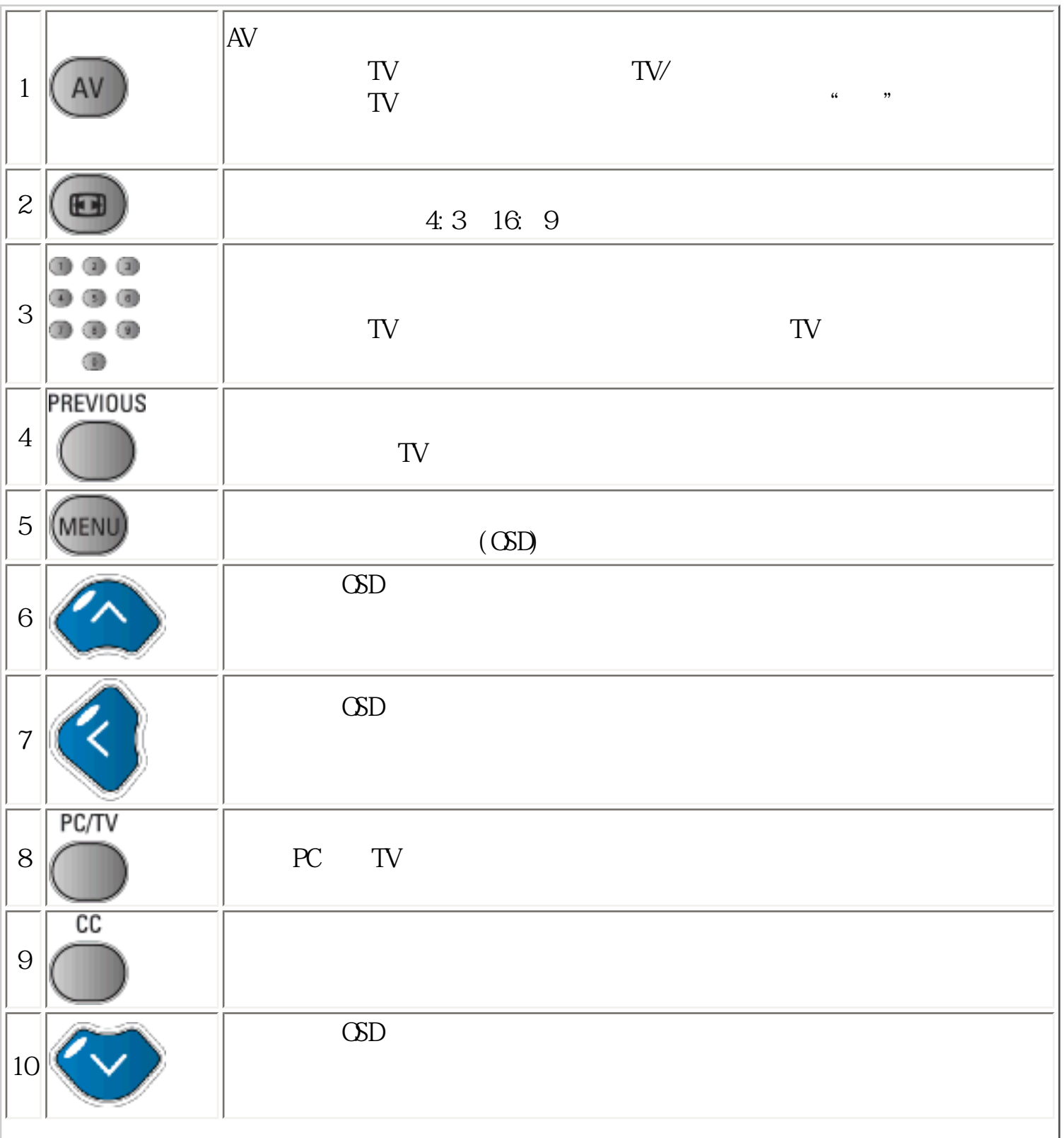

TV Control

| 11 |         | $\mathrm{G}\mathrm{D}$ |                    |
|----|---------|------------------------|--------------------|
|    | $12$ OK | $\mathrm{G}\mathrm{D}$ |                    |
| 13 |         |                        |                    |
| 14 | o       | / $PC$                 |                    |
| 15 | $I-\Pi$ | $\rm II$<br>$\rm II$   | $\rm I$<br>$\rm I$ |
| 16 | ю       | $($ PI $P$ $)$         | ${\sf PBP}$        |
| 17 | e,      |                        |                    |
| 18 |         |                        |                    |
| 19 |         |                        |                    |
| 20 |         | $\operatorname{TV}$    |                    |
| 27 |         |                        |                    |
| 28 |         |                        |                    |
|    |         |                        |                    |
| 21 | e       | TXT<br>teletext        |                    |
| 22 |         | TXT<br>Tel et ext      |                    |

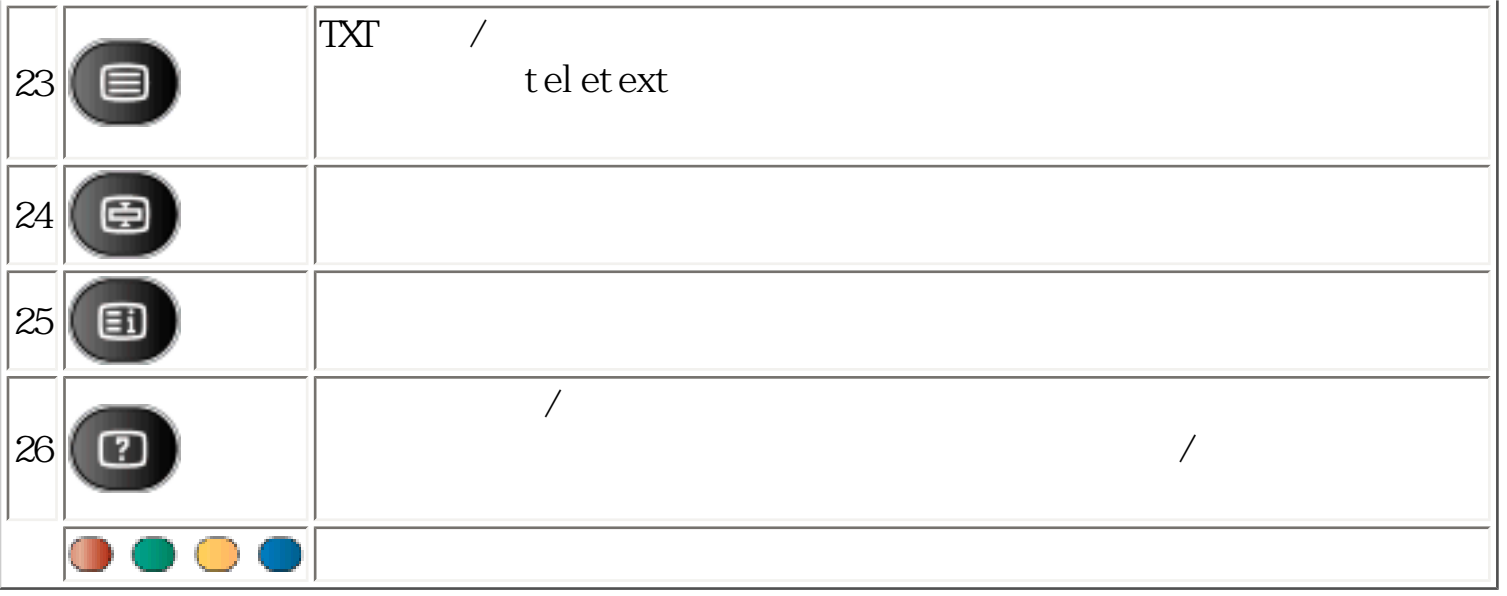

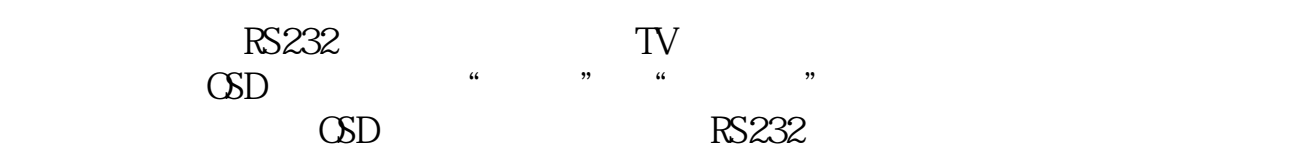

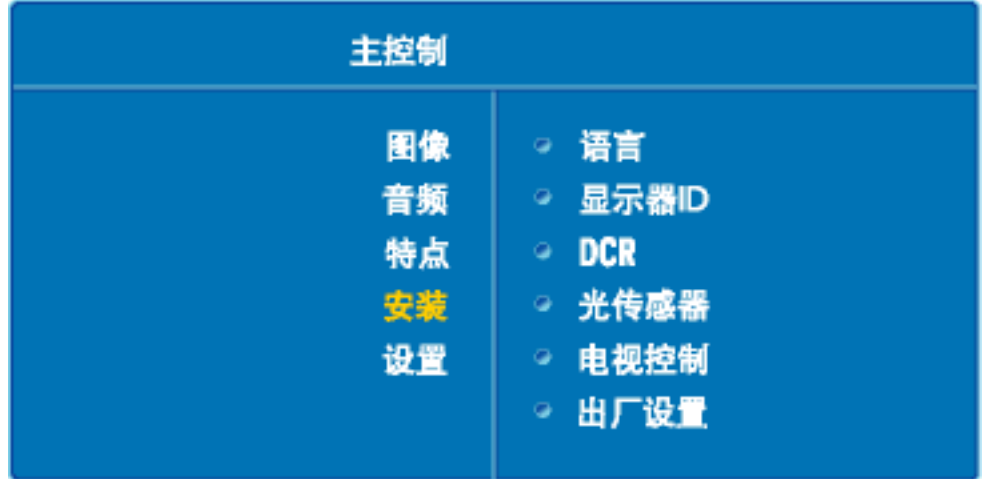

- $\mathcal{A}$ : and  $\mathcal{A}$ : and  $\mathcal{A}$ : a
- 西欧: [奥地利](#page-93-0) · [比利时](#page-93-0) · [塞浦路斯](#page-93-0) · [丹麦](#page-93-0) · [法国](#page-93-0) · [德国](#page-93-0) · [希腊](#page-93-0)· [芬兰](#page-93-0) · [爱尔兰](#page-93-0) · [意大利](#page-93-0) · [卢森堡](#page-93-0) · [荷兰](#page-93-0) · [挪威](#page-93-0) · [葡萄牙](#page-93-0) · [瑞典](#page-93-0) · [瑞士](#page-93-0) · [西班牙](#page-93-0) · [英国](#page-93-0)
	- 东欧: [捷克共和国](#page-95-0) · [匈牙利](#page-95-0) · [波兰](#page-95-0) · [俄罗斯](#page-95-0) · [斯洛伐克](#page-95-0) · [斯洛文尼亚](#page-95-0) · [土耳其](#page-95-0)
- 拉丁美洲: [安的列斯群岛](#page-95-0)· [阿根廷](#page-95-0) · [巴西](#page-95-0) · [智利](#page-95-0) · [哥伦比亚](#page-95-0) · [墨西哥](#page-95-0) · [巴拉圭](#page-95-0) · [秘鲁](#page-95-0) · [乌拉圭](#page-95-0) · [委内瑞拉](#page-95-0)
	- 北美洲: [加拿大](#page-96-0) · [美国](#page-96-0)
		- 太平洋: [澳大利亚](#page-95-0)· [新西兰](#page-95-0)
- 亚洲: [孟加拉国](#page-95-0) · [中国](#page-95-0) · [香港](#page-95-0) · [印度](#page-95-0) · [印度尼西亚](#page-95-0) · [日本](#page-95-0) · [韩国](#page-95-0) · [马来西亚](#page-95-0) · [巴基斯坦](#page-95-0) · [菲律宾](#page-95-0) · [新加坡](#page-95-0) · [台湾](#page-95-0) · [泰国](#page-95-0)
	- 非洲: [摩洛哥](#page-95-0)· [南非](#page-95-0)
	- 中东: [都拜](#page-95-0) · [埃及](#page-95-0)

[安装液晶显示器驱动器](#page-49-0)·[下载及打印说明](#page-49-0) · [安装 FPadjust程式](#page-50-0)

<span id="page-49-1"></span><span id="page-49-0"></span>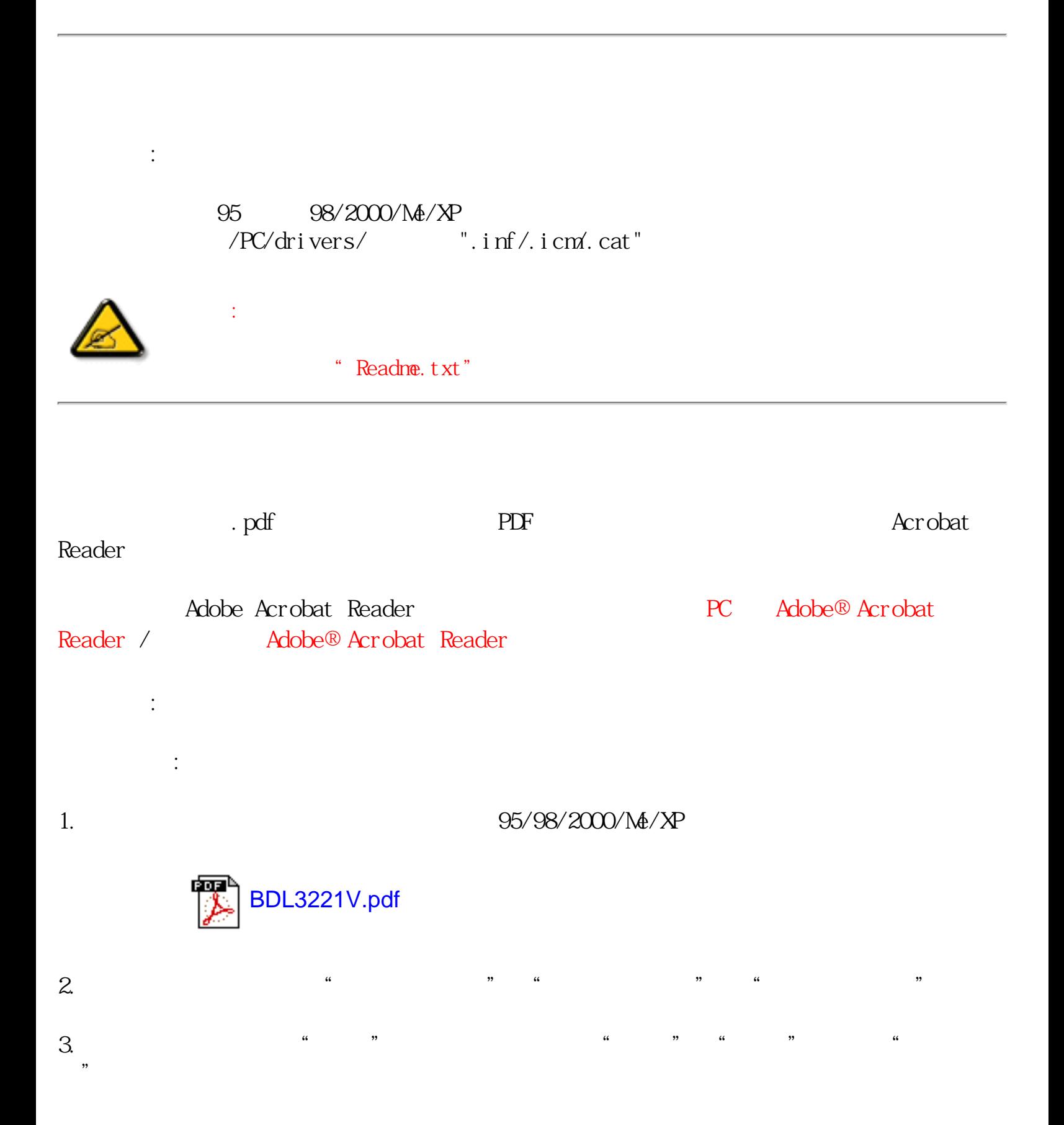

Download and Print

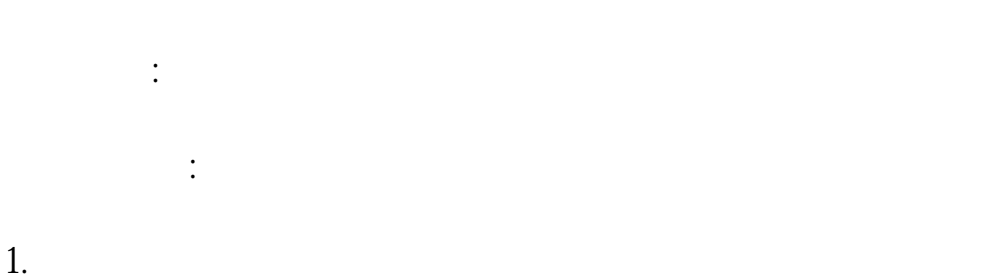

# FPadjust

<span id="page-50-0"></span>FP Adjust

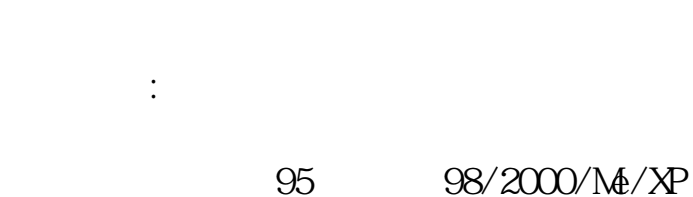

FPadjust :

FPadjust

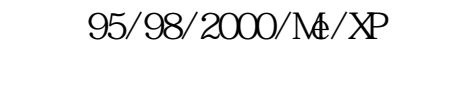

FP\_set up04.exe

 $\kappa$  and the contract of the contract of the contract of the contract of the contract of the contract of the contract of the contract of the contract of the contract of the contract of the contract of the contract of the 盘"。  $\alpha$  and  $\alpha$  and  $\alpha$  and  $\alpha$  and  $\alpha$  and  $\alpha$  and  $\alpha$  and  $\alpha$  and  $\alpha$  and  $\alpha$  and  $\alpha$  and  $\alpha$  and  $\alpha$  $\overline{\phantom{a}}$ FPadjust

"FP\_Readme04.txt"

<span id="page-51-0"></span> $\mathcal{Y}$ 

<span id="page-51-1"></span> $R_{\text{max}}$  and  $R_{\text{max}}$  is the contract of the  $R_{\text{max}}$  -  $R_{\text{max}}$  is the  $R_{\text{max}}$ 

"Cannot display this video node"("

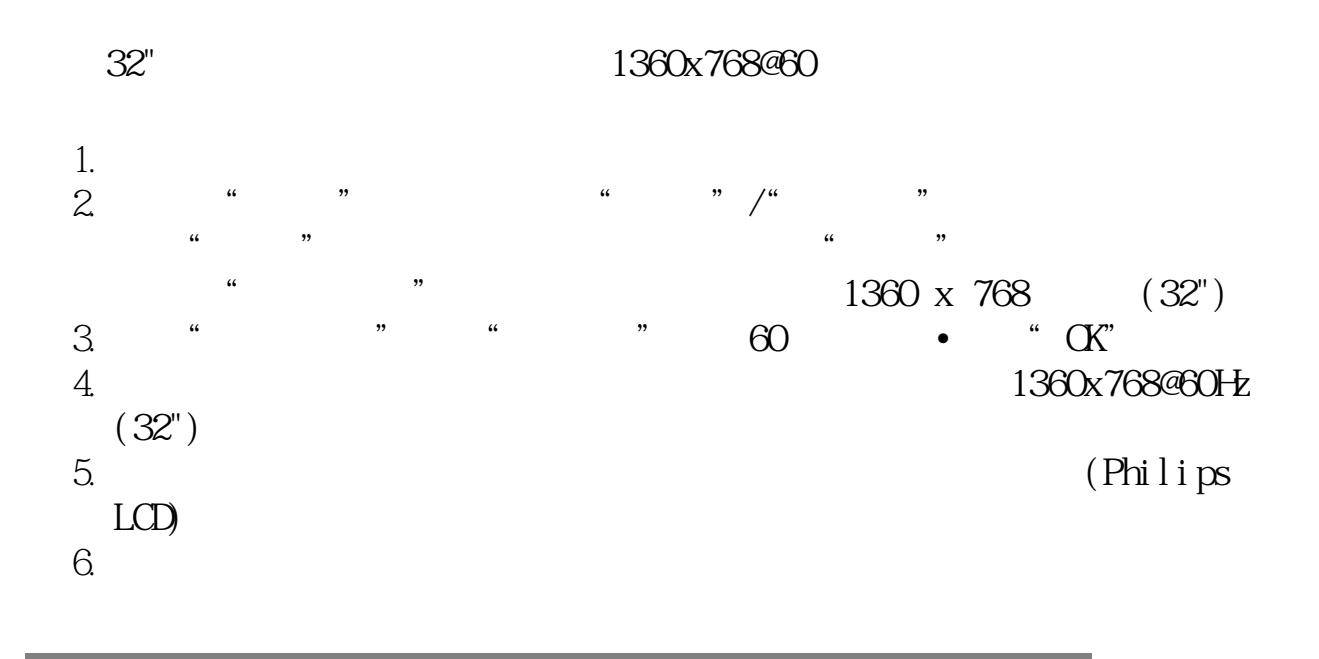

THIS IS 85HZ OVERSCAN, CHANGE COMPUTER DISPLAY INPUT TO 1360 x 768 @60HZ 85HZ OVERSCAN 1280 x 1024 @60HZ

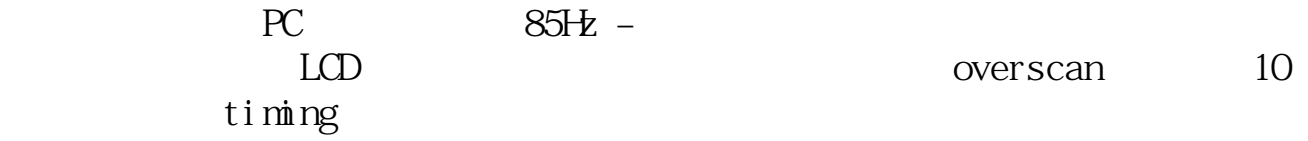

到Windows「开始」菜单。选择「设定」,然后选择「控制台」。再来请选择

56~75

 $\star$ 

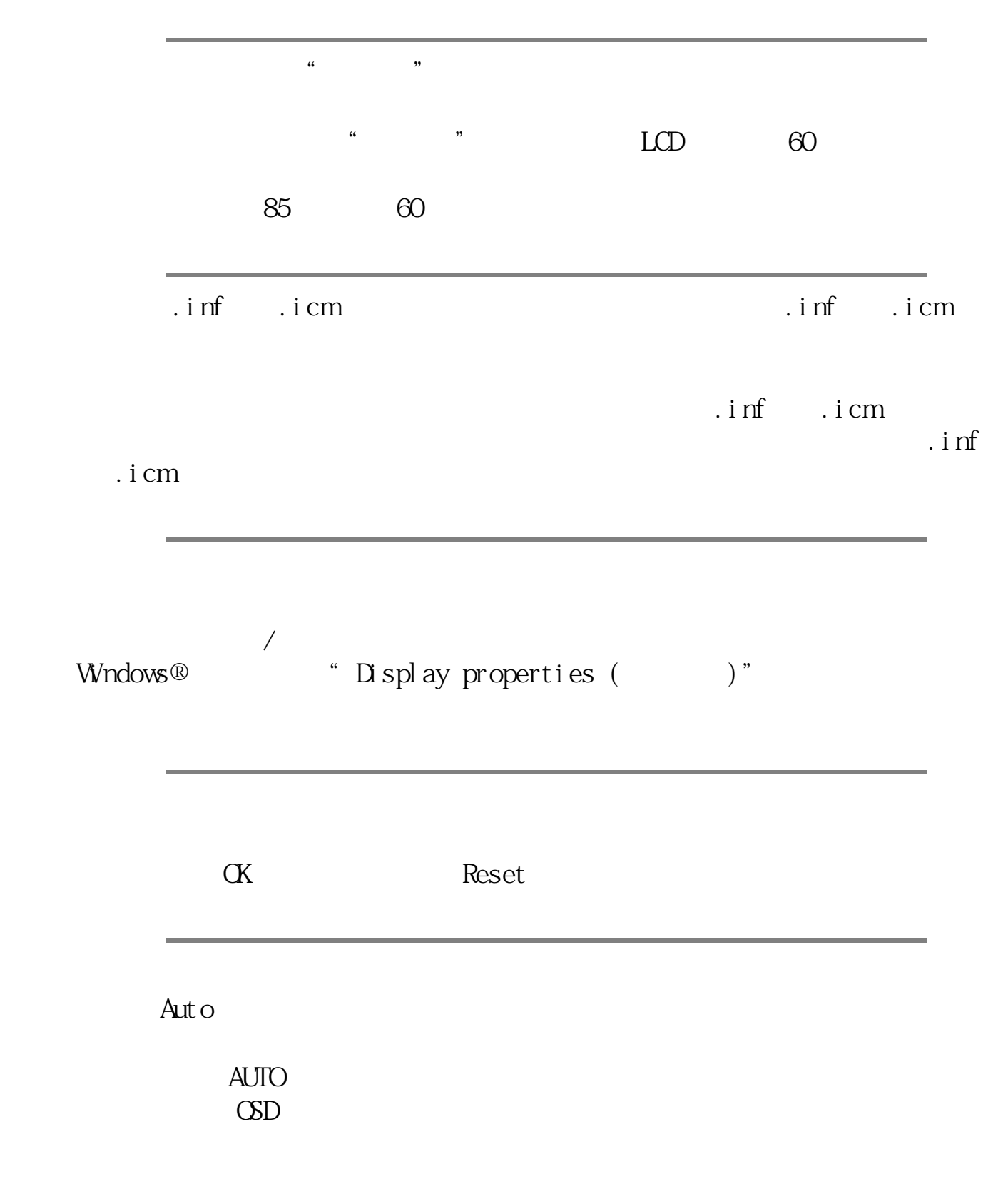

FAQs (Frequently Asked Questions)

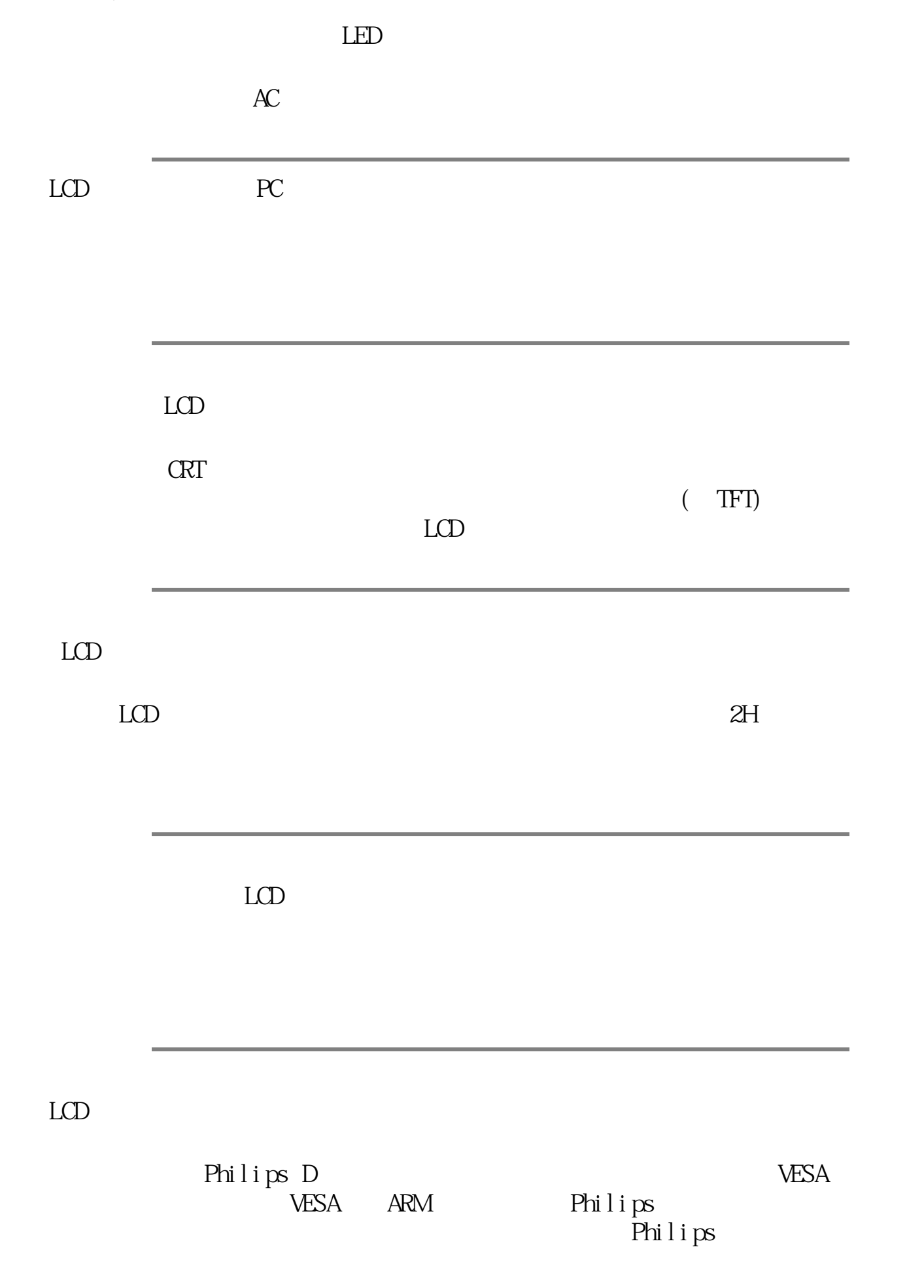

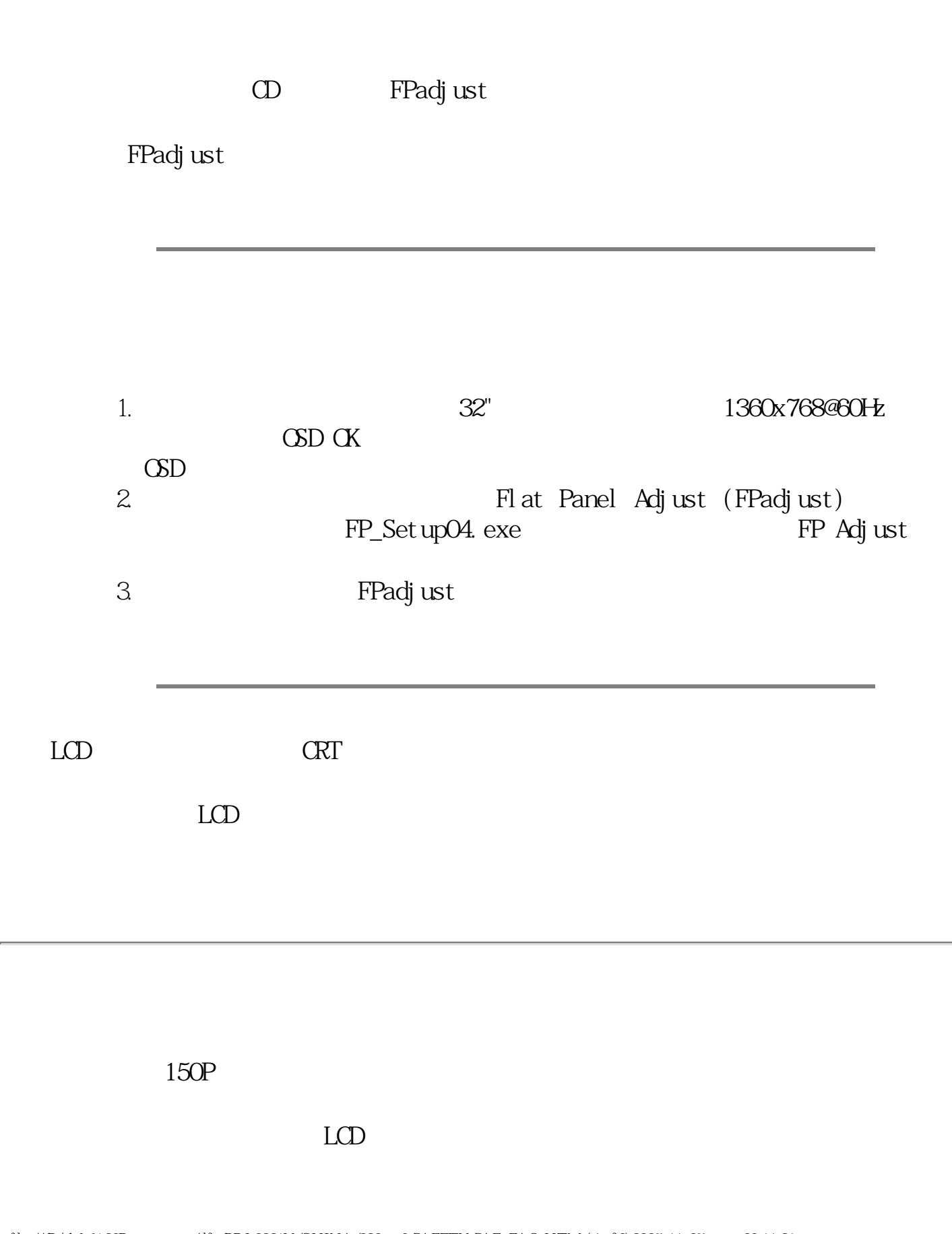

<span id="page-54-0"></span>file:///D|/My%20Documents/dfu/BDL3221V/CHINA/320wn6/SAFETY/SAF\_FAQ.HTM (4of 9)2005-11-07 09:11:21

 $\frac{1}{2}$ 

# Philips LCD

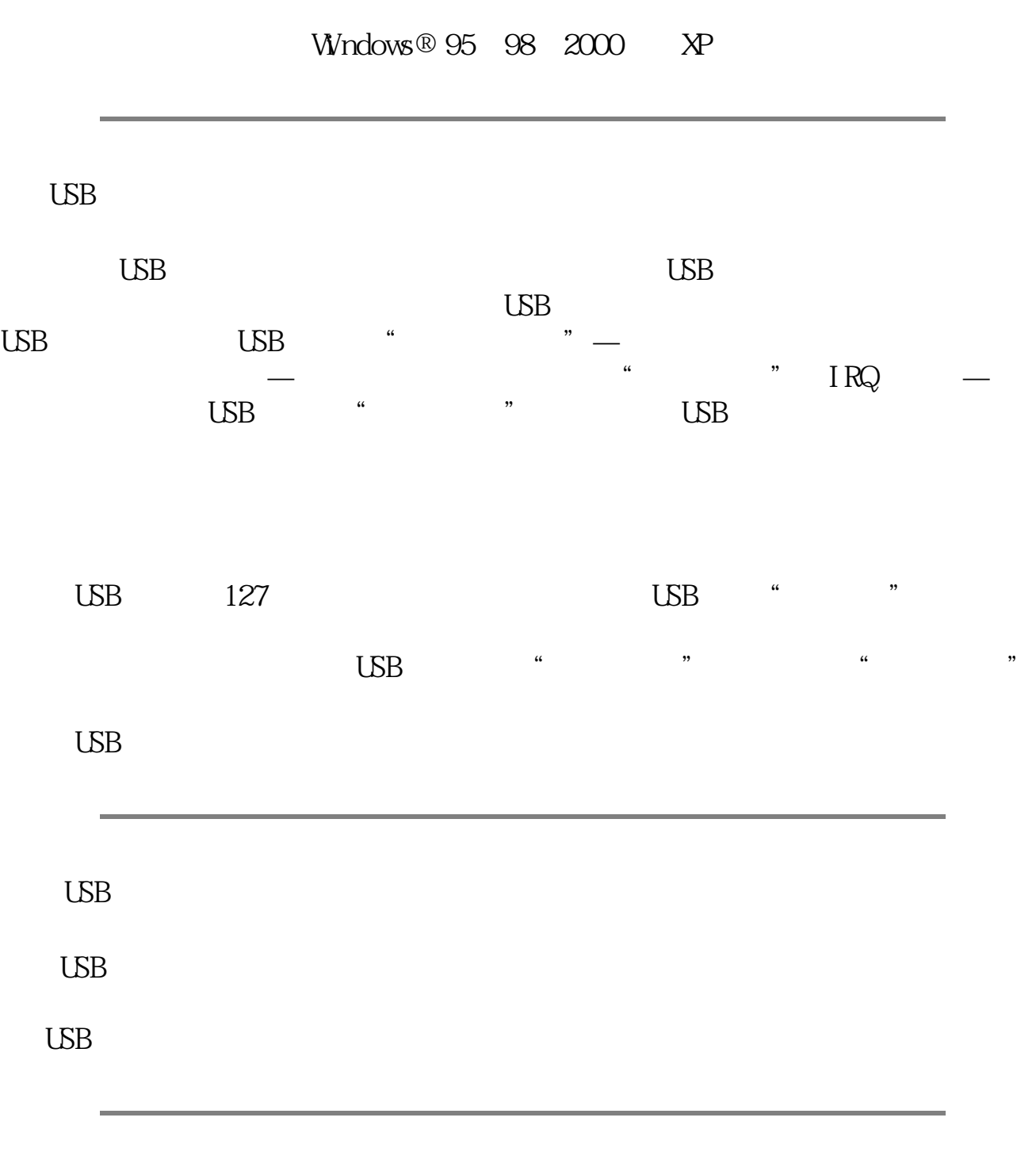

 $LCD$ 

<span id="page-56-0"></span>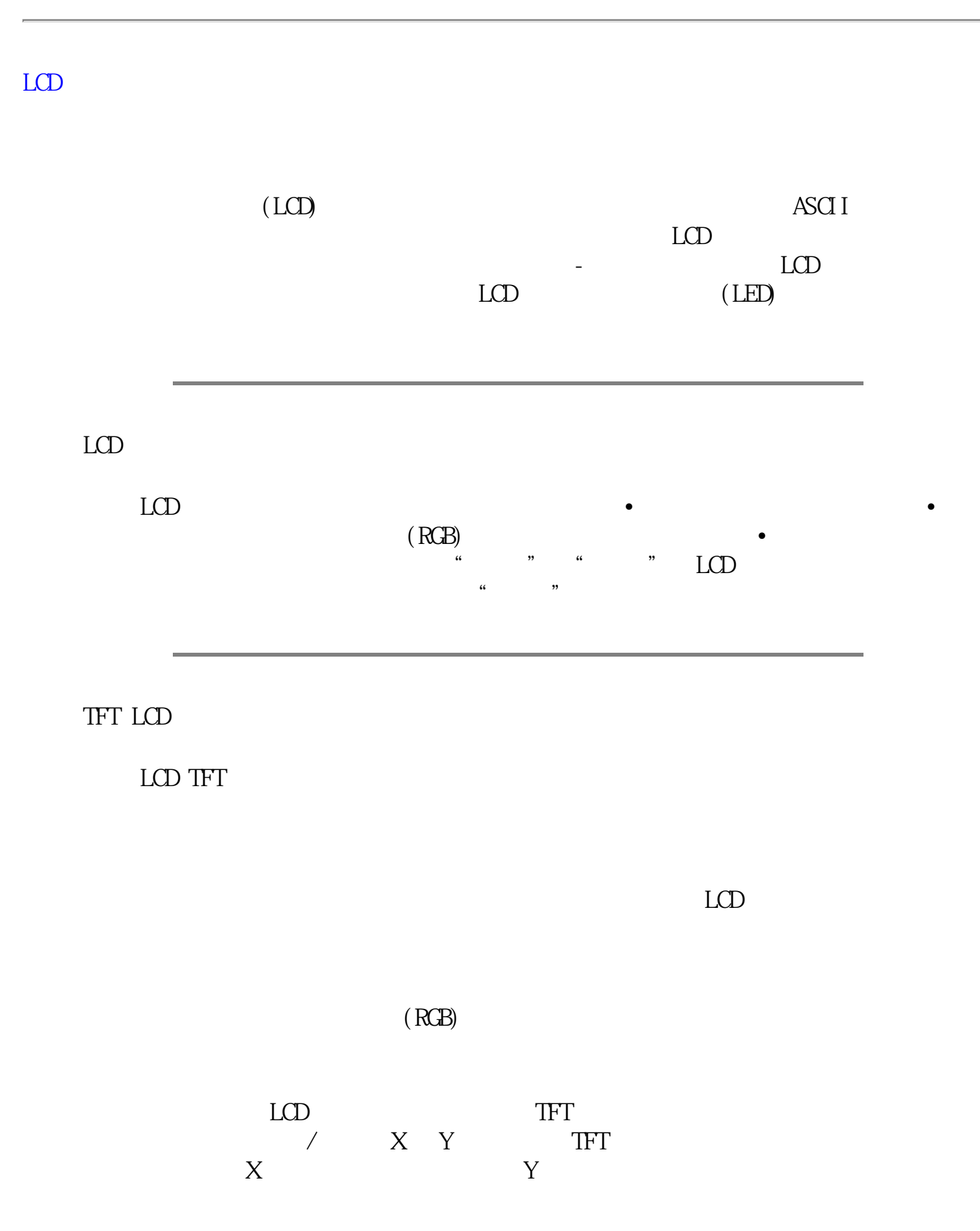

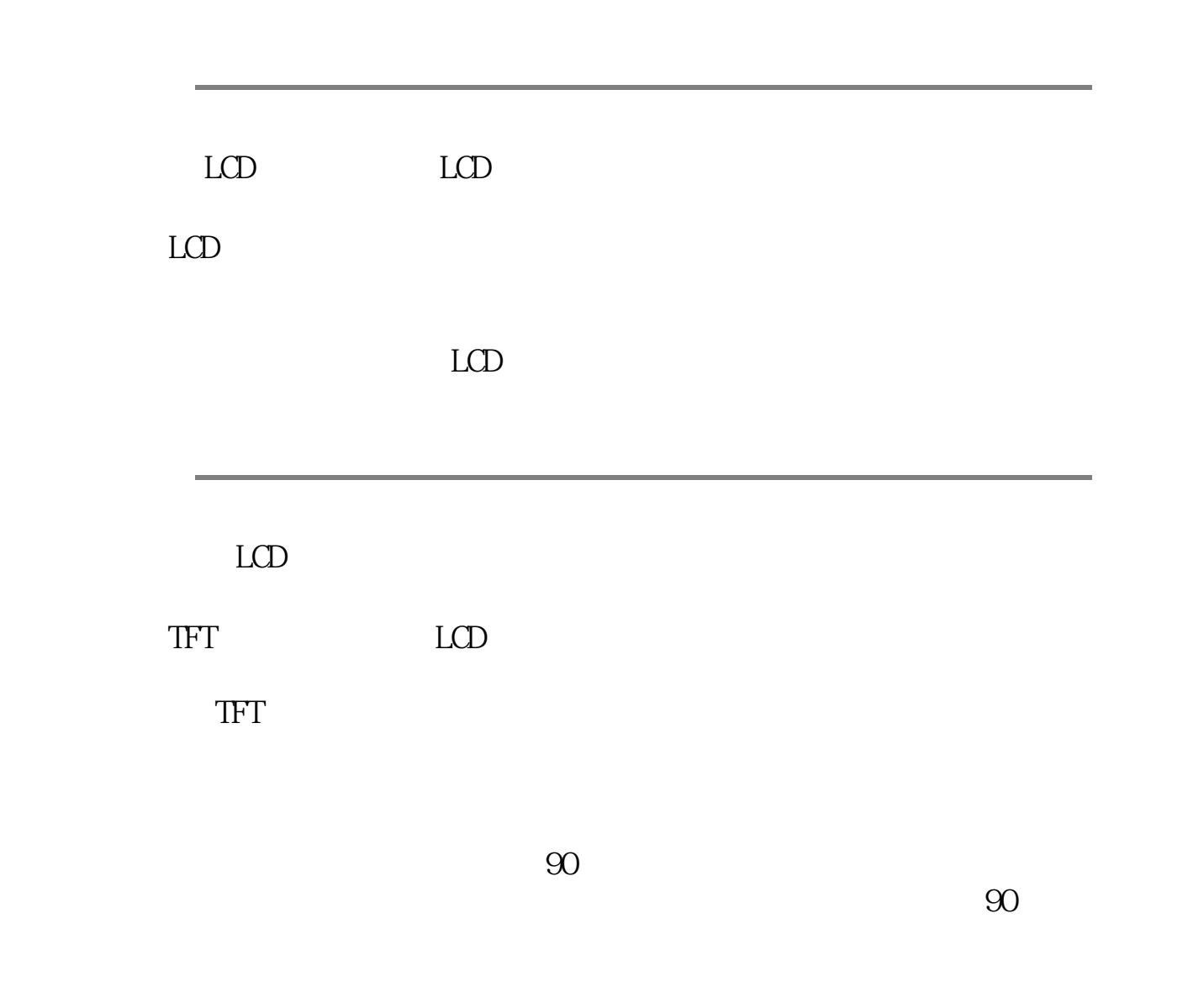

 $\mu$ 

FAQs (Frequently Asked Questions)

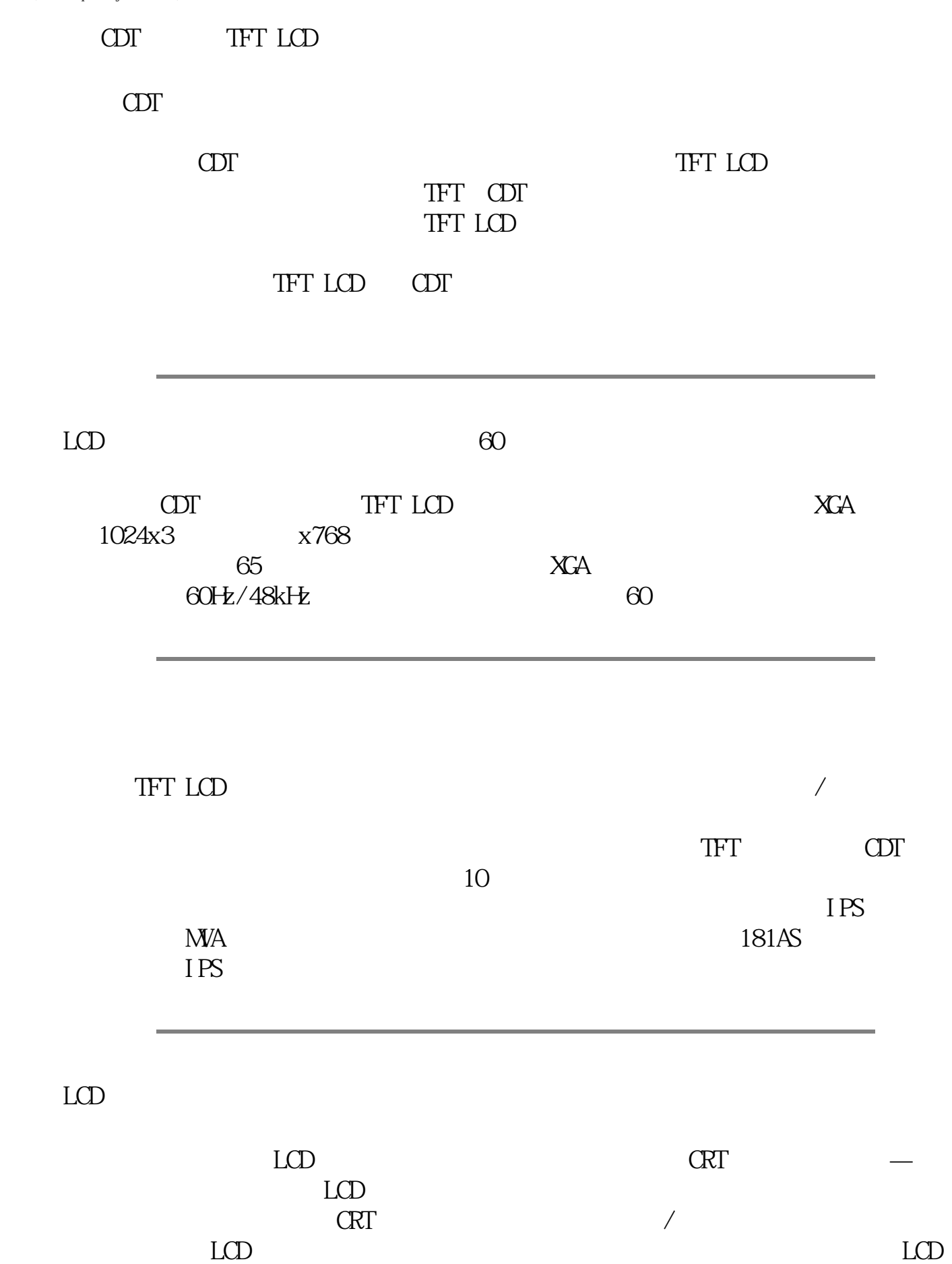

<span id="page-59-0"></span>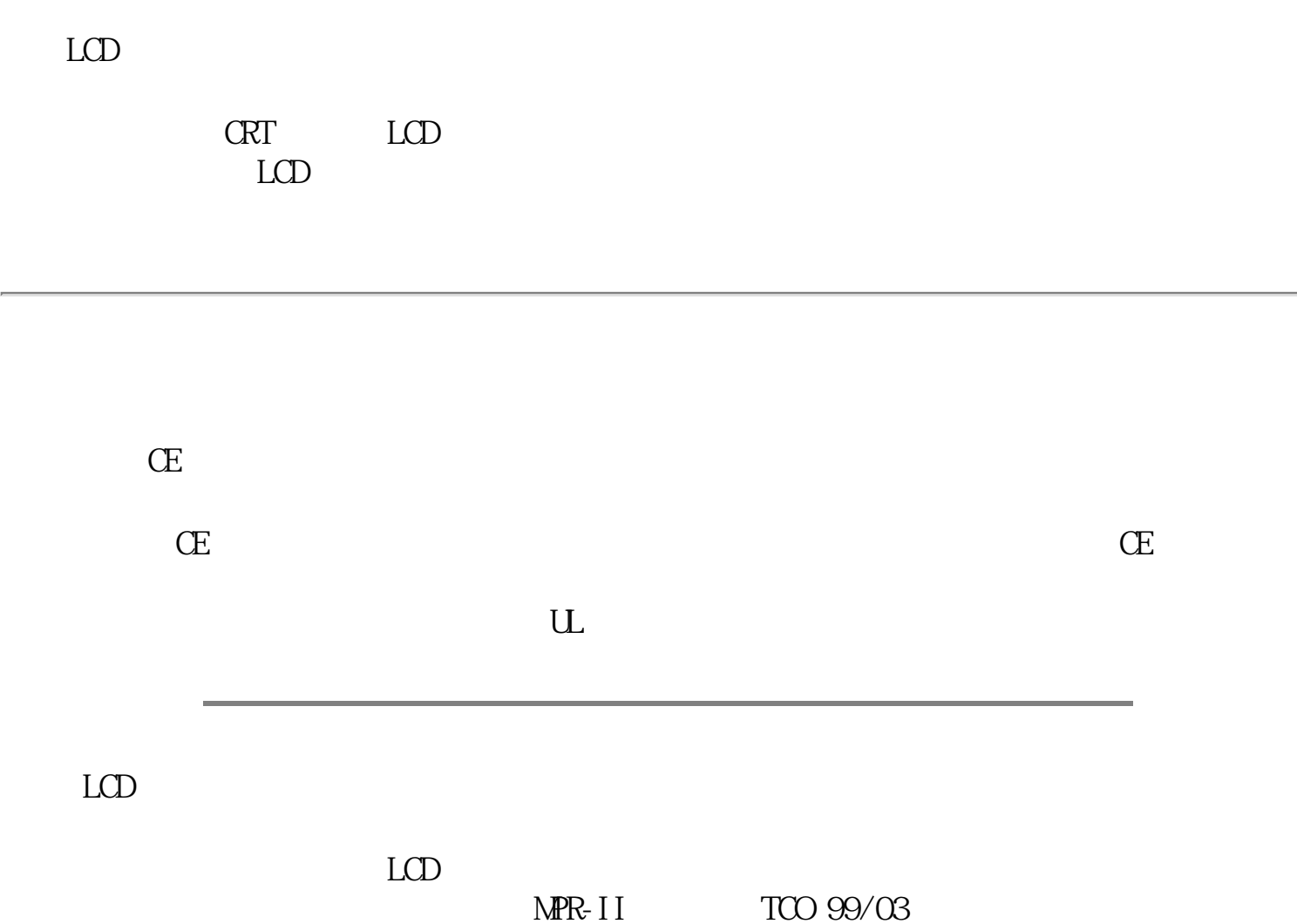

<span id="page-60-2"></span><span id="page-60-0"></span>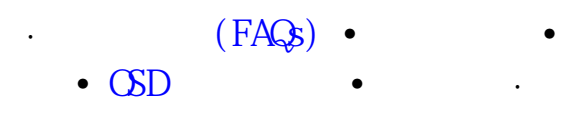

<span id="page-60-1"></span>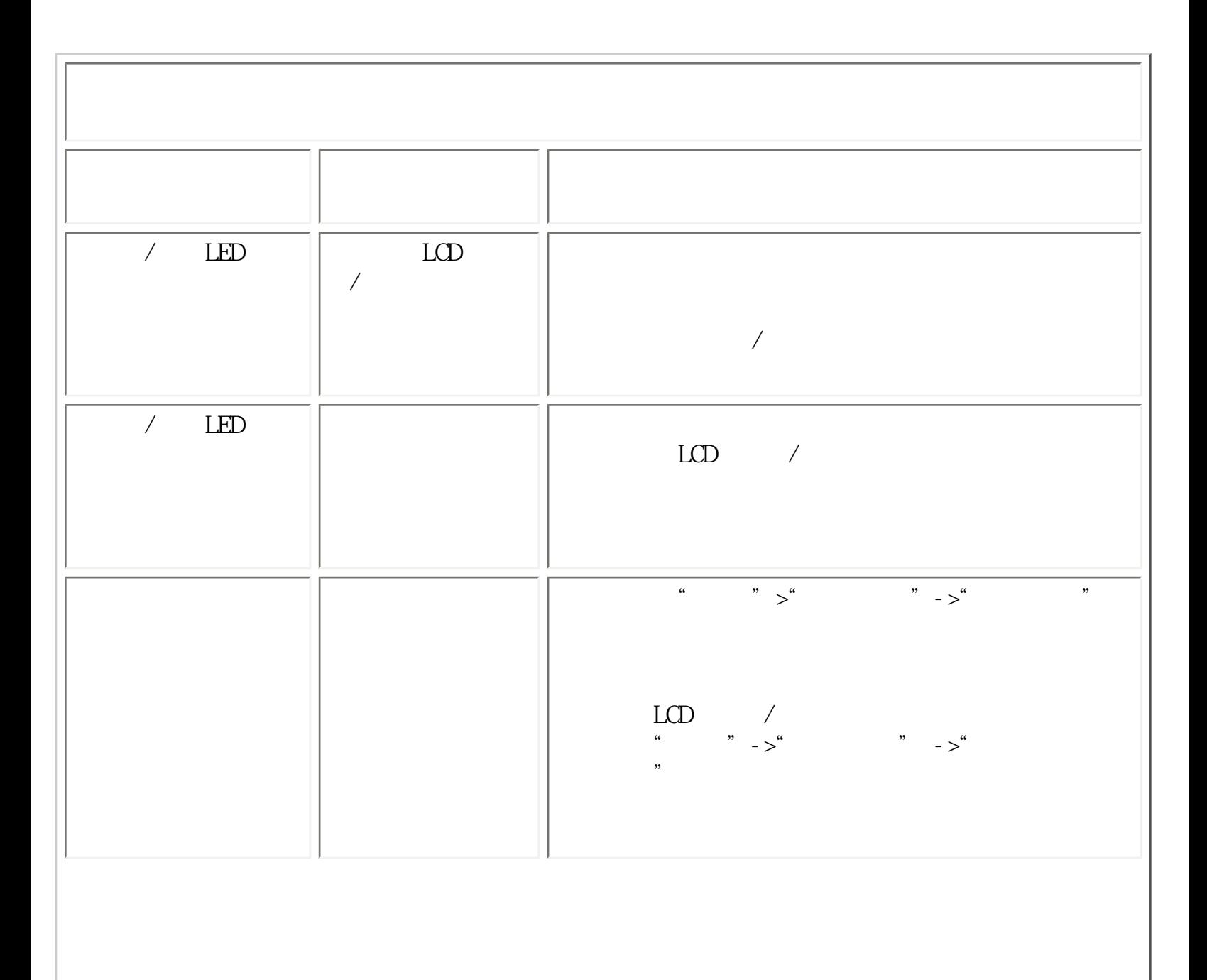

file:///D|/My%20Documents/dfu/BDL3221V/CHINA/320wn6/SAFETY/saf\_troub.htm (1 of 6)2005-11-07 09:11:23

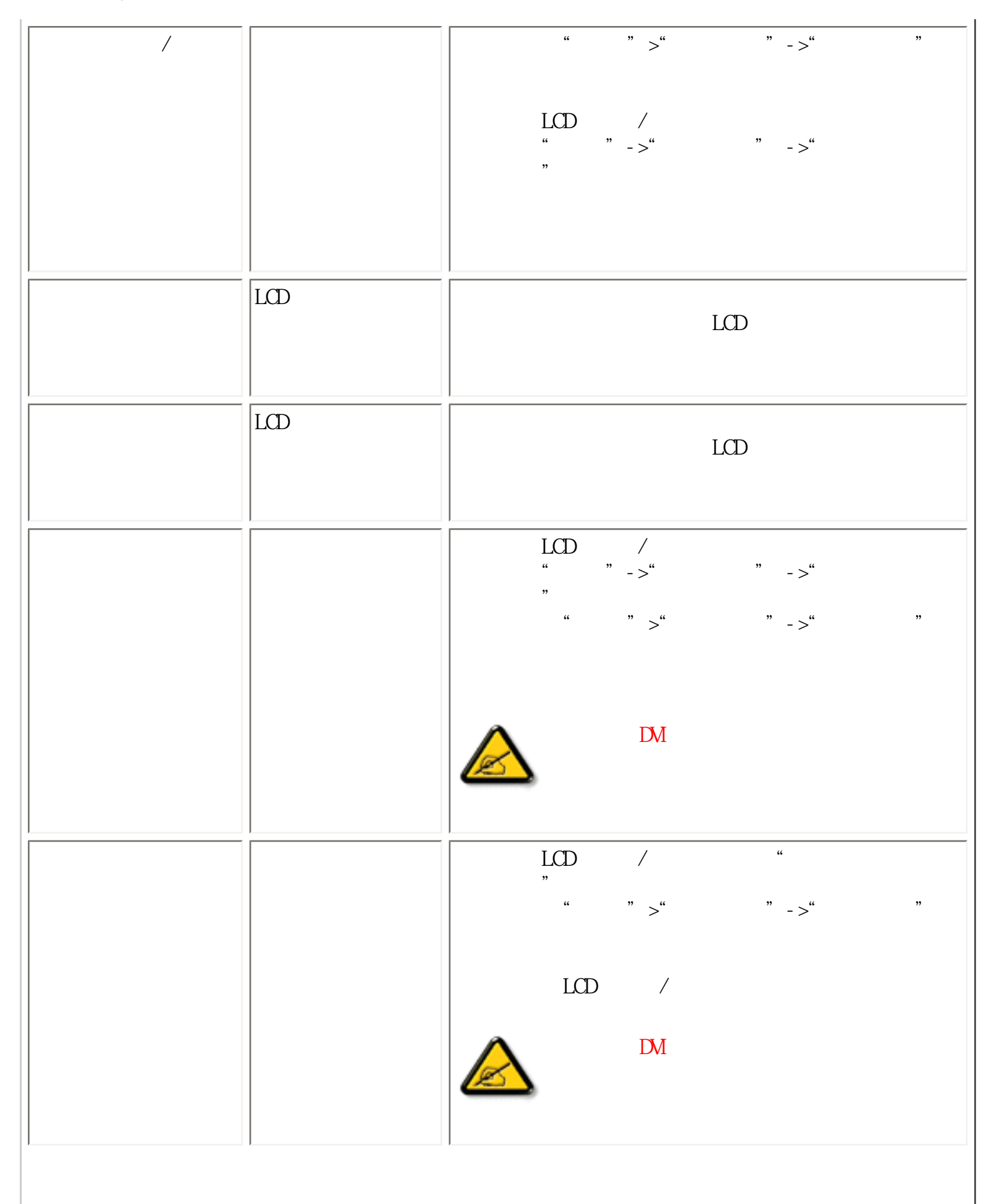

<span id="page-62-0"></span>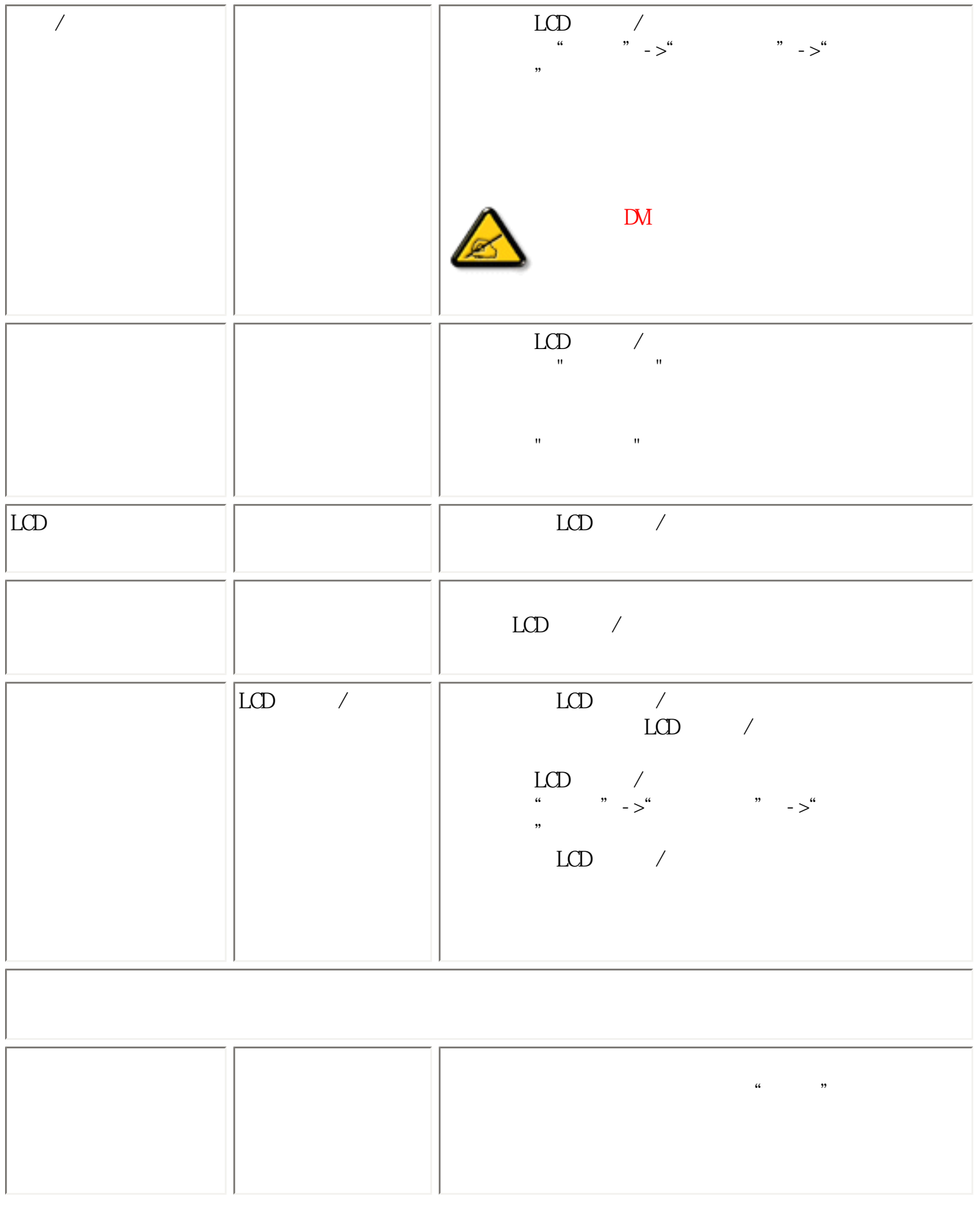

<span id="page-63-1"></span><span id="page-63-0"></span>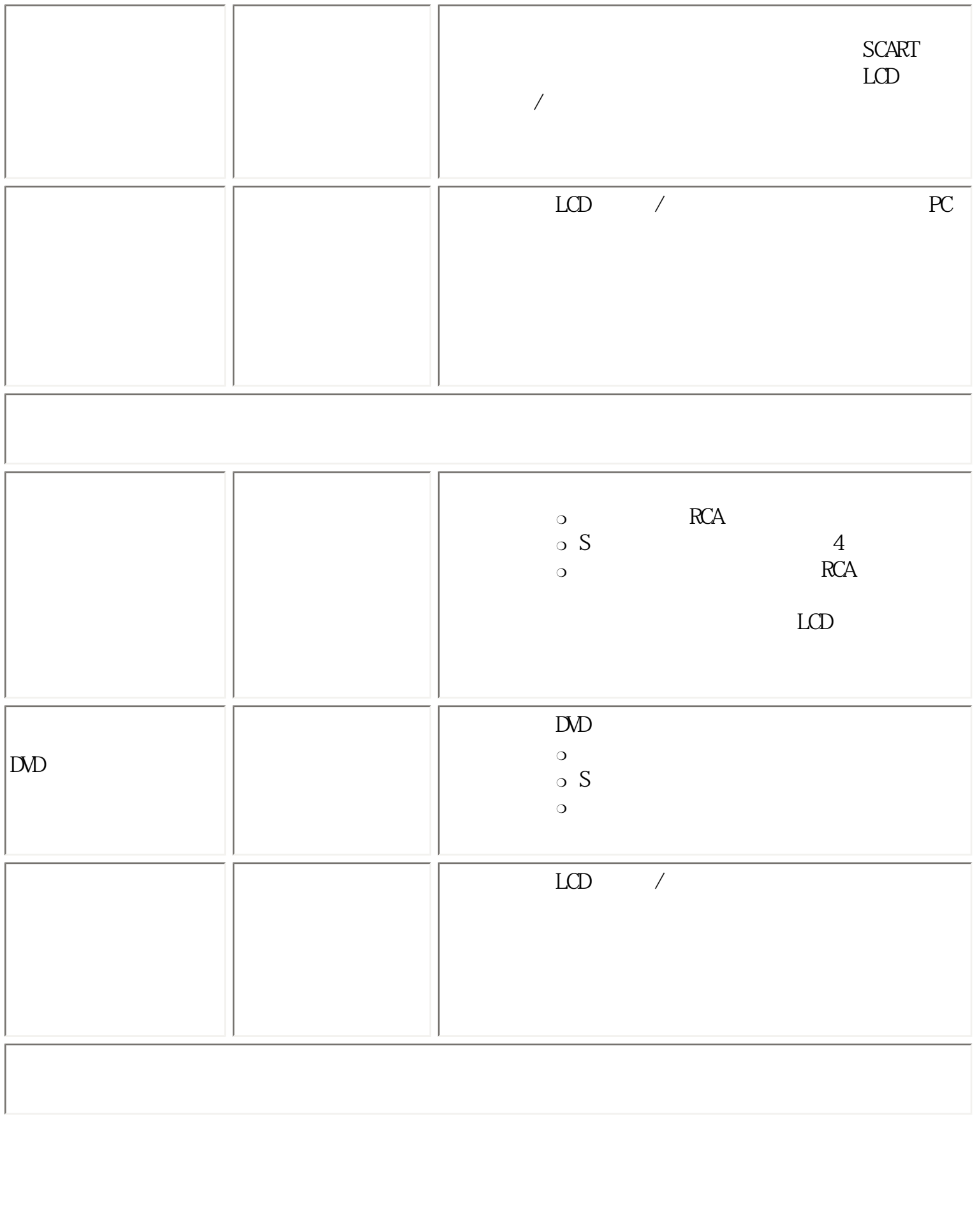

<span id="page-64-0"></span>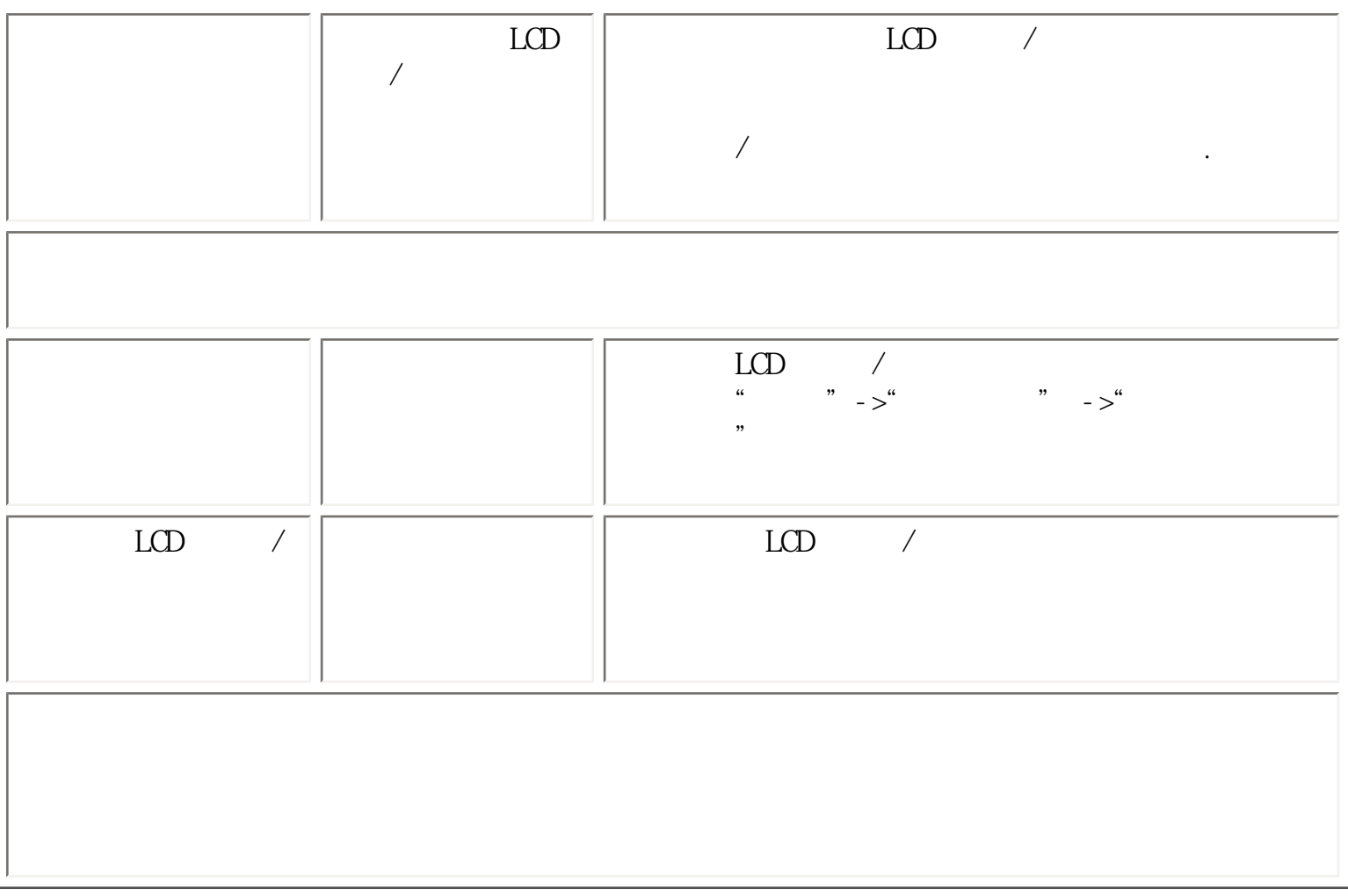

# <span id="page-64-1"></span>**OSD**

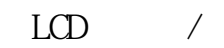

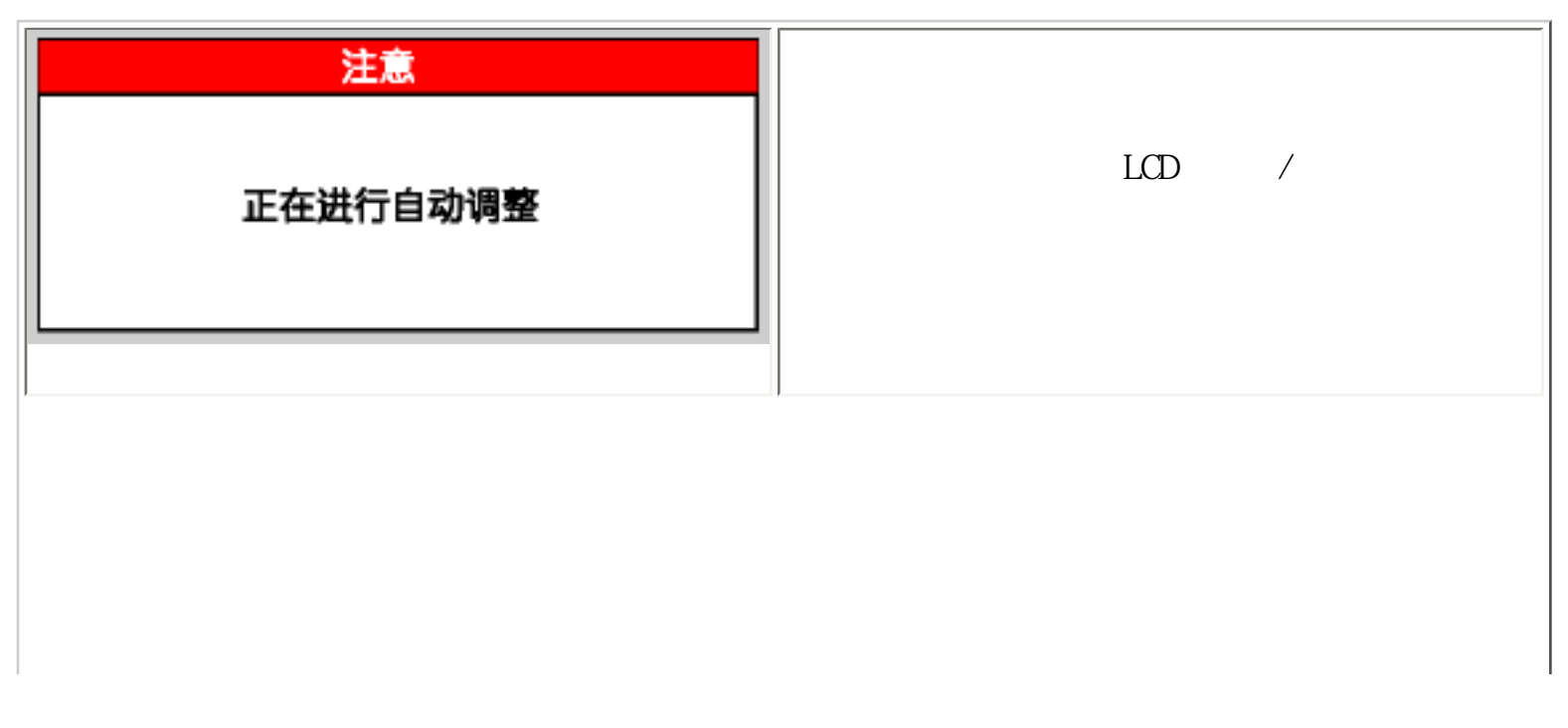

file:///D|/My%20Documents/dfu/BDL3221V/CHINA/320wn6/SAFETY/saf\_troub.htm (5 of 6)2005-11-07 09:11:23

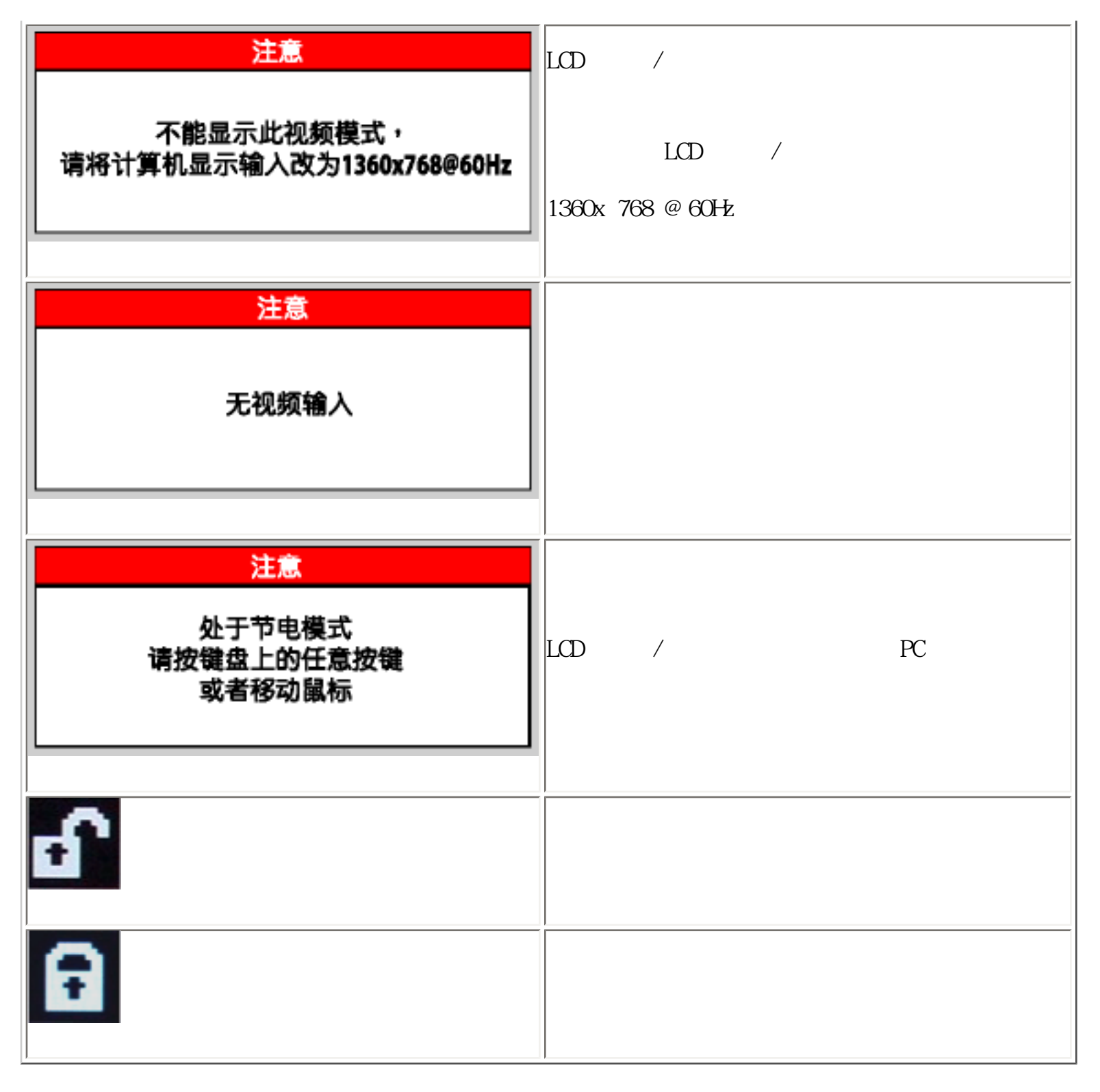

# <span id="page-66-0"></span>**Regulatory Information**

CE Declaration of Conformity • Display Power Management Signaling • Federal Communications Commission (FCC) Notice (U.S. Only) • Commission Federale de la Communication (FCC Declaration) • EN 55022 Compliance (Czech Republic Only) • VCCI Class 2 Notice (Japan Only) • MIC Notice (South Korea Only) • Polish Center for Testing and Certification Notice • North Europe (Nordic Countries) Information • BSMI Notice (Taiwan Only) • Ergonomie Hinweis (nur Deutschland) • Philips End-of-Life Disposal • Information for UK only • Waste Electrical and Electronic Equipment-**WFFF** 

[Safety and Troubleshooting](#page-1-0) • [Troubleshooting](#page-60-0) • [Other Related Information](#page-77-0) • [Frequently Asked](#page-51-1)  [Questions \(FAQs\)](#page-51-1)

### **CE Declaration of Conformity**

Philips Consumer Electronics declare under our responsibility that the product is in conformity with the following standards

- EN60950-1:2001 (Safety requirement of Information Technology Equipment)
- EN55022:1998 (Radio Disturbance requirement of Information Technology Equipment)
- EN55024:1998 (Immunity requirement of Information Technology Equipment)
- EN61000-3-2:2000 (Limits for Harmonic Current Emission)
- EN61000-3-3:1995 (Limitation of Voltage Fluctuation and Flicker)
- EN55013:1990+A12+A13+A14 (Radio Disturbance requirement of Sound and Television Receivers and associated)
- EN55020:1994+A12 (Immunity requirement of Sound and Television Receivers and associated)
- IEC Guide 112:2000 ( Guide on the Safety of Multimedia Equipment) following provisions of directives applicable
- 73/23/EEC (Low Voltage Directive)
- 89/336/EEC (EMC Directive)
- 93/68/EEC (Amendment of EMC and Low Voltage Directive)

and is produced by a manufacturing organization on ISO9000 level.

The product also comply with the following standards

- ISO9241-3, ISO9241-7, ISO9241-8 (Ergonomic requirement for Visual Display)
- ISO13406-2 (Ergonomic requirement for Flat panels)
- GS EK1-2000 (GS specification)
- prEN50279:1998 (Low Frequency Electric and Magnetic fields for Visual Display)
- MPR-II (MPR:1990:8/1990:10 Low Frequency Electric and Magnetic fields)
- TCO99, TCO03 (Requirement for Environment Labelling of Ergonomics, Energy, Ecology and Emission,
- TCO: Swedish Confederation of Professional Employees) for TCO versions

#### RETURN TO TOP OF THE PAGE

#### **Display Power Management Signaling**

#### **BDL3221V**

This monitor is equipped with a function for saving energy which supports the VESA Display Power Management Signaling (DPMS) standard. This means that the monitor must be connected to a computer which supports VESA DPMS to fulfill the requirements in the NUTEK specification 803299/94. Time settings are adjusted from the system unit by software.

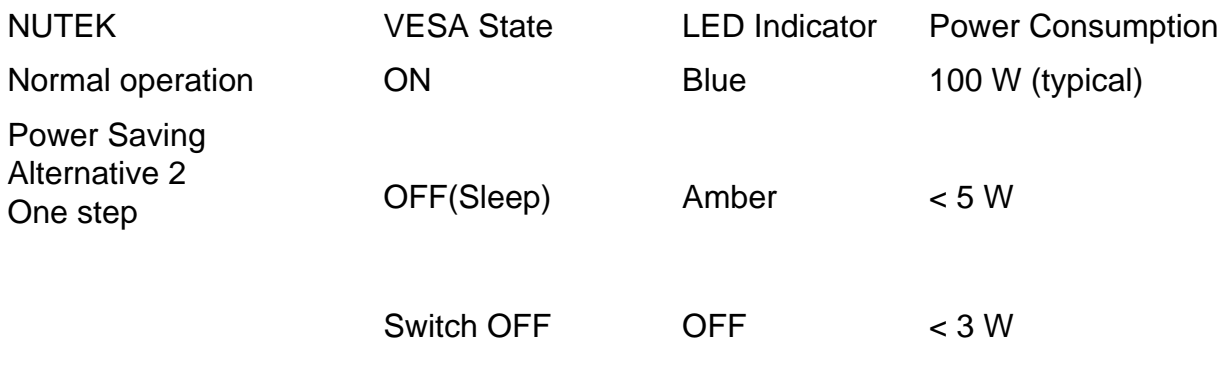

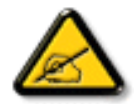

We recommend you switch off the monitor when it is not in use for quite a long time.

#### RETURN TO TOP OF THE PAGE

#### **Federal Communications Commission (FCC) Notice (U.S. Only)**

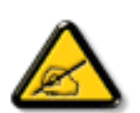

This equipment has been tested and found to comply with the limits for a Class B digital device, pursuant to Part 15 of the FCC Rules. These limits are designed to provide reasonable protection against harmful interference in a residential installation. This equipment generates, uses and can radiate radio frequency energy and, if not installed and used in accordance with the instructions, may cause harmful interference to radio communications. However, there is no guarantee that interference will not occur in a particular installation. If this equipment does cause harmful interference to radio or television reception, which can be determined by turning the equipment off and on, the user is encouraged to try to correct the interference by one or more of the following measures:

- Reorient or relocate the receiving antenna.
- Increase the separation between the equipment and receiver.
- Connect the equipment into an outlet on a circuit different from that to which the receiver is connected.
- Consult the dealer or an experienced radio/TV technician for help.

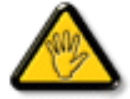

Changes or modifications not expressly approved by the party responsible for compliance could void the user's authority to operate the equipment.

Use only RF shielded cable that was supplied with the monitor when connecting this monitor to a computer device.

To prevent damage which may result in fire or shock hazard, do not expose this appliance to rain or excessive moisture.

THIS CLASS B DIGITAL APPARATUS MEETS ALL REQUIREMENTS OF THE CANADIAN INTERFERENCE-CAUSING EQUIPMENT REGULATIONS.

RETURN TO TOP OF THE PAGE

**Commission Federale de la Communication (FCC Declaration)**

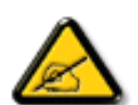

Cet équipement a été testé et déclaré conforme auxlimites des appareils numériques de class B,aux termes de l'article 15 Des règles de la FCC. Ces limites sont conçues de façon à fourir une protection raisonnable contre les interférences nuisibles dans le cadre d'une installation résidentielle. CET appareil produit, utilise et peut émettre des hyperfréquences qui, si l'appareil n'est pas installé et utilisé selon les consignes données, peuvent causer des interférences nuisibles aux communications radio. Cependant, rien ne peut garantir l'absence d'interférences dans le cadre d'une installation particulière. Si cet appareil est la cause d'interférences nuisibles pour la réception des signaux de radio ou de télévision, ce qui peut être décelé en fermant l'équipement, puis en le remettant en fonction, l'utilisateur pourrait essayer de corriger la situation en prenant les mesures suivantes:

- Réorienter ou déplacer l'antenne de réception.
- Augmenter la distance entre l'équipement et le récepteur.
- Brancher l'équipement sur un autre circuit que celui utilisé par le récepteur.
- Demander l'aide du marchand ou d'un technicien chevronné en radio/télévision.

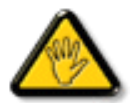

Toutes modifications n'ayant pas reçu l'approbation des services compétents en matière de conformité est susceptible d'interdire à l'utilisateur l'usage du présent équipement.

N'utiliser que des câbles RF armés pour les connections avec des ordinateurs ou périphériques.

CET APPAREIL NUMERIQUE DE LA CLASSE B RESPECTE TOUTES LES EXIGENCES DU REGLEMENT SUR LE MATERIEL BROUILLEUR DU CANADA.

#### RETURN TO TOP OF THE PAGE

# **EN 55022 Compliance (Czech Republic Only)**

This device belongs to category B devices as described in EN 55022, unless it is specifically stated that it is a Class A device on the specification label. The following applies to devices in Class A of EN 55022 (radius of protection up to 30 meters). The user of the device is obliged to take all steps necessary to remove sources of interference to telecommunication or other devices.

Pokud není na typovém štítku počítače uvedeno, že spadá do do třídy A podle EN 55022, spadá automaticky do třídy B podle EN 55022. Pro zařízení zařazená do třídy A (chranné pásmo 30m) podle EN 55022 platí následující. Dojde-li k rušení telekomunikačních nebo jiných zařízeni je uživatel povinnen provést taková opatřgní, aby rušení odstranil.

# **VCCI Notice (Japan Only)**

This is a Class B product based on the standard of the Voluntary Control Council for Interference (VCCI) for Information technology equipment. If this equipment is used near a radio or television receiver in a domestic environment, it may cause radio Interference. Install and use the equipment according to the instruction manual.

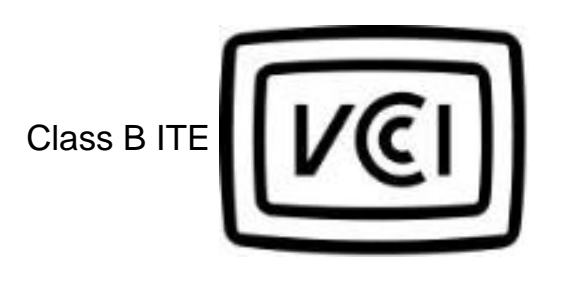

この装置は、情報処理装置等電波障害自主規制協議会 [VCCI] の基準 に基づくクラス B 情報技術装置です。この装置は家庭環境で使用することを目的としていますが、この装置がラジオやテレビジョン受信機に近接して使用 される と 、 受 信 障 害 を 引 き 起 こ す こ と が あ り ま す 。取扱説明書に従って正しい取り扱いをしてさい。

#### RETURN TO TOP OF THE PAGE

#### **MIC Notice (South Korea Only)**

Class B Device

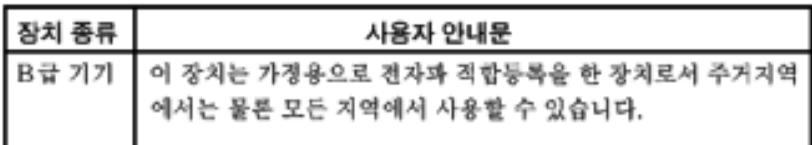

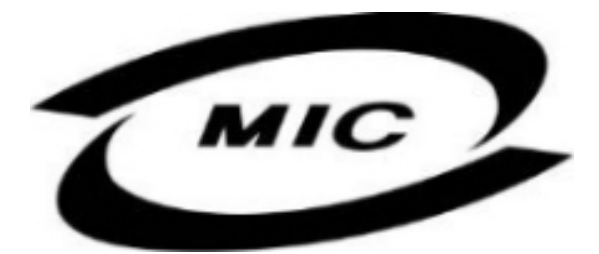

Please note that this device has been approved for non-business purposes and may be used in any environment, including residential areas.

#### RETURN TO TOP OF THE PAGE

#### **Polish Center for Testing and Certification Notice**

The equipment should draw power from a socket with an attached protection circuit (a three-prong socket). All equipment that works together (computer, monitor, printer, and so on) should have the same power supply source.

The phasing conductor of the room's electrical installation should have a reserve short-circuit protection device in the form of a fuse with a nominal value no larger than 16 amperes (A).

To completely switch off the equipment, the power supply cable must be removed from the power supply socket, which should be located near the equipment and easily accessible.

A protection mark "B" confirms that the equipment is in compliance with the protection usage requirements of standards PN-93/T-42107 and PN-89/E-06251.

#### Wymagania Polskiego Centrum Badań i Certyfikacji

Urządzenie powinno być zasilane z gniazda z przyłączonym obwodem ochronnym (gniazdo z kołkiem). Współpracujące ze sobą urządzenia (komputer, monitor, drukarka) powinny być zasilane z tego samego zródła.

Instalacja elektryczna pomieszczenia powinna zawierać w przewodzie fazowym rezerwową ochronę przed zwarciami, w postaci bezpiecznika o wartości znamionowej nie wiekszej niż 16A (amperów).

W celu całkowitego wyłączenia urządzenia z sieci zasilania, należy wyjąć wtyczkę kabla zasilającego z gniazdka, które powinno znajdować się w pobliżu urządzenia i być łatwo dostępne.

Znak bezpieczeństwa "B" potwierdza zgodność urządzenia z wymaganiami bezpieczeństwa użytkowania zawartymi w PN-93/T-42107 i PN-89/E-06251.

# Pozostałe instrukcje bezpieczeństwa

- Nie należy używać wtyczek adapterowych lub usuwać kołka obwodu ochronnego z wtyczki. Ježeli konieczne jest użycie przedłużacza to należy użyć przedłużacza 3-żyłowego z prawidłowo połączonym przewodem ochronnym.
- System komputerowy należy zabezpieczyć przed nagłymi, chwilowymi wzrostami lub spadkami napięcia, używając eliminatora przepięć, urządzenia dopasowującego lub bezzakłóceniowego źródła zasilania.
- Należy upewnić się, aby nic nie leżało na kablach systemu komputerowego, oraz aby kable nie były umieszczone w miejscu, gdzie można byłoby na nie nadeptywać lub potykać się o nie.
- Nie należy rozlewać napojów ani innych płynów na system komputerowy.
- Nie należy wpychać żadnych przedmiotów do otworów systemu komputerowego, gdyż może to spowodować pożar lub porażenie prądem, poprzez zwarcie elementów wewnętrznych.
- System komputerowy powinien znajdować się z dala od grzejników i źródeł ciepła. Ponadto, nie należy blokować otworów wentylacyjnych. Należy unikać kładzenia lużnych papierów pod komputer oraz umieszczania komputera w ciasnym miejscu bez możliwości cyrkulacji powietrza wokół niego.
#### RETURN TO TOP OF THE PAGE

# **North Europe (Nordic Countries) Information**

Placering/Ventilation

# **VARNING:**

FÖRSÄKRA DIG OM ATT HUVUDBRYTARE OCH UTTAG ÄR LÄTÅTKOMLIGA, NÄR DU STÄLLER DIN UTRUSTNING PÅPLATS.

Placering/Ventilation

# **ADVARSEL:**

SØRG VED PLACERINGEN FOR, AT NETLEDNINGENS STIK OG STIKKONTAKT ER NEMT TILGÆNGELIGE.

Paikka/Ilmankierto

### **VAROITUS:**

SIJOITA LAITE SITEN, ETTÄ VERKKOJOHTO VOIDAAN TARVITTAESSA HELPOSTI IRROTTAA PISTORASIASTA.

Plassering/Ventilasjon

### **ADVARSEL:**

NÅR DETTE UTSTYRET PLASSERES, MÅ DU PASSE PÅ AT KONTAKTENE FOR STØMTILFØRSEL ER LETTE Å NÅ.

#### RETURN TO TOP OF THE PAGE

# **BSMI Notice (Taiwan Only)**

符合乙類資訊產品之標準

#### RETURN TO TOP OF THE PAGE

### **Ergonomie Hinweis (nur Deutschland)**

Damit Ihr Monitor immer den in der Zulassung geforderten Werten entspricht, ist darauf zu achten, daß

- 1. Reparaturen nur durch Fachpersonal durchgeführt werden.
- 2. nur original-Ersatzteile verwendet werden.
- 3. bei Ersatz der Bildröhre nur eine bauartgleiche eingebaut wird.

Aus ergonomischen Gründen wird empfohlen, die Grundfarben Blau und Rot nicht auf dunklem Untergrund zu verwenden (schlechte Lesbarkeit und erhöhte Augenbelastung bei zu geringem Zeichenkontrast wären die Folge).

Der arbeitsplatzbezogene Schalldruckpegel nach DIN 45 635 beträgt 70dB (A) oder weniger.

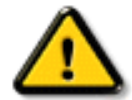

**ACHTUNG:** BEIM AUFSTELLEN DIESES GERÄTES DARAUF ACHTEN, DAß NETZSTECKER UND NETZKABELANSCHLUß LEICHT ZUGÄNGLICH SIND.

#### RETURN TO TOP OF THE PAGE

### **End-of-Life Disposal**

Your new monitor contains materials that can be recycled and reused. Specialized companies can recycle

your product to increase the amount of reusable materials and to minimize the amount to be disposed of.

Please find out about the local regulations on how to dispose of your old monitor from your local Philips dealer.

#### **(For customers in Canada and U.S.A.)**

This product may contain lead and/or mercury. Dispose of in accordance to local-state and federal regulations.

For additional information on recycling contact [www.eia.org](http://www.eia.org/) (Consumer Education Initiative)

#### RETURN TO TOP OF THE PAGE

#### **Information for UK only**

# **WARNING - THIS APPLIANCE MUST BE EARTHED.**

#### **Important:**

This apparatus is supplied with an approved moulded 13A plug. To change a fuse in this type of plug proceed as follows:

- 1. Remove fuse cover and fuse.
- 2. Fit new fuse which should be a BS 1362 5A,A. S.T.A. or BSI approved type.
- 3. Refit the fuse cover.

If the fitted plug is not suitable for your socket outlets, it should be cut off and an appropriate 3 pin plug fitted in its place.

If the mains plug contains a fuse, this should have a value of 5A. If a plug without a fuse is used, the fuse at the distribution board should not be greater than 5A.

Note: The severed plug must be destroyed to avoid a possible shock hazard should it be inserted into a 13A socket elsewhere.

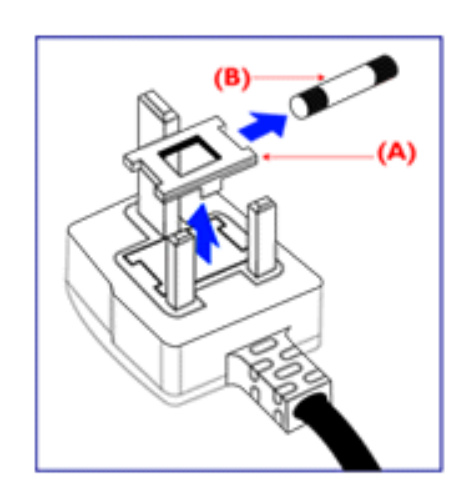

#### **How to connect a plug**

The wires in the mains lead are coloured in accordance with the following code:

BLUE - "NEUTRAL" ("N")

BROWN - "LIVE" ("L")

GREEN & YELLOW - "EARTH" ("E")

1. The GREEN AND YELLOW wire must be connected to the terminal in the plug which is marked with the letter "E" or by the Earth symbol

 $\frac{1}{\sqrt{2}}$  or coloured GREEN or GREEN AND YELLOW.

2. The BLUE wire must be connected to the terminal which is marked with the letter "N" or coloured BLACK.

3. The BROWN wire must be connected to the terminal which marked with the letter "L" or coloured RED.

Before replacing the plug cover, make certain that the cord grip is clamped over the sheath of the lead - not simply over the three wires.

### RETURN TO TOP OF THE PAGE

# **Waste Electrical and Electronic Equipment-WEEE**

Attention users in European Union private households

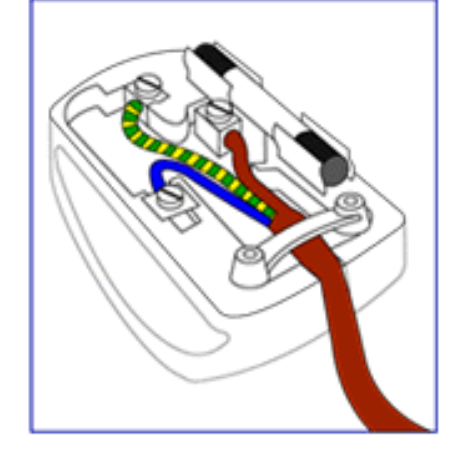

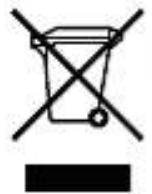

 This marking on the product or on its packaging illustrates that, under European Directive 2002/96/EG governing used electrical and electronic appliances, this product may not be disposed of with normal household waste. You are responsible for disposal of this equipment through a designated waste electrical and electronic equipment collection. To determine the locations for dropping off such waste electrical and electronic, contact your local government office, the waste disposal organization that serves your household or the store at which you purchased the product.

RETURN TO TOP OF THE PAGE

<span id="page-77-2"></span><span id="page-77-0"></span>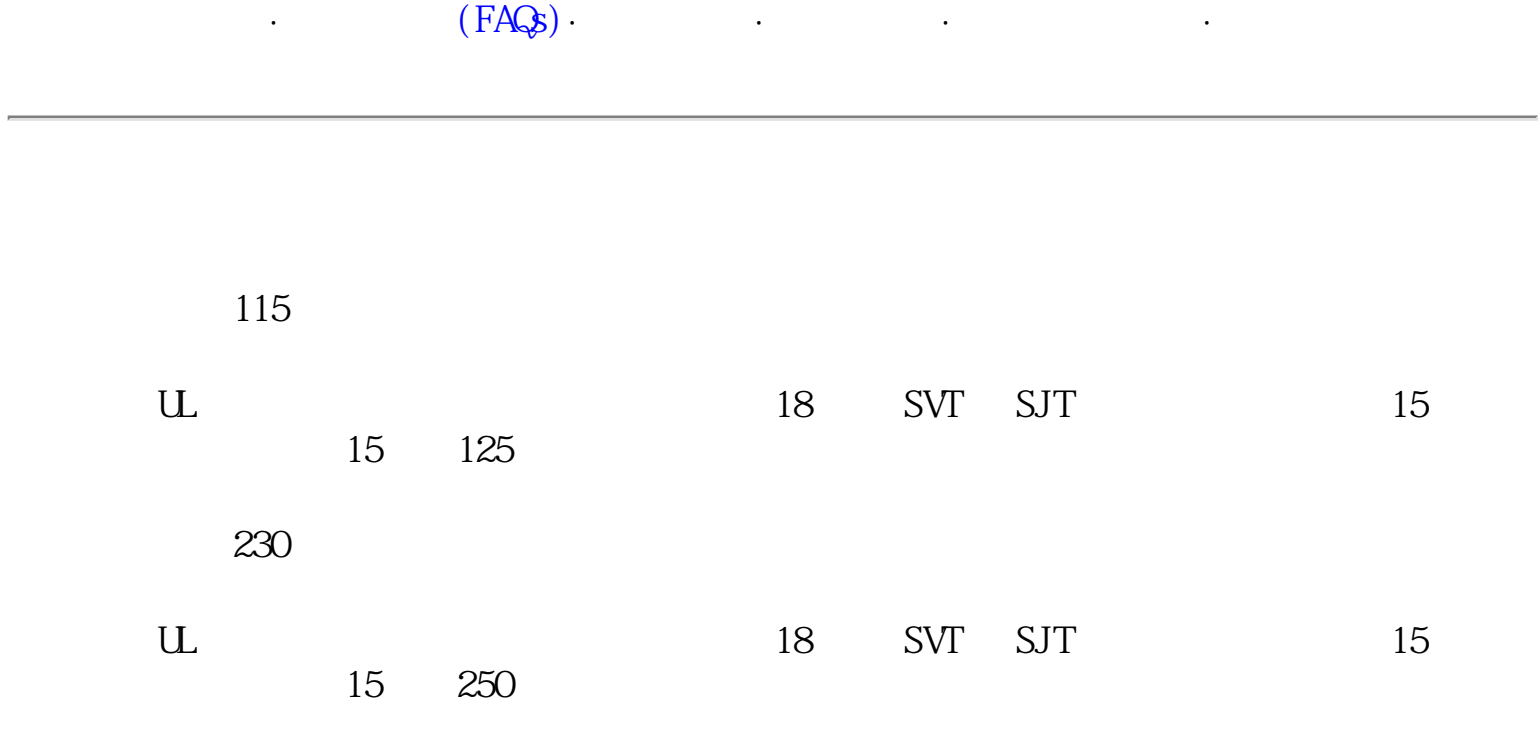

如设备电压为230伏:

<span id="page-77-1"></span>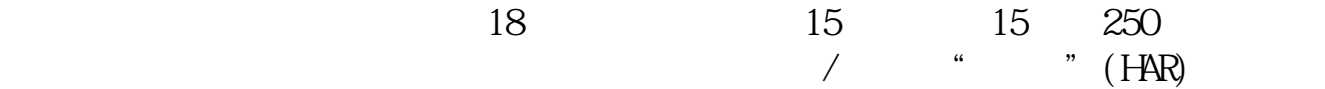

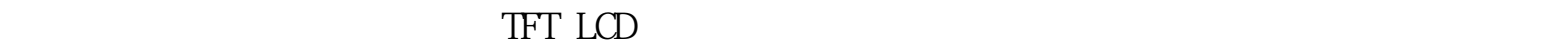

<span id="page-78-0"></span>[产品特点·](#page-5-0) [技术规格](#page-6-0)· [分辨率及预设模式](#page-8-0)· [自动节能·](#page-9-0) [物理规格·](#page-10-0) [引脚分配](#page-10-1)· [产品图示](#page-14-0)

 $15$   $XCA$  0.0004%

 $TFT$  LCD

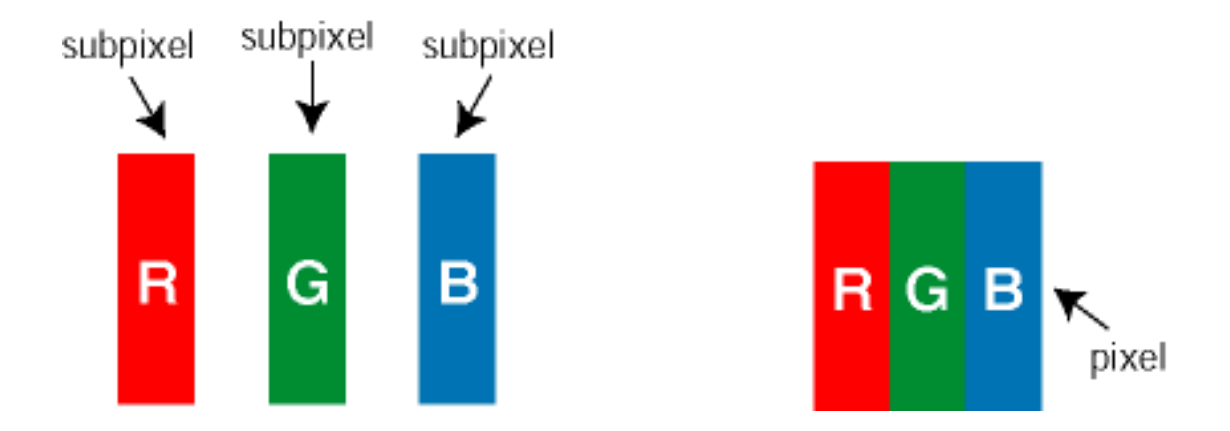

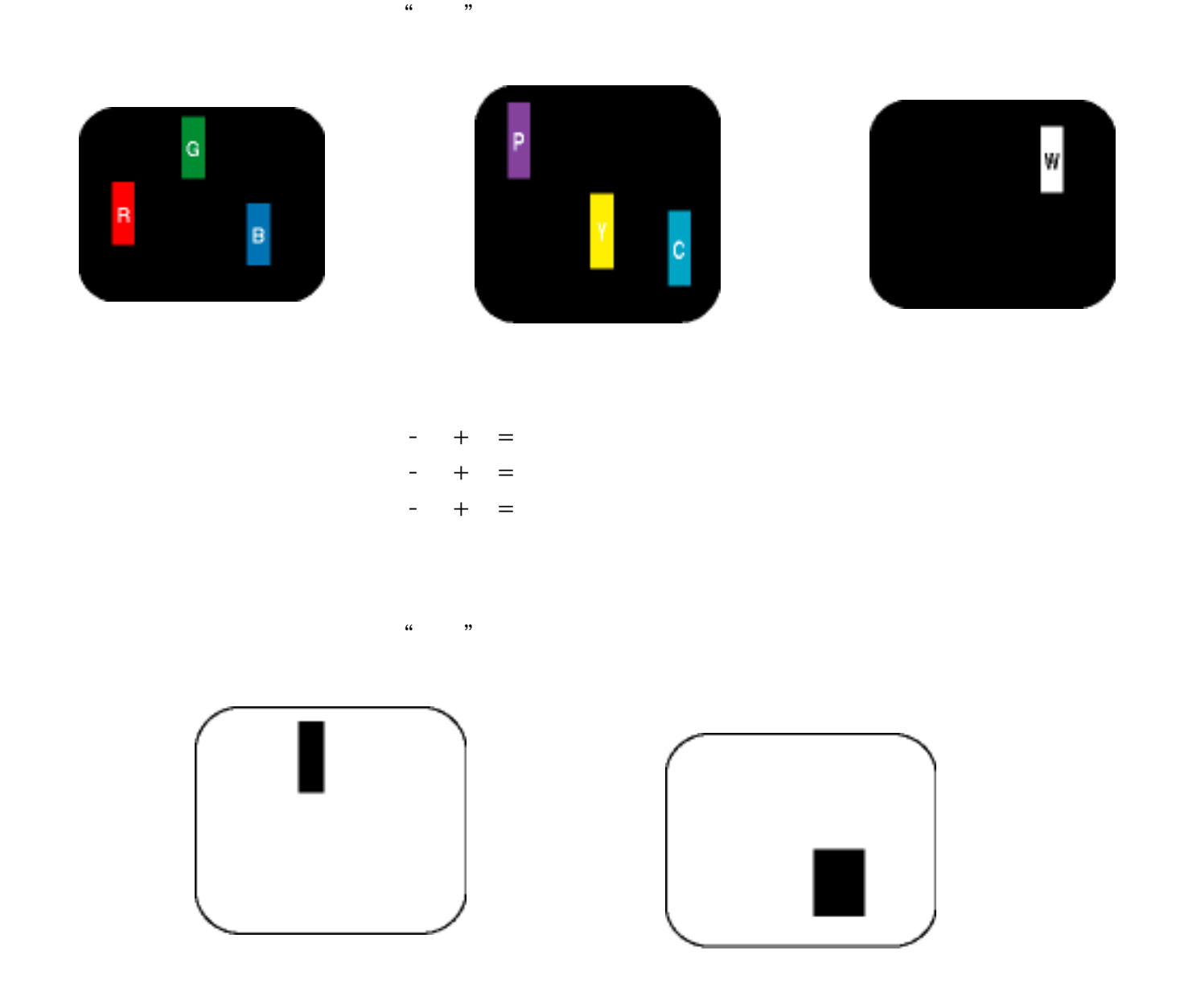

 $\Gamma$  TFT LCD

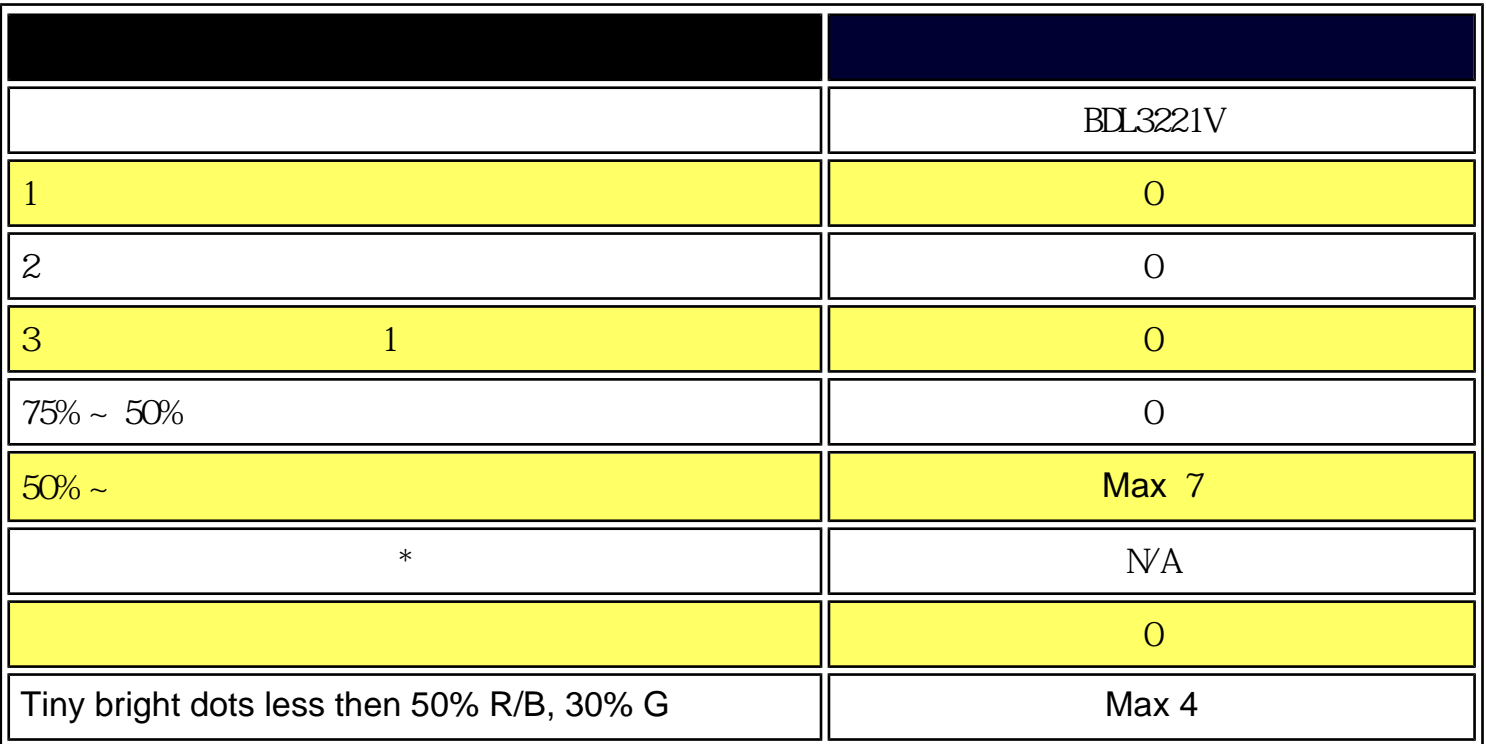

\* Bright Dot is defined as dots (sub-pixels) which appeared brightly in the screen when the LCM displayed with whole pattern & Bright Dot's brightess is defined over 50% of the brightness against around. (but, Green bright dot is over 30% of brightness against around)

\* Here in Tiny Bright Dot is defined as "for Red and Blue" the bright area should be no longer than 1/2 sub-pixel and for green the bright area should be no larger than 1/3 sub-pixel.

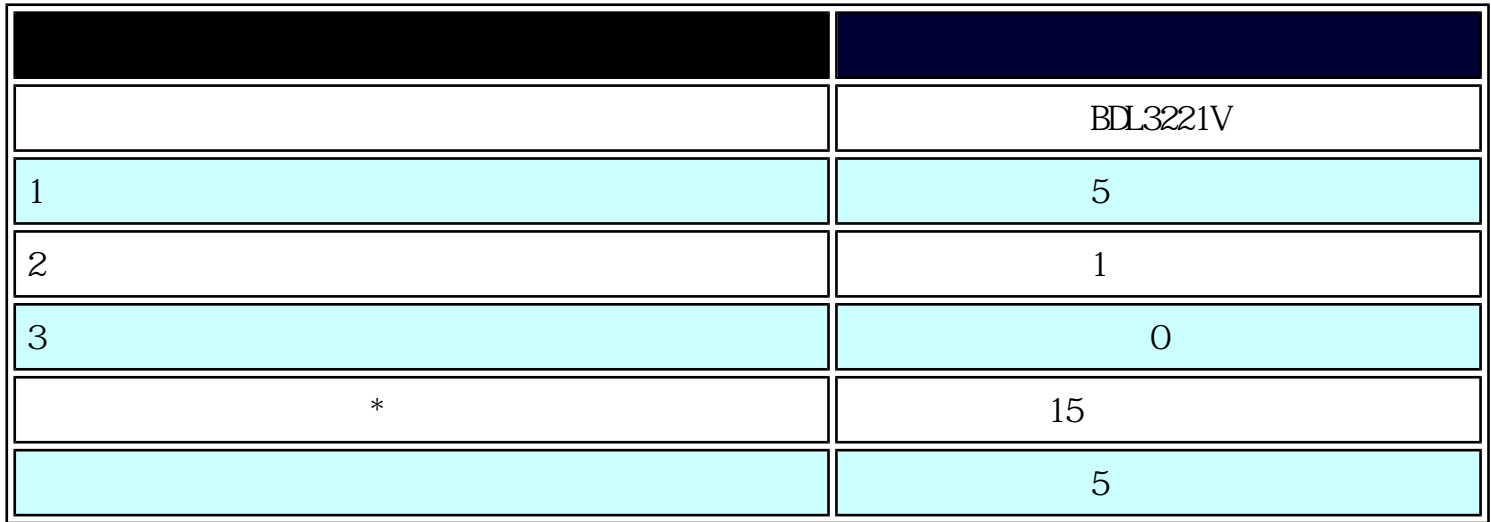

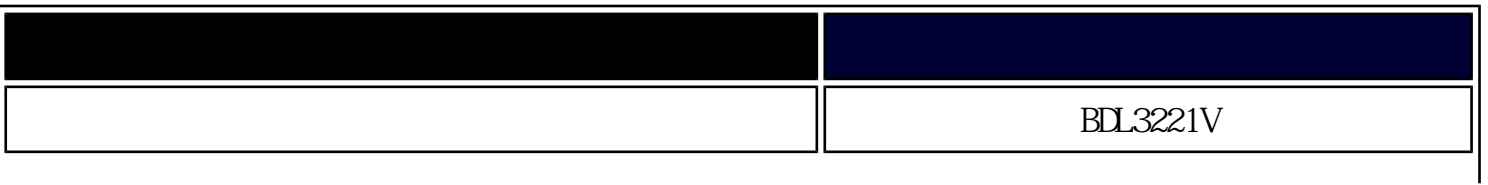

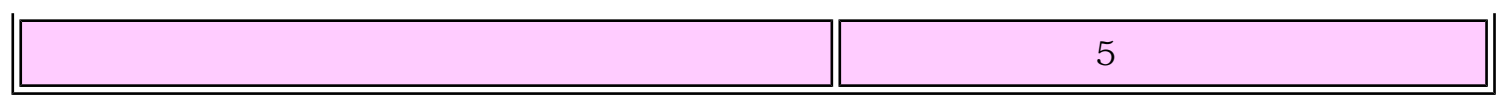

 $*$  1 2 = 1

ISO13406-2

<span id="page-82-0"></span>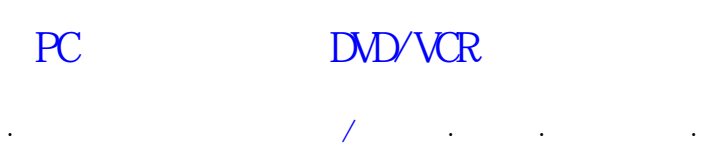

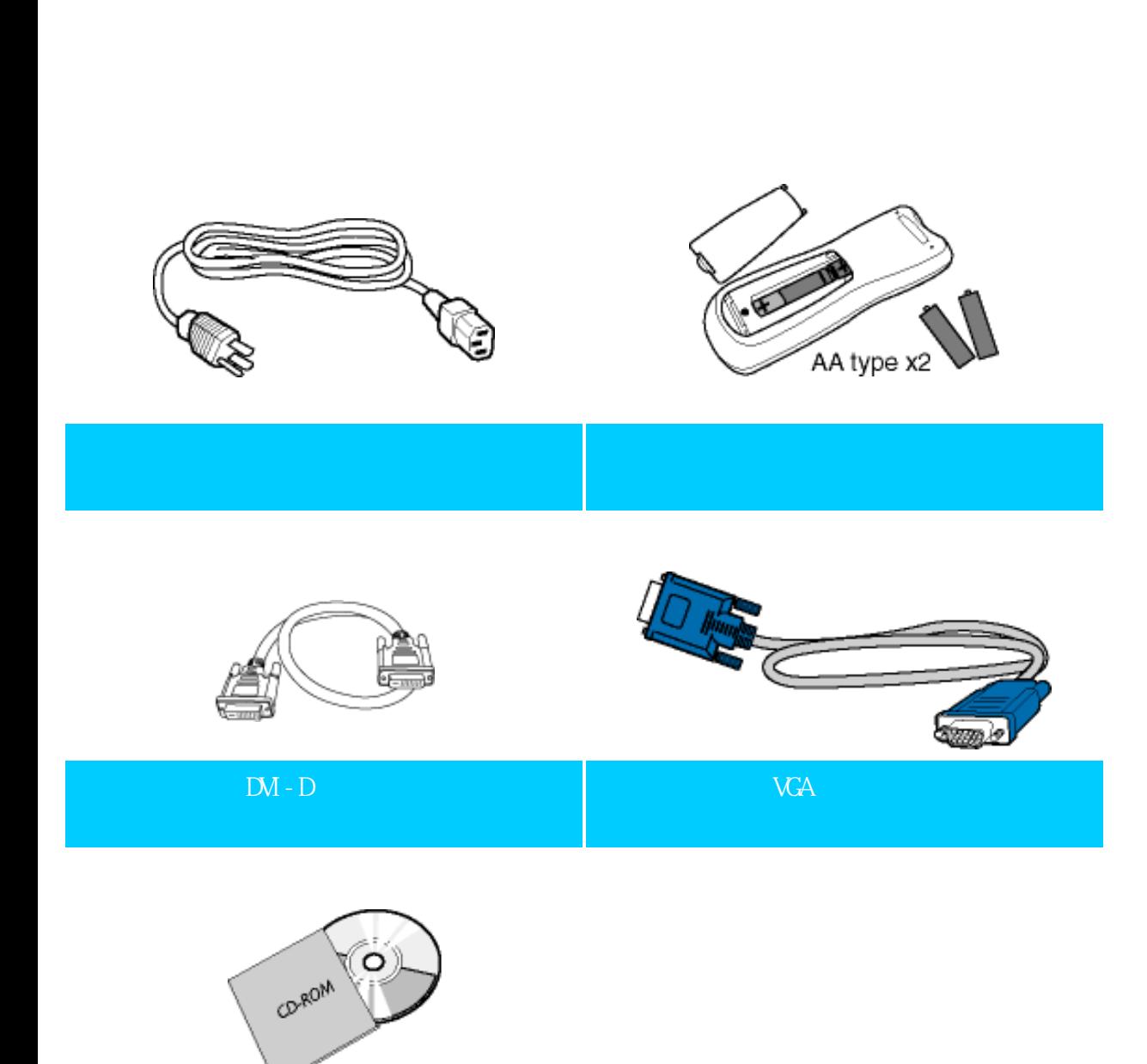

 $E$ -DFU

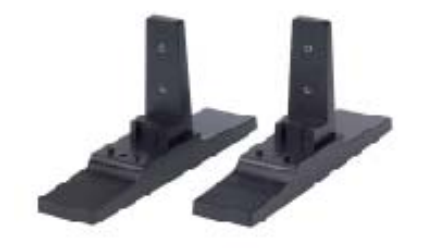

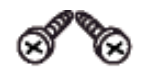

**后座 医血管切除术 医血管切除术 医血管切除术** 

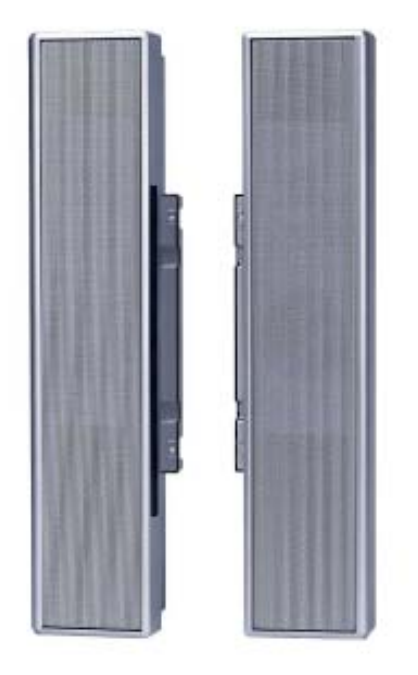

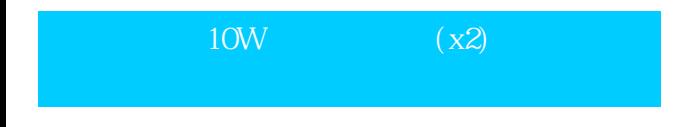

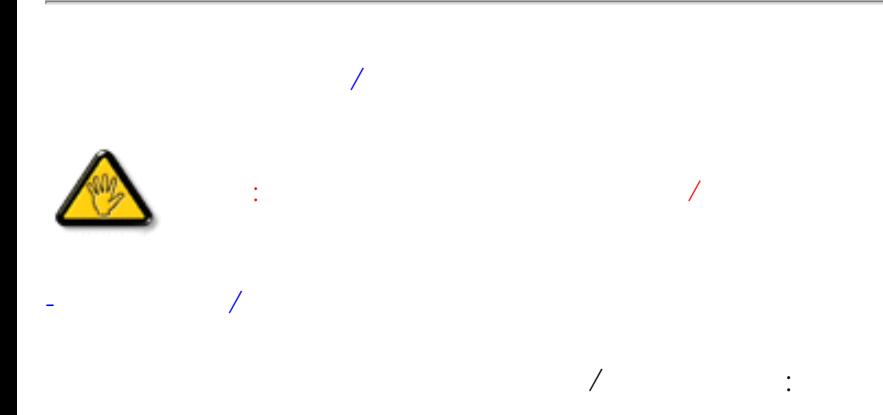

file:///D |/My%20Documents/dfu/BDL3221V/CHINA/320wn6/INSTALL/CONNECT.HTM (2of 8) 2005-11-07 09:11:45

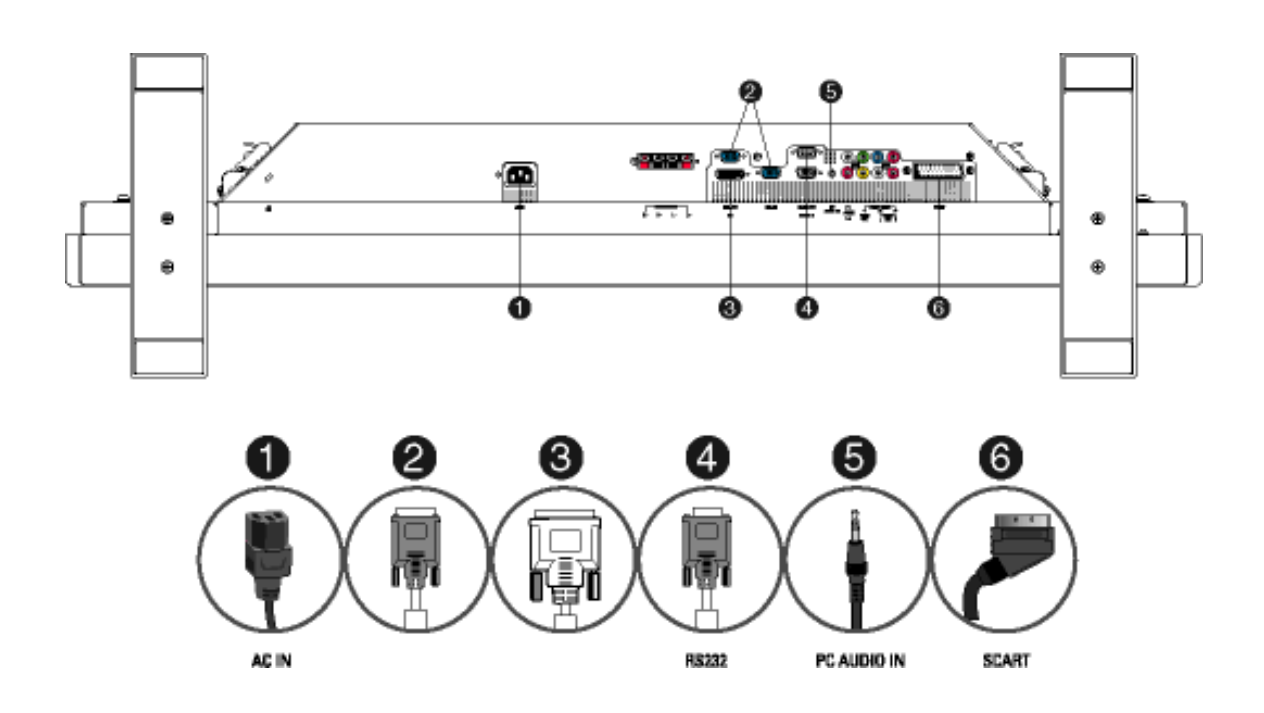

# $PC$

 $\langle$ 1> $\sim$ 5>

● 对于Microsoft Windows上的显示器驱动程序的安装,请查阅["启动](#page-90-0)"章节。

 $\alpha$  and  $\alpha$  if  $\alpha$  if  $\alpha$ 

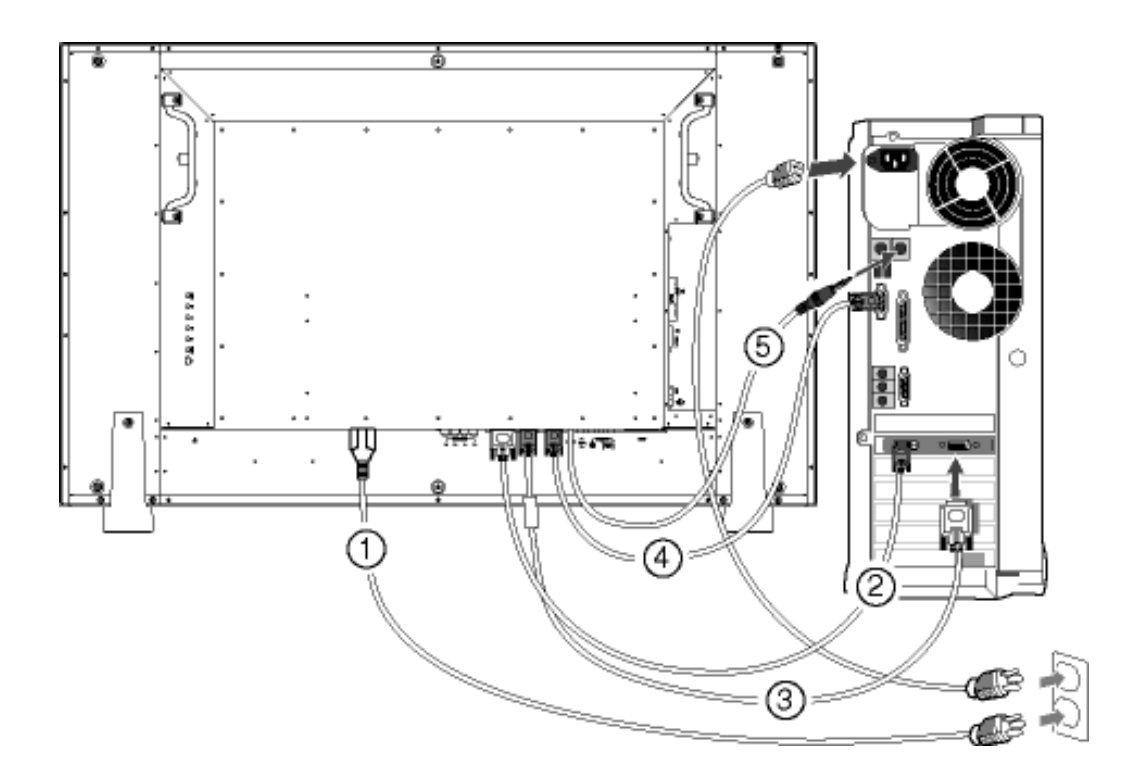

DVD/VCD/VCR

S-VIDEO DVD/VCR/VCD

S-VIDEO DVD/VCR/VCD

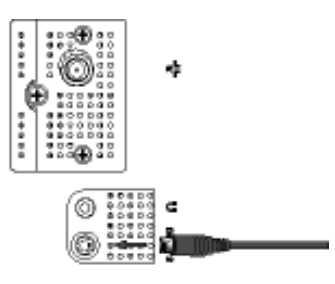

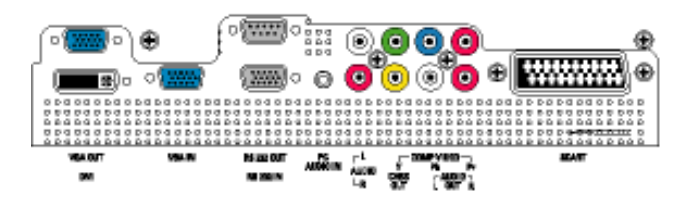

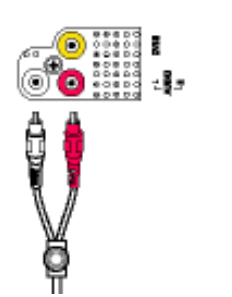

SCART DVD/VCR/VCD (

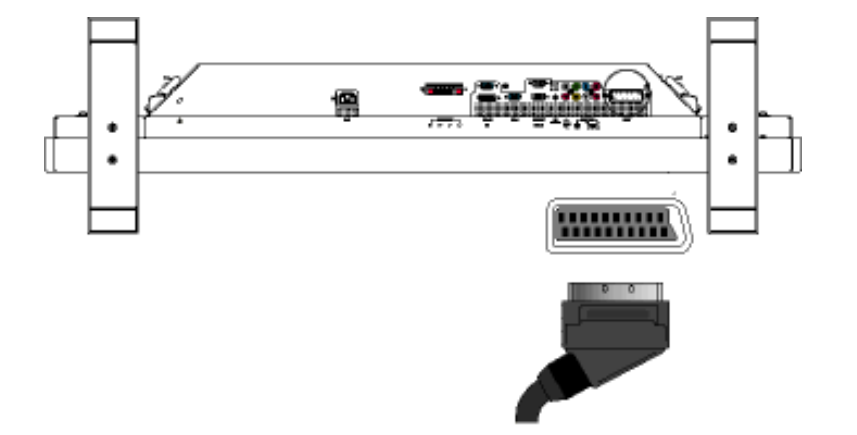

AV S-video DVD/VCR/VCD (CVBS)

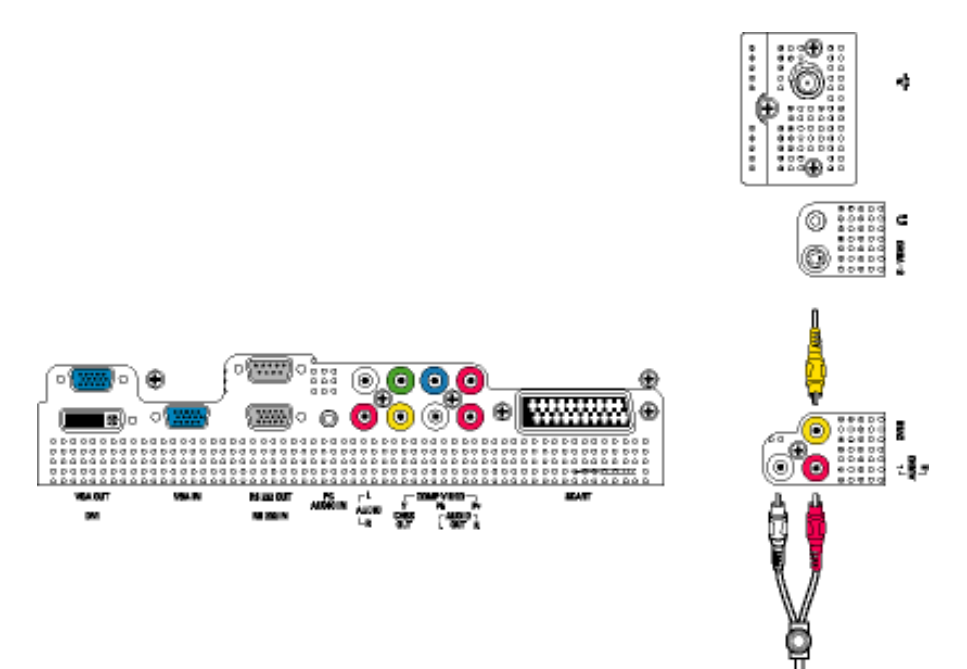

DVD/VCR/VCD (YPbPr)

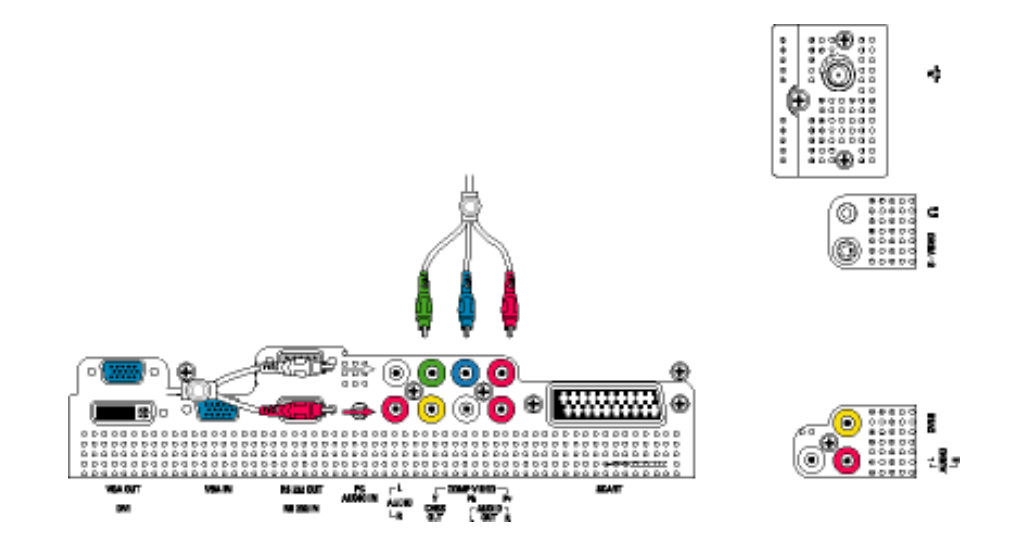

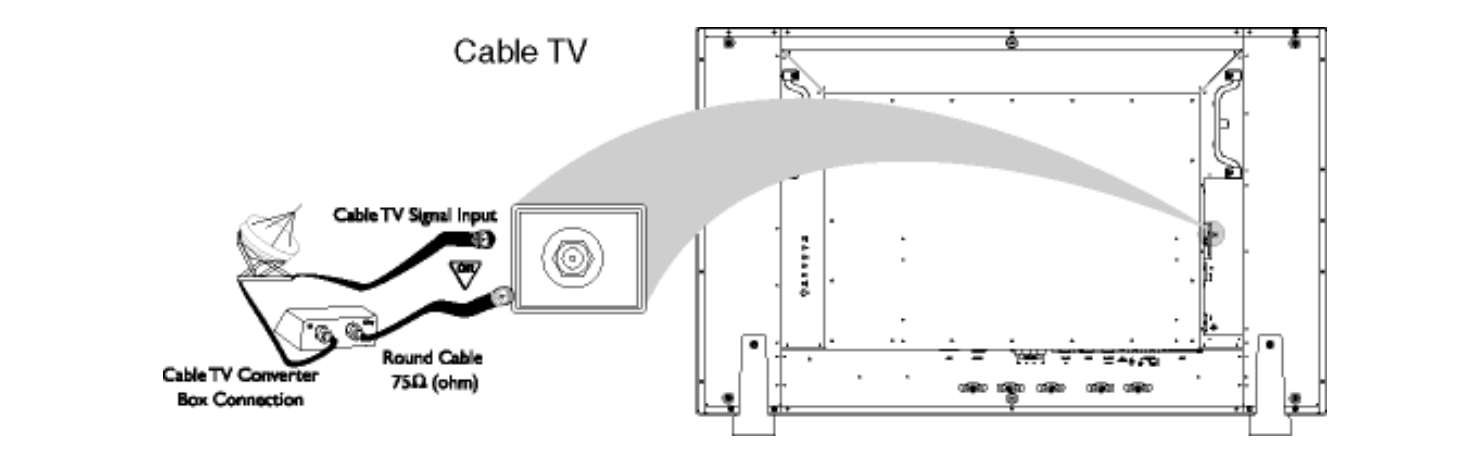

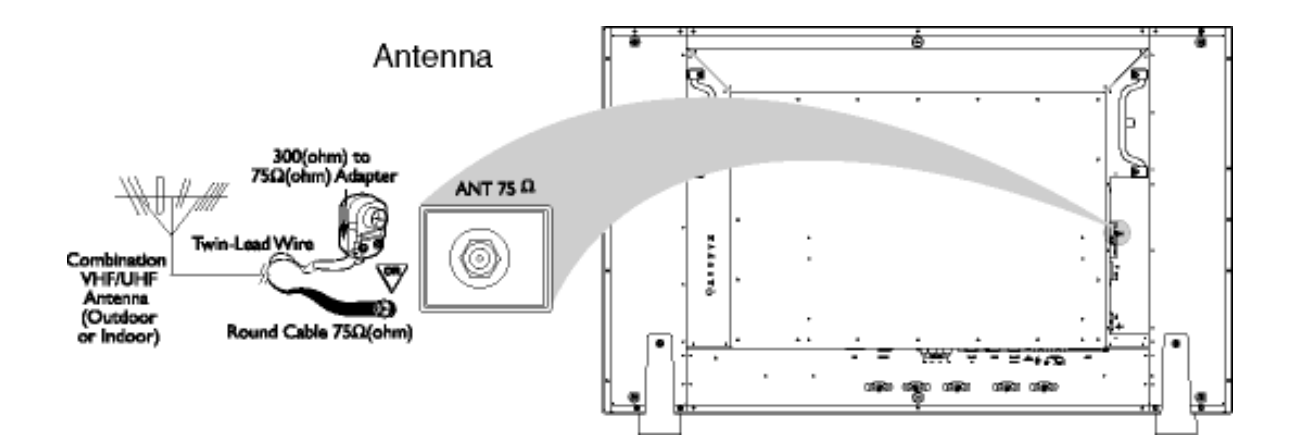

Connecting to Your PC

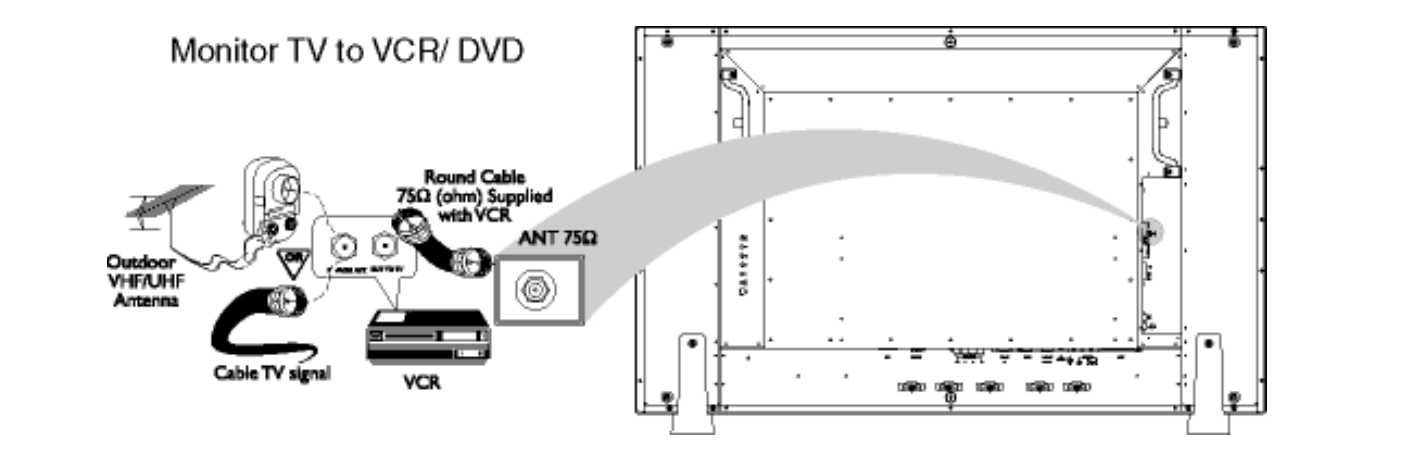

HDTV

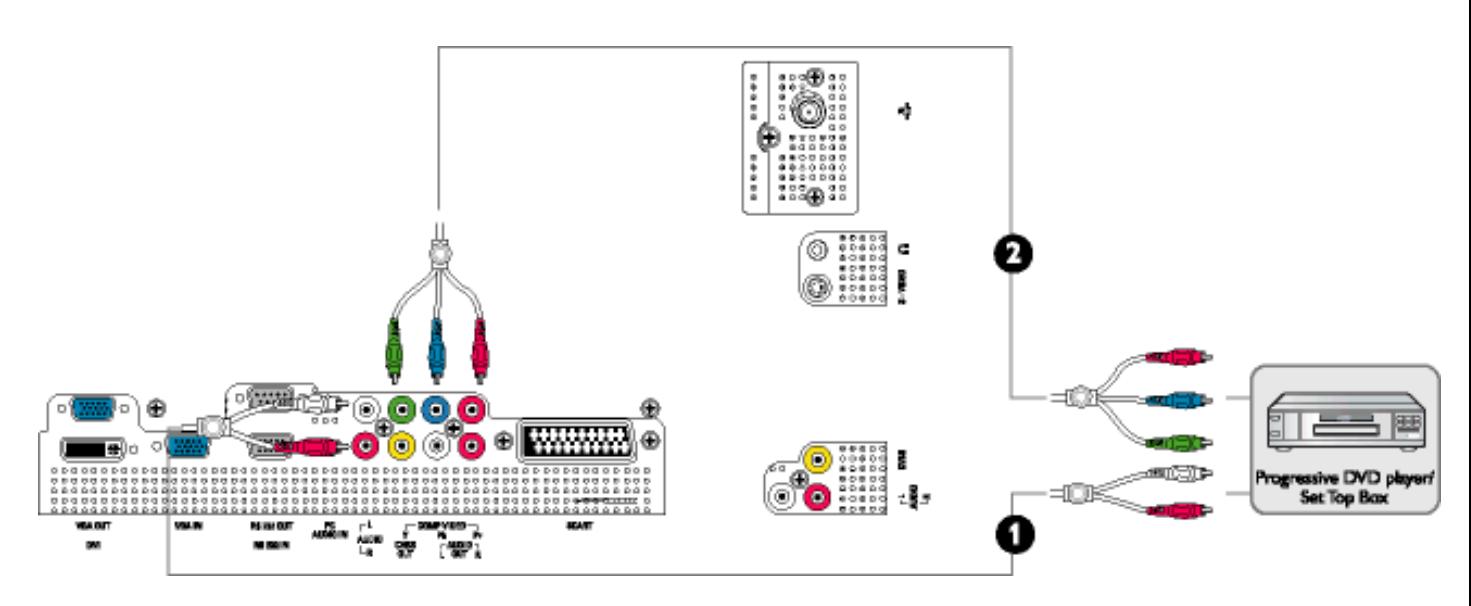

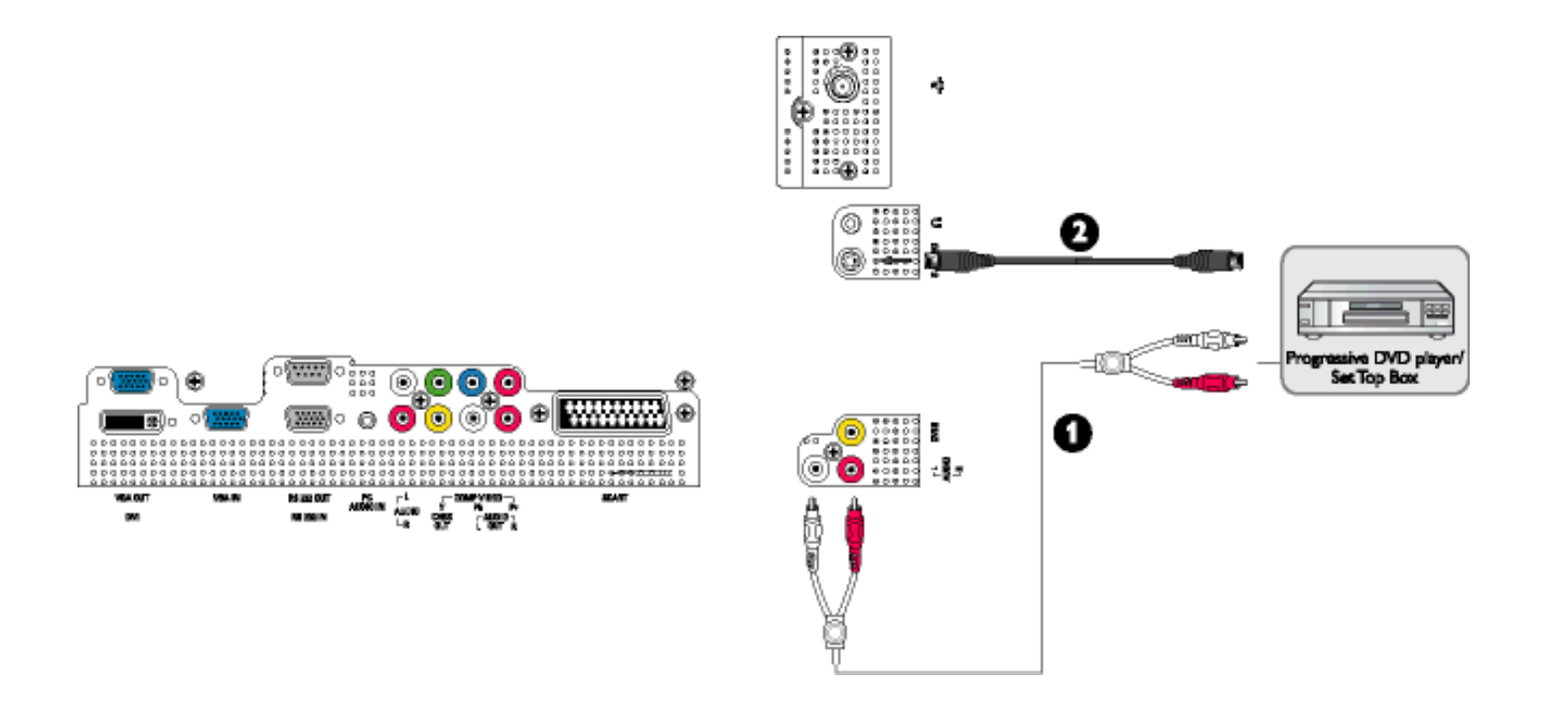

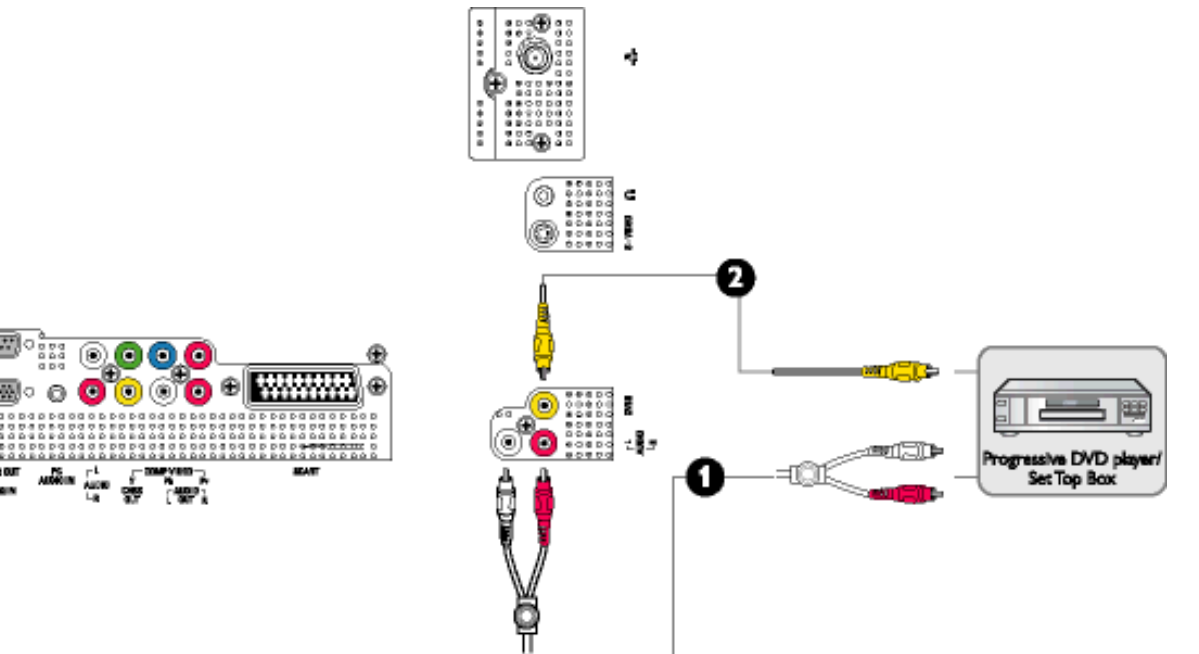

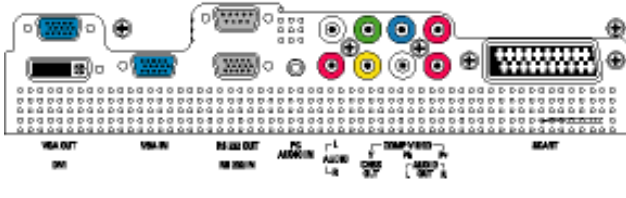

# <span id="page-90-0"></span>· PC DVD/VCR · ·

# . inf  $\n Wndows® 95/98/2000/Me/XP\n$

Philips VESA DDC2B Windows® 95/98/2000/Me/XP Philips Windows® 95/98/2000/Me/XP .inf Windows® '95 OEM Release  $2$  98 Me,  $XP$   $2000$  $/$ font >

# Wndows<sup>®</sup> 95

1. Windows® '95<br>2  $2.$  $3 \thinspace$  $4.$  $5.$   $\dots$  $6.$   $\dots$   $F:$  $7.$  $8 \pm 1$ 

### Windows<sup>®</sup> 98

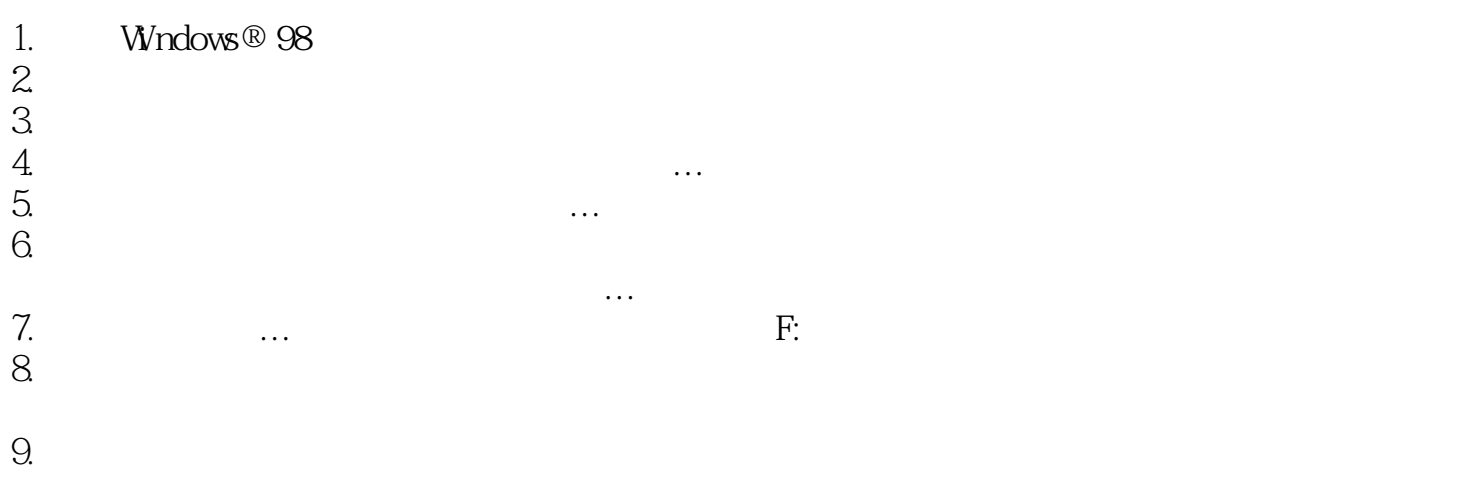

# Wndows<sup>®</sup> Me

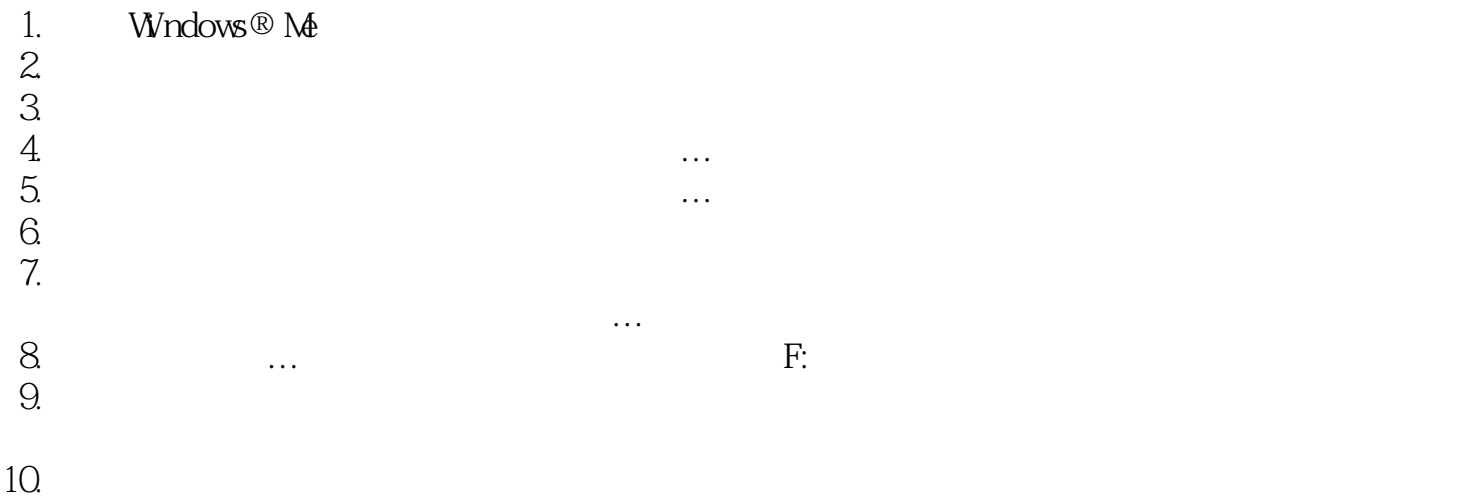

# For Windows<sup>®</sup> 2000

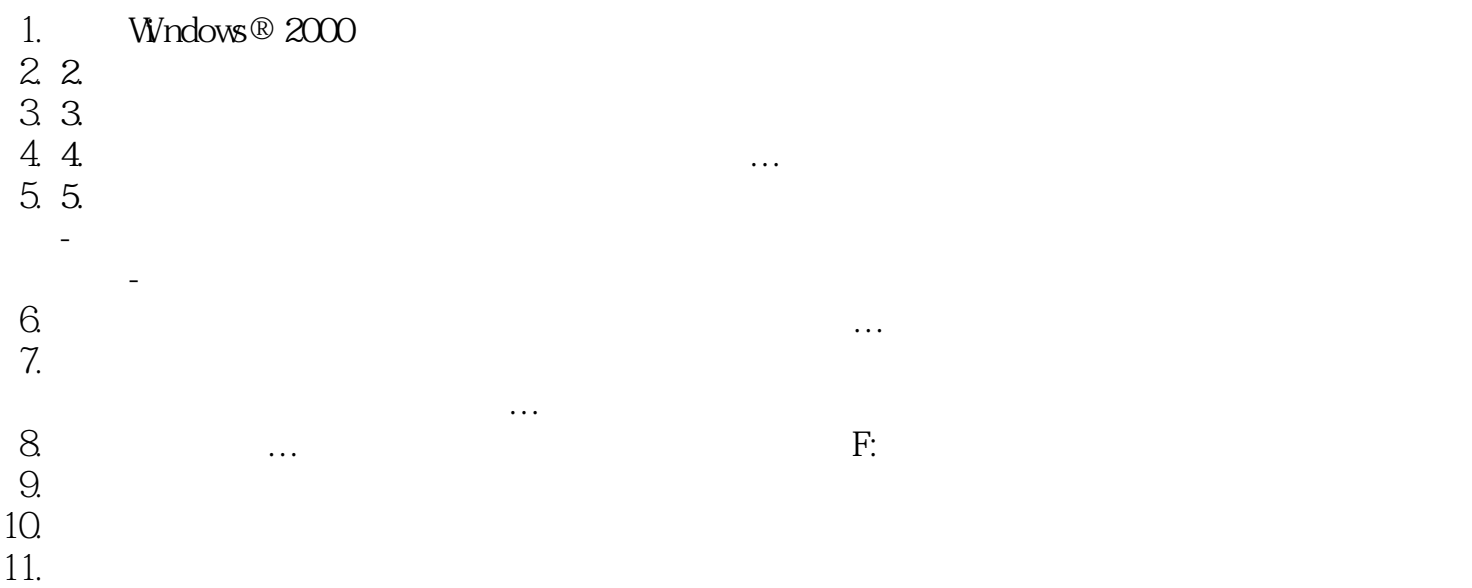

# Wndows<sup>®</sup> XP

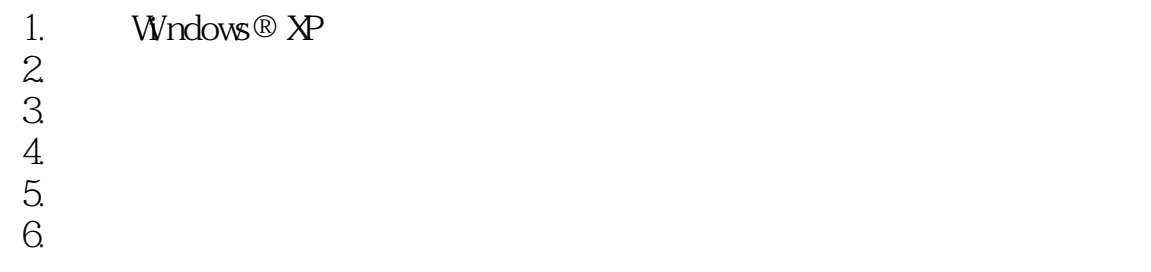

Getting Started

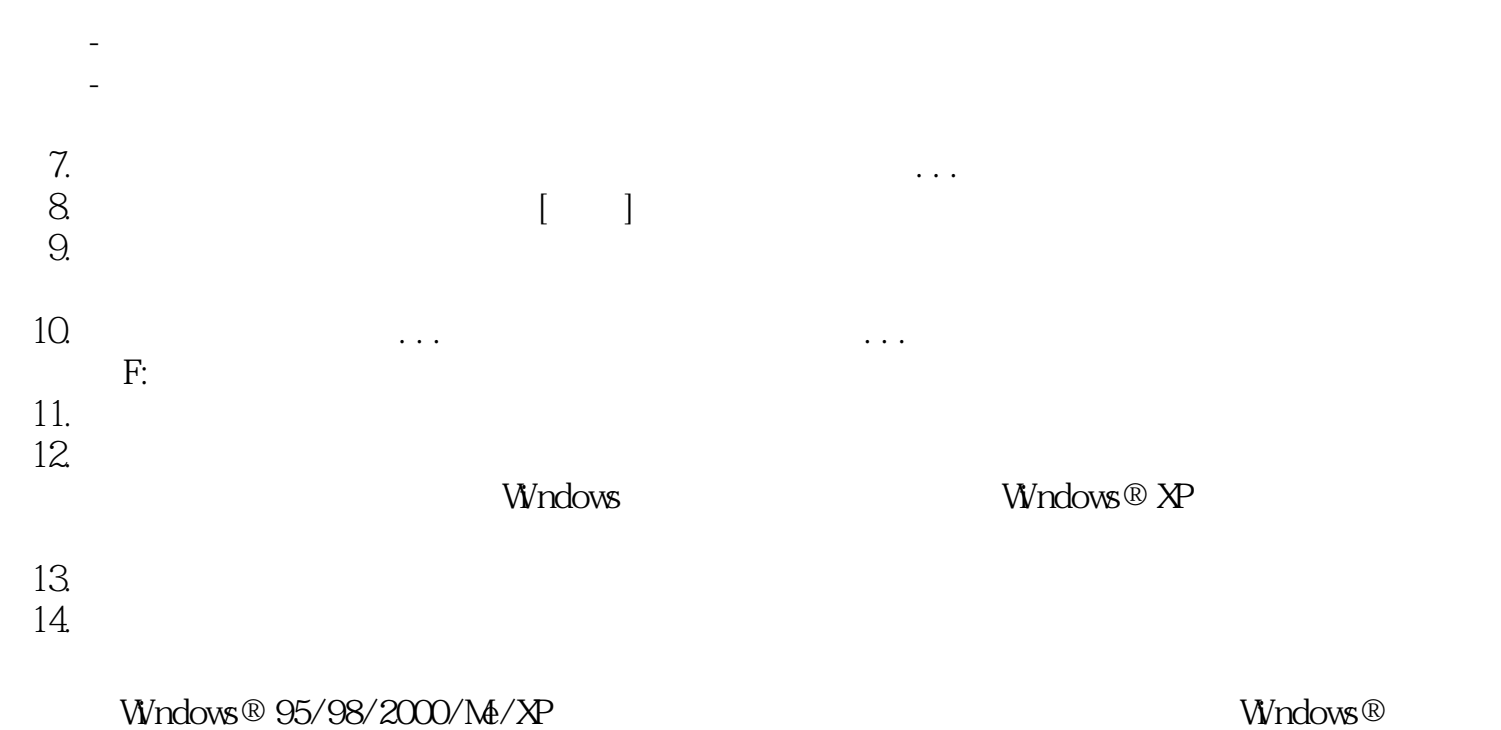

95/98/2000/Me/XP

F1rst Choice Warranty

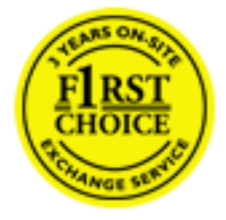

 $48$ 

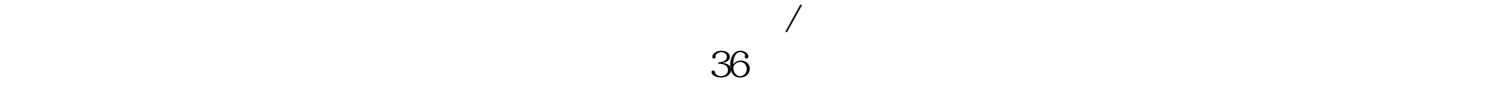

 $\sqrt{a}$  $\overline{z}$ ,  $\overline{z}$ ,

 $\sqrt{a}$ 

file:///D |/My%20Documents/dfu/BDL3221V/CHINA/warranty/WAR\_1ST.HTM (1 of 2)2005-11-07 09:11:58

www.philips.com/support

www.philips.com/support

PC  $\circ$  286/386/486/Pentium Pro/ o Windows DOS OS/2 MAC  $\circ$  / /

网站:<http://www.philips.com/support>

Philips

 $12$ 

*[http://www.philips.com](http://www.philips.com/)*

 $\mathcal{O}(\mathcal{O})$  and  $\mathcal{O}(\mathcal{O})$  and  $\mathcal{O}(\mathcal{O})$  and  $\mathcal{O}(\mathcal{O})$  and  $\mathcal{O}(\mathcal{O})$  and  $\mathcal{O}(\mathcal{O})$  and  $\mathcal{O}(\mathcal{O})$ 

# **PHILIPS LIMITED WARRANTY One (1) Year Labor and Parts Repair**

#### **PHILIPS CONSUMER ELECTRONICS** warrants this

product against defect in material or workmanship, subject to any conditions set forth as follows:

#### **PROOF OF PURCHASE:**

You must have proof of the date of purchase to receive warranted repair on the product. A sales receipt or other document showing the product and the date that your purchased the products as well as the authorized retailer included, is considered such proof.

#### **COVERAGE:**

(If this product is determined to be defective)

LABOR: For a period of one (1) year from the date of purchase, Philips will repair or replace the product, at its option, at no charge, or pay the labor charges to any Philips authorized repair facility. After the period of one (1) year, Philips will no longer be responsible for charges incurred.

PARTS: For a period of one (1) year from the date of purchase, Philips will supply, at no charge, new or rebuilt replacement parts in exchange for defective parts, through a Philips authorized service center.

Note: If Philips is unable to provide service in your area, receipt of the paid service can be submitted for consideration of adjustment or full reimbursement at Philips discretion.

#### **EXCLUDED FROM WARRANTY COVERAGE**

Your warranty does not cover:

- Labor charges for installation or setup of the product, adjustment of customer controls on the product, and installation or repair of antenna systems outside of the product.
- Product repair and/or part replacement because of improper installation, connections to improper voltage supply, abuse, neglect, misuse, accident, unauthorized repair or other cause not within the control of Philips.

• A product that requires modification or adaptation to enable it to operate in any country other than the country for which it was designed, manufactured, approved and/or authorized, or repair of products damaged by these modifications.

• Damage occurring to product during shipping when improperly packaged or cost associated with packaging.

• Product lost in shipment and no signature verification of receipt can be provided.

• Products sold AS IS or RENEWED.

#### **CARRY-IN / SHIP-IN WARRANTY**

For Carry-In warranty repair, take the product to a Philips authorized service center for repair. When the product has been repaired, you must pick up the unit at the center. For Ship-In warranty repair, ship the product to a Philips authorized service center for repair in its original carton and packing material. If you do not have the original carton or packing material, have your product professionally packed for shipping. Ship product via a traceable carrier. When it is necessary for you to ship the product to Philips for repair, you will pay the shipping cost for shipment to Philips. Philips will pay the shipping costs when returning the product to you.

#### **TO OBTAIN WARRANTY SERVICE IN THE U.S.A., PUERTO RICO, OR U.S. VIRGIN ISLANDS…**

Contact Philips Customer Care Center at: 1-888-PHILIPS (1-888-744-5477)

#### **TO OBTAIN WARRANTY SERVICE IN CANADA…**

1-800-661-6162 (French Speaking) 1-888-PHILIPS (1-888-744-5477) - (English or Spanish Speaking)

REPAIR OR REPLACEMENT AS PROVIDED UNDER THIS WARRANTY IS THE EXCLUSIVE REMEDY FOR THE CONSUMER. PHILIPS SHALL NOT BE LIABLE FOR ANY INCIDENTAL OR CONSEQUENTIAL DAMAGES FOR BREACH OF ANY EXPRESS OR IMPLIED WARRANTY ON THIS PRODUCT. EXCEPT TO THE EXTENT PROHIBITED BY APPLICABLE LAW, ANY IMPLIED WARRANTY OF MERCHANTABILITY OR FITNESS FOR A PARTICULAR PURPOSE ON THIS PRODUCT IS LIMITED IN DURATION TO THE DURATION OF THIS WARRANTY.

Some states do not allow the exclusions or limitation of incidental or consequential damages, or allow limitations on how long an implied warranty lasts, so the above limitations or exclusions may not apply to you. In addition, if you enter into a service contract agreement with the PHILIPS partnership within ninety (90) days of the date of sale, the limitation on how long an implied warranty lasts does not apply.

*This warranty gives you specific legal rights. You may have other rights which vary from state/province to state/province.* **Philips, P.O. Box 671539, Marietta, GA. 30006-0026**

<span id="page-97-0"></span>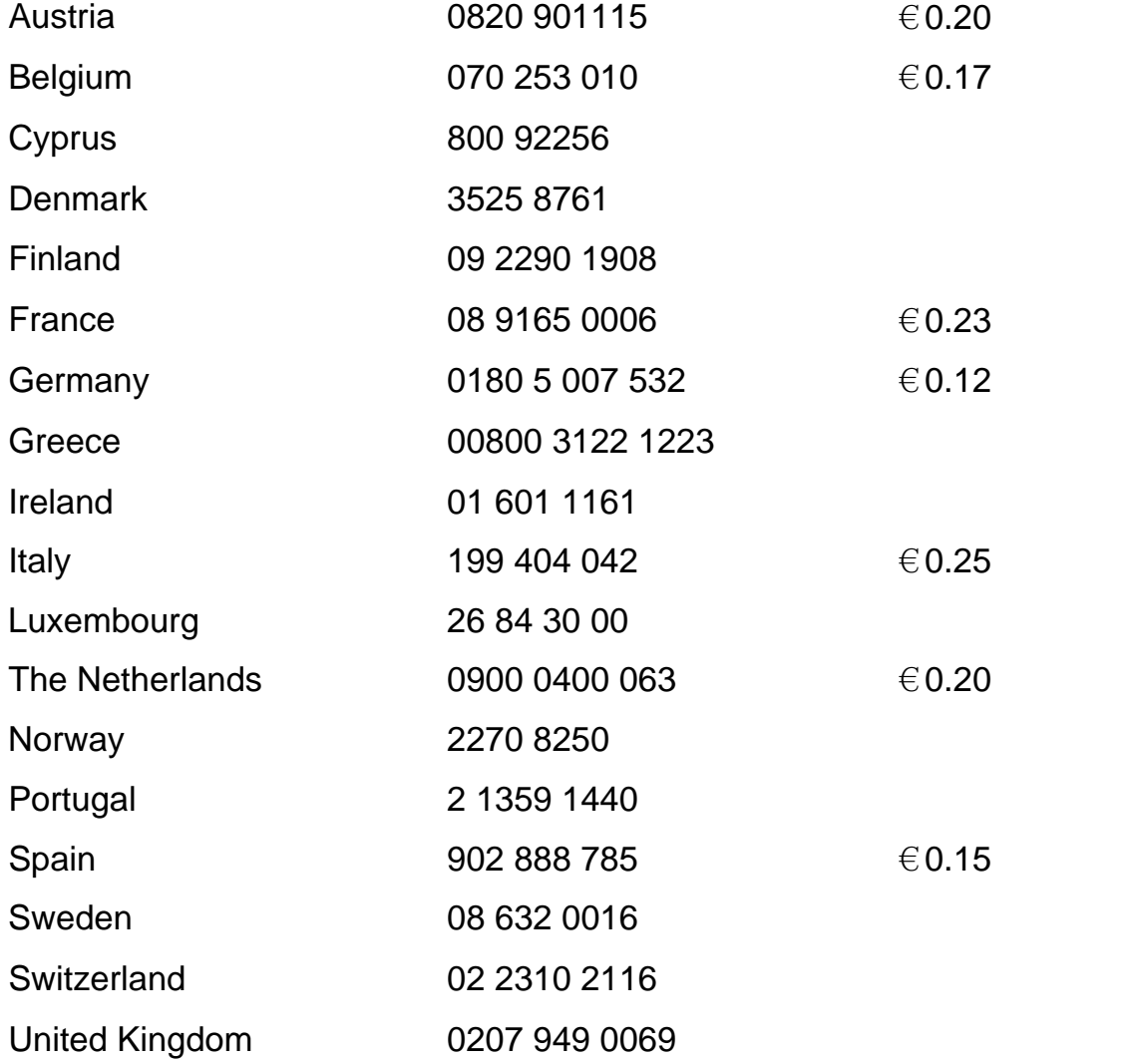

# <span id="page-98-0"></span>**Consumer Information Centers**

[Antilles](#page-101-0) • [Argentina](#page-101-1) • [Australia](#page-104-0) • [Bangladesh](#page-104-1) • [Brasil](#page-101-2) • [Canada](#page-103-0) • [Chile](#page-102-0) • [China](#page-104-2) • [Colombia](#page-102-1) • [Belarus](#page-98-1) • [Bulgaria](#page-98-2) • [Croatia](#page-99-0) • [Czech Republic](#page-98-3) • [Estonia](#page-99-1) • [Dubai](#page-108-0) • [Hong Kong](#page-105-0) • [Hungary](#page-99-2) • [India](#page-105-1) • [Indonesia](#page-106-0) • [Korea](#page-106-1) • [Latvia](#page-99-3) • [Lithuania](#page-99-4) [• Malaysia](#page-106-2) • [Mexico](#page-102-2) • [Morocco](#page-108-1) • [New Zealand](#page-104-3) • [Pakistan](#page-106-3) • [Paraguay](#page-102-3) • [Peru](#page-103-1) • [Philippines](#page-107-0) • [Poland](#page-98-0) • [Romania](#page-100-0) • [Russia](#page-100-1) • [Serbia &](#page-100-2)  [Montenegro](#page-100-2) • [Singapore](#page-107-1) • [Slovakia](#page-100-3) • [Slovenia](#page-100-4) • [South Africa](#page-108-2) • [Taiwan](#page-107-2) • [Thailand](#page-107-3) • [Turkey](#page-101-3) • [Ukraine](#page-101-4) • [Uruguay](#page-103-2) • [Venezuela](#page-103-3)

# Eastern Europe

#### <span id="page-98-1"></span>BELARUS

Technical Center of JV IBA M. Bogdanovich str. 155 BY - 220040 Minsk Tel: +375 17 217 33 86

#### <span id="page-98-2"></span>BULGARIA

LAN Service 140, Mimi Balkanska Str. Office center Translog 1540 Sofia, Bulgaria Tel: +359 2 960 2360 www.lan-service.bg

### <span id="page-98-3"></span>CZECH REPUBLIC

Xpectrum Lužná 591/4 CZ - 160 00 Praha 6 Tel: 800 100 697 Email:info@xpectrum.cz www.xpectrum.cz

# <span id="page-99-0"></span>**CROATIA**

Renoprom d.o.o. Mlinska 5, Strmec HR - 41430 Samobor Tel: +385 1 333 0974

# <span id="page-99-1"></span>**ESTONIA**

FUJITSU SERVICES OU Akadeemia tee 21G EE-12618 Tallinn Tel: +372 6519900 www.ee.invia.fujitsu.com

#### <span id="page-99-2"></span>**HUNGARY**

Serware Szerviz Vizimolnár u. 2-4 HU - 1031 Budapest Tel: +36 1 2426331 Email: inbox@serware.hu www.serware.hu

# <span id="page-99-3"></span>LATVIA

ServiceNet LV Jelgavas iela 36 LV - 1055 Riga, Tel: +371 7460399 Email: serviss@servicenet.lv

### <span id="page-99-4"></span>LITHUANIA

ServiceNet LT Gaiziunu G. 3 LT - 3009 KAUNAS Tel: +370 7400088 Email: servisas@servicenet.lt www.servicenet.lt

Consumer Information Centers

# <span id="page-100-0"></span>ROMANIA

Blue Ridge Int'l Computers SRL 115, Mihai Eminescu St., Sector 2 RO - 020074 Bucharest Tel: +40 21 2101969

# <span id="page-100-2"></span>SERBIA & MONTENEGRO

Tehnicom Service d.o.o. Bulevar Vojvode Misica 37B YU - 11000 Belgrade Tel: +381 11 3060 886

### <span id="page-100-3"></span>**SLOVAKIA**

Datalan Servisne Stredisko Puchovska 8 SK - 831 06 Bratislava Tel: +421 2 49207155 Email: servis@datalan.sk

# <span id="page-100-4"></span>**SLOVENIA**

PC HAND Brezovce 10 SI - 1236 Trzin Tel: +386 1 530 08 24 Email: servis@pchand.si

# POLAND

**Zolter** ul.Zytnia 1 PL - 05-500 Piaseczno Tel: +48 22 7501766 Email: servmonitor@zolter.com.pl www.zolter.com.pl

### <span id="page-100-1"></span>RUSSIA

Tel: +7 095 961-1111 Tel: 8-800-200-0880 Website: www.philips.ru

#### <span id="page-101-3"></span>**TURKEY**

Türk Philips Ticaret A.S. Yukari Dudullu Org.San.Bolgesi 2.Cadde No:22 34776-Umraniye/Istanbul Tel: (0800)-261 33 02

#### <span id="page-101-4"></span>UKRAINE

Comel Shevchenko street 32 UA - 49030 Dnepropetrovsk Tel: +380 562320045 www.csp-comel.com

# Latin America

#### <span id="page-101-0"></span>ANTILLES

Philips Antillana N.V. Kaminda A.J.E. Kusters 4 Zeelandia, P.O. box 3523-3051 Willemstad, Curacao Phone: (09)-4612799 Fax : (09)-4612772

### <span id="page-101-1"></span>**ARGENTINA**

Philips Antillana N.V. Vedia 3892 Capital Federal CP: 1430 Buenos Aires Phone/Fax: (011)-4544 2047

#### <span id="page-101-2"></span>**BRASIL**

Philips da Amazônia Ind. Elet. Ltda. Rua Verbo Divino, 1400-São Paulo-SP CEP-04719-002 Phones: 11 21210203 -São Paulo & 0800-701-0203-Other Regions without São Paulo City

# <span id="page-102-0"></span>**CHILE**

Philips Chilena S.A. Avenida Santa Maria 0760 P.O. box 2687Santiago de Chile Phone: (02)-730 2000 Fax : (02)-777 6730

### <span id="page-102-1"></span>**COLOMBIA**

Industrias Philips de Colombia S.A.-Division de Servicio CARRERA 15 Nr. 104-33 Bogota, Colombia Phone:(01)-8000 111001 (toll free) Fax : (01)-619-4300/619-4104

# <span id="page-102-2"></span>**MEXICO**

Consumer Information Centre Norte 45 No.669 Col. Industrial Vallejo C.P.02300, -Mexico, D.F. Phone: (05)-3687788 / 9180050462 Fax : (05)-7284272

### <span id="page-102-3"></span>PARAGUAY

Av. Rca. Argentina 1780 c/Alfredo Seiferheld P.O. Box 605 Phone: (595 21) 664 333 Fax: (595 21) 664 336 Customer Desk: Phone: 009 800 54 1 0004

# <span id="page-103-1"></span>PERU

Philips Peruana S.A. Customer Desk Comandante Espinar 719 Casilla 1841 Limab18 Phone: (01)-2136200 Fax : (01)-2136276

# <span id="page-103-2"></span>URUGUAY

Rambla O'Higgins 5303 Montevideo Uruguay Phone: (598) 619 66 66 Fax: (598) 619 77 77 Customer Desk: Phone: 0004054176

# <span id="page-103-3"></span>VENEZUELA

Industrias Venezolanas Philips S.A. Apartado Postal 1167 Caracas 1010-A Phone: (02) 2377575 Fax : (02) 2376420

# **Canada**

### <span id="page-103-0"></span>CANADA

Philips Electronics Ltd. 281 Hillmount Road Markham, Ontario L6C 2S3 Phone: (800) 479-6696

# **Pacific**

Consumer Information Centers

# <span id="page-104-0"></span>AUSTRALIA

Philips Consumer Electronics Consumer Care Center Level 1, 65 Epping Rd North Ryde NSW 2113 Phone: 1300 363 391 Fax : +61 2 9947 0063

#### <span id="page-104-3"></span>NEW ZEALAND

Philips New Zealand Ltd. Consumer Help Desk 2 Wagener Place, Mt.Albert P.O. box 1041 Auckland Phone: 0800 477 999 (toll free) Fax : 0800 288 588

#### Asia

#### <span id="page-104-1"></span>BANGLADESH

Philips Service Centre 100 Kazi Nazrul Islam Avenue Kawran Bazar C/A Dhaka-1215 Phone: (02)-812909 Fax : (02)-813062

#### <span id="page-104-2"></span>**CHINA**

SHANGHAI Rm 1007, Hongyun Building, No. 501 Wuning road, 200063 Shanghai P.R. China Phone: 4008 800 008 Fax: 21-52710058

Consumer Information Centers

# <span id="page-105-0"></span>HONG KONG

Philips Electronics Hong Kong Limited Consumer Service Unit A, 10/F. Park Sun Building 103-107 Wo Yi Hop Road Kwai Chung, N.T. Hong Kong Phone: (852)26199663 Fax: (852)24815847

# <span id="page-105-1"></span>INDIA

Phone: 91-20-712 2048 ext: 2765 Fax: 91-20-712 1558

BOMBAY Philips India Customer Relation Centre Bandbox House 254-D Dr. A Besant Road, Worli Bombay 400 025

**CALCUTTA** Customer Relation Centre 7 justice Chandra Madhab Road Calcutta 700 020

MADRAS Customer Relation Centre 3, Haddows Road Madras 600 006

NEW DELHI Customer Relation Centre 68, Shivaji Marg New Dehli 110 015

# <span id="page-106-0"></span>**INDONESIA**

Philips Group of Companies in Indonesia Consumer Information Centre Jl.Buncit Raya Kav. 99-100 12510 Jakarta Phone: (021)-7940040 ext: 2100 Fax : (021)-794 7511 / 794 7539

# <span id="page-106-1"></span>**KOREA**

Philips Korea Ltd. Philips House C.P.O. box 3680 260-199, Itaewon-Dong. Yongsan-Ku, Seoul 140-202 Phone: 080 600 6600 (toll free) Fax : (02) 709 1210

# <span id="page-106-2"></span>**MAI AYSIA**

After Market Solutions Sdn Bhd, Philips Authorised Service Center, Lot 6, Jalan 225, Section 51A, 46100 Petaling Jaya, Selangor Darul Ehsan, Malaysia. Phone: (603)-7954 9691/7956 3695 Fax: (603)-7954 8504 Customer Careline: 1800-880-180

# <span id="page-106-3"></span>PAKISTAN

Philips Consumer Service Mubarak manzil, 39, Garden Road, Saddar, Karachi-74400 Tel: (9221) 2737411-16 Fax: (9221) 2721167 E-mail: care@philips.com Website: www.philips.com.pk

# <span id="page-107-0"></span>PHILIPPINES

PHILIPS ELECTRONICS & LIGHTING, INC. Consumer Electronics 48F PBCOM tower 6795 Ayala Avenue cor VA Rufino St. Salcedo Village 1227 Makati City, PHILS Phone: (02)-888 0572, Domestic Toll Free: 1-800-10-PHILIPS or 1-800-10-744 5477 Fax: (02)-888 0571

### <span id="page-107-1"></span>**SINGAPORE**

Accord Customer Care Solutions Ltd Authorized Philips Service Center Consumer Service 620A Lorong 1 Toa Rayoh Singapore 319762 Tel: +65 6882 3999 Fax: +65 6250 8037

#### <span id="page-107-2"></span>TAIWAN

Philips Taiwan Ltd. Consumer Information Centre 13F, No. 3-1 Yuan Qu St., Nan Gang Dist., Taipei 115, Taiwan Phone: 0800-231-099 Fax : (02)-3789-2641

### <span id="page-107-3"></span>THAILAND

Philips Electronics (Thailand) Ltd. 26-28th floor, Thai Summit Tower 1768 New Petchburi Road Khwaeng Bangkapi, Khet Huaykhwang Bangkok10320 Thailand Tel: (66)2-6528652 E-mail: cic Thai@philips.com

### Africa
Consumer Information Centers

## **MOROCCO**

Philips Electronique Maroc 304,BD Mohamed V Casablanca Phone: (02)-302992 Fax : (02)-303446

## SOUTH AFRICA

PHILIPS SA (PTY) LTD Customer Care Center 195 Main Road Martindale, Johannesburg P.O. box 58088 Newville 2114 Telephone: +27 (0) 11 471 5194 Fax: +27 (0) 11 471 5123 E-mail: phonecare.za@philips.com

## Middle East

## **DUBAI**

Philips Middle East B.V. Consumer Information Centre P.O.Box 7785 DUBAI Phone: (04)-335 3666 Fax : (04)-335 3999